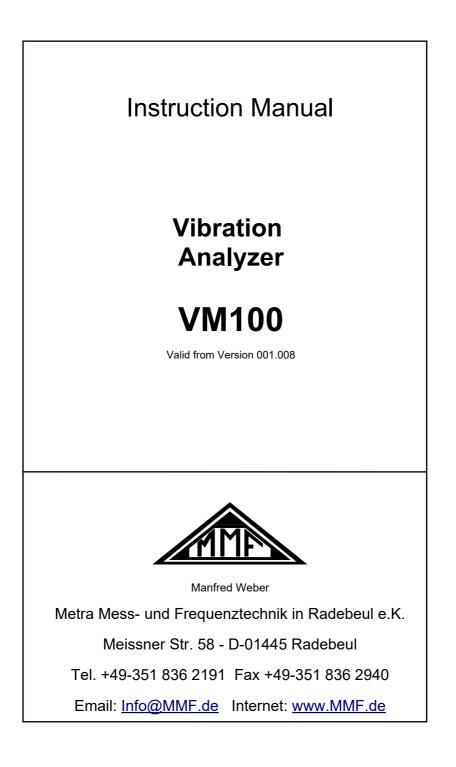

#### Published by:

 Manfred Weber

 Metra Mess- und Frequenztechnik in Radebeul e.K.

 Meißner Str. 58

 D-01445 Radebeul

 Tel.
 0351-836 2191

 Fax
 0351-836 2940

 Email
 Info@MMF.de

 Internet
 www.MMF.de

Note: The latest version of this manual can be found at: https://mmf.de/en/product\_literature

Specifications subject to change.

© 2025 Manfred Weber Metra Mess- und Frequenztechnik in Radebeul e.K. Full or partial reproduction subject to prior written approval.

Jul/ 25

## Contents

| 1. Purpose                                                |    |
|-----------------------------------------------------------|----|
| 2. Properties                                             |    |
| 3. Operation                                              |    |
| 3.1. Connectors and Controls                              |    |
| 3.2. Switching On / Off and Reset                         |    |
| 3.3. Menu Bar                                             | 5  |
| 3.4. Sensors                                              | 6  |
| 3.5. USB Connection                                       | 7  |
| 3.6. Charging the Accumulator                             | 7  |
| 3.7. SD Card and File System                              |    |
| 4. Measurement Modules.                                   | 10 |
| 4.1. Licenses                                             | 10 |
| 4.2. Module Amplitude/Time                                | 10 |
| 4.2.1. Overall Values                                     |    |
| 4.2.2. Settings                                           | 11 |
| 4.2.3. Storage                                            |    |
| 4.3. Module Frequency Analysis                            | 15 |
| 4.3.1. Power Spectral Density (PSD)                       | 20 |
| 4.3.2. Energy Spectral Density (ESD)                      | 20 |
| 4.3.3. Frequency Response Function (FRF)                  |    |
| 4.3.4. Waterfall Mode                                     | 24 |
| 4.3.5. Spectrogram Mode                                   | 24 |
| 4.3.6. Storage                                            |    |
| 4.4. Module Amplitude/Rotation Speed                      |    |
| 4.4.1. Introduction                                       |    |
| 4.4.2. Settings                                           |    |
| 4.4.3. Storage                                            |    |
| 4.5. Module Machine Vibration                             | 30 |
| 4.5.1. Introduction                                       | 30 |
| 4.5.2. Entering Measurement Routes                        |    |
| 4.5.2. Creating Measurement Points in a Route             |    |
| 4.5.4. ISO Standard Assistant for Vibration Severity      |    |
| 4.5.5. Measurement of Machine Vibration                   |    |
| 4.5.5.1. Measurement Screen.                              |    |
| 4.5.5.2. Measurement of Vibration Severity                | 33 |
| 4.5.5.2.1 Display of Overall Values and Phase Angles      |    |
| 4.5.5.2.2 Short-Term Trend of Overall Values              |    |
| 4.5.5.2.2 Short-Term Trend of Overall Values              |    |
| 4.5.5.2.3 Frequency Spectrum (FFT)                        |    |
| 4.5.5.2.4 Long-Term Trend of Vibration Severity and Phase |    |
| 4.5.6. Measurement of Bearing Vibration                   |    |
| 4.5.6.1.1 Measurement of Overall Values                   |    |
| 4.5.6.1.2 Short-Term Trend of Peak Value                  |    |
| 4.5.6.1.3 Envelope Spectrum                               |    |
| 4.5.6.1.4 Frequency Bands                                 | 42 |
| 4.5.6.1.5 Long-Term Trend                                 |    |
| 4.5.7. Storage                                            |    |
| 4.6. Module Envelope Analysis                             |    |
| 4.6.1. Introduction                                       | 46 |

|   | 4.6.2. Measurement                                       | 46  |
|---|----------------------------------------------------------|-----|
|   | 4.6.3. Saving                                            |     |
|   | 4.7. Module Balancing                                    | 51  |
|   | 4.7.1. Introduction                                      |     |
|   | 4.7.2. Measurement                                       |     |
|   | 4.8. Module Third Octave Analysis (VC and Nano Criteria) |     |
|   | 4.8.1. Introduction                                      | 68  |
|   | 4.8.2. Sensors for VC and Nano Criteria                  |     |
|   | 4.8.3. Measurement                                       |     |
|   | 4.8.4. Storage                                           |     |
|   | 4.9. Module Human Vibration                              |     |
|   | 4.9.1. Introduction                                      |     |
|   | 4.9.2. Hand-Arm Vibration                                |     |
|   | 4.9.2.1. Basic Principles                                |     |
|   | 4.9.2.2. Hand-Arm Sensors                                |     |
|   | 4.9.3. Whole-Body Vibration                              |     |
|   | 4.9.3.1. Basic Priciples                                 |     |
|   | 4.9.3.2. Whole-Body Sensors                              |     |
|   | 4.9.4. Measurement of Human Vibration                    | 86  |
|   | 4.9.4.1. Measurement Screen                              |     |
|   | 4.9.4.2. Setup Menu                                      | 86  |
|   | 4.9.4.3. Reset before Measurement                        | 88  |
|   | 4.9.4.4. Display of Measurement Duration                 |     |
|   | 4.9.4.5. Measuring Values                                | 88  |
|   | 4.9.4.6. Measurement of Ride Comfort to GB/T 4970-2009   | 89  |
|   | 4.9.4.7. Time Chart                                      |     |
|   | 4.9.4.8. Display of Exposure Time                        | 91  |
|   | 4.9.5. Storage                                           |     |
|   | 4.9.6. In Situ Checks                                    |     |
| 5 | . Saving Measurements and NFC Function                   |     |
|   | 5.1. Folders and File Names                              | 94  |
|   | 5.2. NFC Identification of Measuring Points              | 95  |
|   | 5.3. Saving Bitmap Screenshots                           |     |
|   | 5.4. Saving Data in CSV Format                           |     |
|   | 5.5. Viewing Saved Measurement Data                      |     |
|   | 5.6. Recording Raw Data in WAV Format                    |     |
|   | . Presets                                                |     |
| 7 | . Other Settings                                         |     |
|   | 7.1. Display Settings                                    |     |
|   | 7.2. Date and Time                                       |     |
|   | 7.3. Language                                            |     |
|   | 7.4. Beep Signal                                         |     |
|   | 7.5. Factory Reset                                       |     |
|   | 7.6. Device Data                                         |     |
|   | . Firmware Update                                        |     |
|   | . Troubleshooting                                        |     |
| 1 | 0. Technical Data                                        | 108 |

Appendix: Warranty CE Declaration of Conformity

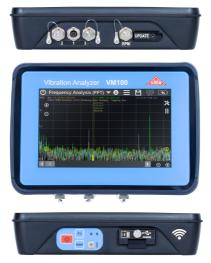

Thank you for choosing a vibration meter from Metra.

## 1. Purpose

The VM100 vibration analyzer is suitable for many tasks of vibration measurement tasks, such as:

- · General measurements of overall values in time domain with recording
- Frequency analysis (FFT)
- Amplitude/RPM measurement
- Machine vibration monitoring
- Roller bearing analysis
- Balancing
- Third-octave analysis of extremely low vibration using "VC" and "Nano" criteria
- · Hand-arm vibration to ISO 5349 with one or two hands
- Whole-body vibration (triaxial) to ISO 2631 with health and comfort evaluation, vibration on passenger and merchant ships to ISO 6954
- The instrument complies with the standard ISO 8041-1 for human vibration meters
- Whole-body vibration with three triaxial sensors for the evaluation of passenger comfort in vehicles

# 2. Properties

The VM100 can measure on up to nine channels simultaneously. It works with all commercially available IEPE accelerometers. TEDS sensors are recognized. In addition, a photoelectric reflex switch can be connected for speed measurement.

The instrument is available in two versions:

- VM100A with 9 inputs and internal infrared temperature sensor
- VM100B with 3 inputs

The instrument is fully touch-operated making it simple and intuitive. The removable micro SD card serves for storing measured values. A USB interface is used for data transfer. Measurement data is stored in CSV format. This allows common spreadsheet programs to be used for further processing on a PC.

### 3. Operation

#### 3.1. Connectors and Controls

On the upper side of the case you will find a small keypad with the power button, the reset button and a function key. The VM100A also has an infrared temperature sensor here. (Figures 1 and 2). The charge LED lights up red when connected to a USB charger or PC.

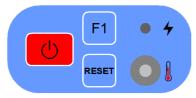

Figure 1: Keypad of VM100A

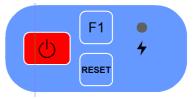

Figure 2: Keypad of VM100B

The USB port (Type C) for charging and transferring data as well as the micro-SD card are also located behind a flap on the upper side.

On the lower side you will find three sensor sockets for the VM100A and one for the VM100B. Each of the fourpole sensor sockets is suitable for connecting a triaxial sensor (X/Y/Z). Figure 3 shows a view of the connectors from outside. The assignment is:

- 1: Ground
- 2: Channel X
- 3: Channel Y
- 4: Channel Z

The VM100 has standard IEPE inputs.

A triaxial sensor requires three inputs. All triaxial accelerometers from Metra can be connected via their standard cables.

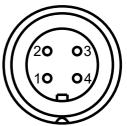

Figure 3: Sensor input

Alternatively three single-axis sensors can be connected to each input socket. Metra offers for this purpose an optional adapter cable with three female BNC connectors.

Here you will find also the tacho input (Figure 4) for a photoelectric reflex switch as RPM sensor which has the following assignment:

- 1: Output +26 V
- 2: Digital input D1
- 3: Digital input D2
- 4: Output +5 V
- 5: Analog input A1
- 6: Analog input A2
- 7: Ground

Further details can be found in section 10.

The inputs D2, A1 and A2 are currently not used.

Behind a cover is another USB port, which is only for firmware updates.

## 3.2. Switching On / Off and Reset

The VM100 is switched on by briefly pressing the red key on the side keypad (Figures 1 and 2). It always starts with the last selected settings and is immediately ready for use in measuring mode. If the battery is completely discharged, it may be necessary to connect a charger to start it.

To switch off, touch the on/off symbol 0 at the top left of the screen.

When a battery charger or USB cable is connected the unit is started by a screen button.

Should the instrument not start normally, you may perform a factory reset by holding the F1 button and pressing shortly RESET or by holding F1 while pressing 0.

The unit can be restarted from any program point by pressing the **Reset** key. Any entries made previously are retained.

## 3.3. Menu Bar

All function modules use a uniform menu bar at the top of the screen (Figure 5).

## Machine Monitoring

Figure 5: Menu bar

The menu bar contains the following components:

- Off button
- Function menu: Touch the menu text to open a drop-down menu with all function modules. Unlicensed functions are grayed out. Touching a menu item selects the function. If no selection is made, the menu closes again after a few seconds.
- The info button () provides a short help text to each measuring module.
- The menu button e opens a menu structure with various settings and for USB data transfer (see section 7).

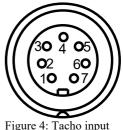

- The save button opens the menu for saving data to SD card (Section 5). If no SD card is inserted, the symbol appears crossed out.
- The USB button establishes a data connection to a PC.
- The battery indicator shows the current charge status of the unit. In case of advanced discharge, the display bar turns yellow and in case of critical charge state, it turns red. When the charger is connected, the charging symbol is displayed alternating with the actual charge current. After charging is complete, a plug symbol for battery support appears on the right (see section 3.6).
- The menu bar shows the date and time. In the VM100A, you can see the measured temperature of the built-in infrared sensor below it (Figure 1).

### 3.4. Sensors

The sensor menu (Figure 6) opens by selecting the Sensors item in the main menu.

| Sens         | ors       |                         | 2        | × | <ul> <li></li> </ul> |
|--------------|-----------|-------------------------|----------|---|----------------------|
| $\checkmark$ | IEPE supp | ly on                   |          |   |                      |
| 1X           | 10.120    | mV/m/s² 🔽               |          |   |                      |
| 1Y           | 10.080    | mV/m/s² 🔽               |          |   |                      |
| 1Z           | 10.110    | mV/m/s² 🔽               |          |   |                      |
| 2X           | 1.0102    | mV/m/s² (TEDS) KS903B10 | ) #22023 |   |                      |
| 2Y           | 1.0422    | mV/m/s² (TEDS) KS903B10 | ) #22023 |   |                      |
| 2Z           | 1.1472    | mV/m/s² (TEDS) KS903B10 | ) #22023 |   |                      |
| ЗX           | 25.680    | mV/Pa 💌                 |          |   |                      |
| 3Y           | 50.320    | mV/N 💌                  |          |   |                      |
| 3Z           | 101.12    | mV/m/s² ▼               |          |   |                      |

Figure 6: Sensor menu

It shows the sensitivities of the connected sensors. As in the entire user interface of the VM100, three input channels (X/Y/Z) are displayed for each input socket ("1" to "3" for VM100A or "1" for VM100B). For inputs without a sensor, "No sensor" appears.

The VM100 supports TEDS sensors. TEDS stands for "Transducer Electronic Data Sheet" and is standardized according to IEEE 1451.4. The most important technical data is stored digitally in the sensor and can be read out automatically by the measuring instrument. Measurement errors due to confusion or incorrect entries are thus eliminated. The standard data arrangement for accelerometers according to "Template 25" is supported. If a TEDS transducer is detected, the sensor menu shows its sensitivity, type designation and serial number. In Figure 6 this is shown for a TEDS triaxial sensor at socket 1. The sensitivity of TEDS sensors cannot be edited in the menu.

For conventional IEPE sensors, touching the sensitivity opens a numeric input pad for entering the sensitivity. The unit of measurement can be changed to mV/Pa for pressure transducers and measuring microphones or mV/N for force transducers. The units of measurement Pascal or Newton are then displayed instead of acceleration in certain operating modes. Some modes, like balancing, only work with accelerometers.

With the button sensor detection can be repeated.

The sensor detection takes place in the background each time the device is switched on. Hence, after changing a TEDS sensor, the sensor menu does not have to be opened. It is only needed for manual sensitivity input of and for checking sensors.

The checkbox above the sensitivities disables the IEPE constant current supply for all channels. This can be useful in some cases if the instrument measures with AC voltage sources instead of IEPE sensors. The VM100 will then issue the warning "IEPE supply off - No support for IEPE sensors!" every time it is switched on.

### 3.5. USB Connection

On the upper side, you will find the USB port behind a flap (Figure 10). It is a USB-C type connector which is used to charge the battery and to transfer data. To transfer the files stored on the SD card, connect the VM100 to a PC via a USB cable. To activate data transfer, press the USB symbol in the menu bar (Figure 7). You will then see the display corresponding to Figure 8.

The VM100 is now in USB mass storage mode. It does not need a device driver and behaves like a USB stick by providing the file system of the SD card.

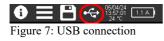

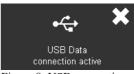

Figure 8: USB connection

 $\rightarrow$  For sensitive measurements, the USB cable should be disconnected.

### 3.6. Charging the Accumulator

The built-in nickel-metal hydride rechargeable battery is charged via the USB-C socket (Figure 10). A USB mains adapter is used for charging, which should deliver at least 3 A from 5 V. Otherwise, the full charging current may not be provided and the charge time is extended.

If a USB supply is connected, the red charging LED lights up (Figures 1 and 2).

If the USB supply is connected when the VM100 is switched off, the charge screen opens (Figure 9). It will be dimmed after a short time. You can check whether the device is still charging by touching the screen.

When switched on, the status bar on the top right shows the charging symbol **(N)** alternating with the actual

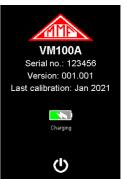

Figure 9: Charge screen

charge current flowing into the battery. Depending on the connected USB interface or charger the input current may be in the range from 0.5 to 2.5 A. About 0.7 A of this current are needed for the instrument itself. Standard USB 2.0 sockets provide only 0.5 A which means that there may be no current left for charging the battery and instead it may be further discharged.

When charging is complete, the battery and plug icon appears

At advanced discharge, the indicator bar turns yellow and in case of critical charge state, it turns red.

- ➔ Reducing the display brightness (see section 7.1) may considerably increase the battery operating time.
- → For sensitive measurements, the charger should be disconnected.
- → After accidental deep discharge, e.g. after long storage, it may be necessary to start the charging process several times by disconnecting and reconnecting the USB cable before the full charging capacity is reached again.

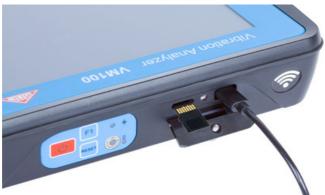

Figure 10: Charge connector and SD card slot

### 3.7. SD Card and File System

A Micro SD card serves as a measurement data memory. It is located behind the flap next to the USB socket (Figure 10). The supplied SD card has 4 GB and class 10. The VM100 uses the FAT file system (not FAT32). The files can be transferred to a PC via a USB cable as shown in section 3.5. If necessary, the SD card can be removed after unlocking it by pressing slightly on its edge. You can read out the data in other devices. Insert the SD card into the VM100 with the contacts facing up. It is recommended only to use memory cards of size 2 or 4 GB.

New SD cards should be formatted with the FAT(16) file system. FAT32 may result in a slower detection via USB.

For more details on measured data storage, refer to section 5.

➔ It is strongly recommended to make regular backups of the data stored on the SD card.

- ➔ Do not open files directly from the VM100 on your PC to avoid the creation of temporary files on the SD card. Always start with copying the files from the VM100 to a folder on the PC.
- → Saving additional files to the SD card or creating additional folders using other devices is not advisable.

## 4. Measurement Modules

#### 4.1. Licenses

The VM100 supports a number of tasks, which are divided into measurement modules. Figure 11 shows the menu with all available modules.

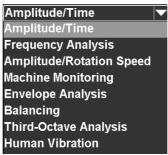

Figure 11: Measurement modules

Amplitude/Time and Frequency Analysis are pre-installed by default. The other functions can be activated by purchasing license codes. This is done by a text file with the name VM100 #xxxxx licence.key, which has to be saved in the main directory of the SD card. Here x...x stands for the 6-digit serial number of the device according to the type label or device data menu (see section 7.6). You receive this license file from the manufacturer. It is only required for entering the licenses once. The licenses are read automatically after the device is switched on. Later the license file is not needed anymore but it can be left on the SD card. A note will be displayed for each newly added license.

## 4.2. Module Amplitude/Time

### 4.2.1. Overall Values

This module is pre-installed by default and is suitable for overall value measurements in time domain. In the upper part there is the unified menu bar, which is described in section 3.3. On the left, up to nine vibration values are displayed. On the right, the measurements are displayed graphically as a time graph (Figure 12).

In addition you can measure and plot rotation speed (rpm). Prerequisite for rotation speed measurement is the connection of a photoelectric reflex switch VM100-LS (see Figure 79 on page 53).

The writing of the amplitude graphs starts 15 s after the start of the module in order to suppress transients. The waiting time can be skipped by touching the respective message in the diagram.

→ For sensitive measurements, the USB cable should be disconnected.

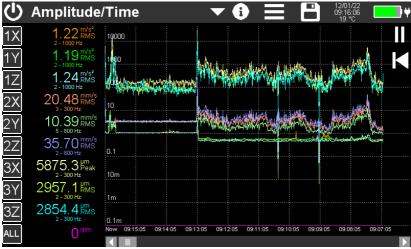

Figure 12: Display in the module Amplitude/Time

#### 4.2.2. Settings

Touching one of the channel buttons on the left edge opens the menu for setting the measuring channel (Figure 13).

Alternatively, you can apply the same settings to all channels by touching the lowest button "ALL" (Figure 14). In this mode you can also choose between the units 1/min and Hz for rotation speed.

| Settings for Display Channel 1 🛛 🗙 🗸                      |        |             |                                                             |  |  |  |  |
|-----------------------------------------------------------|--------|-------------|-------------------------------------------------------------|--|--|--|--|
| Sensor                                                    | 1X 🔻   | Integration | none 💌                                                      |  |  |  |  |
| Mode                                                      | RMS 🔻  | High pass   | 2 Hz 🔻                                                      |  |  |  |  |
| Gain                                                      | Auto 🔽 | Low pass    | 1000 Hz 🔽                                                   |  |  |  |  |
| Gain is set equally for all char<br>using the same sensor | inels  |             | : 1/3 low pass frequency<br>only 3 channels, no integration |  |  |  |  |
| Plot                                                      |        |             |                                                             |  |  |  |  |
|                                                           |        |             |                                                             |  |  |  |  |
|                                                           |        |             | Fig                                                         |  |  |  |  |

ure 13: Settings for one channel

The display channels 1 to 9 can be connected freely with any of the physical sensor inputs 1X, 1Y and 1Z for model VM100B and with sensor inputs 1X to 3Y for model VM100A.

| Settings for Display Channel 1 - 9 🛛 🗙 🗸                                                 |          |             |                                                                                                    |  |  |  |  |  |  |
|------------------------------------------------------------------------------------------|----------|-------------|----------------------------------------------------------------------------------------------------|--|--|--|--|--|--|
| Sensor                                                                                   | -        | Integration | select 💌                                                                                              |  |  |  |  |  |  |
| Mode                                                                                     | select 🔽 | High pass   | 0.2 Hz 💌                                                                                              |  |  |  |  |  |  |
| Gain                                                                                     | select 🔻 | Low pass    | 15 Hz 💌                                                                                               |  |  |  |  |  |  |
| Gain is set equally for all chan<br>using the same sensor                                | nels     |             | High pass frequency <= 1/3 low pass frequency<br>With low pass >4 kHz only 3 channels, no integration |  |  |  |  |  |  |
| Mode Vector 1 (square sum of<br>Mode Vector 2 (square sum of<br>only on channels 8 and 9 |          | RPM unit    | [1/min  ▼]                                                                                            |  |  |  |  |  |  |

Figure 14: Settings for all channels simultaneously

The selection in the **Sensor** menu connects the display channel with a physical sensor input. Even with the three-channel VM100B, up to nine measured values can thus be displayed. For example, different overall values or frequency bands can be displayed for one sensor.

The value to be displayed is selected under **Mode**. The following overall values can be measured:

| RMS      | Root-mean-square value with 1 s averaging time                                                                                      |
|----------|----------------------------------------------------------------------------------------------------|
| RMS(T)   | Root-mean-square value with unlimited averaging time                                                                                |
| Peak     | Peak value $(0 - \text{Peak})$ with 1 s hold time                                                                                   |
| Pk-Pk    | Peak-to-peak value with 1 s hold time                                                                                               |
| Pk hold  | Maximum peak value (0 – Peak) with unlimited hold time                                                                              |
| Crest    | Crest factor (Peak/RMS)                                                                                                    |
| Frequ.   | Main frequency (frequency of highest FFT amplitude), only with 4 kHz bandwidth and for 3 channels max.                              |
| Vector 1 | Square root of the sum of squares (vibration total value) of dis-<br>play channels 1, 2 and 3; only selectable at channels 8 and 9* |
| Vector 2 | Square root of the sum of squares (vibration total value) of dis-<br>play channels 4, 5 and 6; only selectable at channels 8 and 9* |

\* The vector values are calculated by adding the squared amplitudes of the respective display channels without consideration of same mode, filters etc.

In the **Integration** menu, you can select whether no integration, single integration or double integration is to be performed. Integration is only useful in connection with accelerometers. Single integration provides the vibration velocity, double integration the vibration displacement.

Furthermore, **high pass** filters between 0.2 and 5000 Hz and **low pass** filters between 10 and 24 000 Hz can be selected. The following restrictions apply:

• The highest selectable high-pass frequency is one third of the low-pass frequency.

- The maximum frequency range for single integration is from 2 to 2000 Hz.
- The maximum frequency range for double integration extends from 2 to 300 Hz.
- Low pass filters above 4000 Hz can only be used for three-channel measurements with fixed channel/sensor assignment. Frequencies above 4000 Hz can only be selected on the upper three display channels. The high pass frequencies 2, 3 and 4 Hz are not available in this case. Main frequency and square root of the sum of squares are not available.

The high and low passes are second order Butterworth filters with an attenuation of 40 dB per frequency decade. The low passes 4 kHz and 24 kHz are an exception. For these, the very steep digital filter of the analog-to-digital converter becomes effective. The attenuation is already over 100 dB at 1.5 times the cutoff frequency. In Figure 15 you can see the amplitude frequency responses with some filters as well as integrators, related to the measurand acceleration of the sensor.

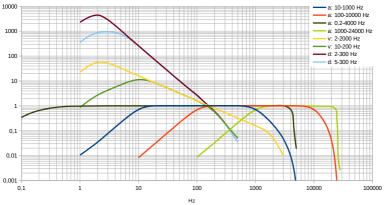

Figure 15: Frequency response of selected filters and integrators

In the **Gain** menu, you can choose between automatic gain setting and the fixed gains 1, 10 and 100. For most applications the "Auto" setting is recommended. Only for strongly fluctuating amplitudes a fixed gain can be useful, in order to avoid continuous switching.

**Plot** selects whether the channel is displayed in the time diagram. Each channel has an individual color which is used for the measured value and the time graph. If a channel is not displayed in the time graph, its measured value appears in white.

All settings are retained even after the device is switched off or the measuring module is changed.

In the time diagram, a data point is generated for each measured value. The diagram is drawn starting from the left. On the left edge there is always the current recording time. Towards the right, the measured data becomes older. The visible diagram area covers 10 minutes. With the scroll bar you can browse the entire recording time of up to 10 hours. After 10 hours, the oldest measurement data are shifted out of the memory.

The Y-axis is logarithmically scaled. The units of measurement correspond to those of the measured values.

In addition, rotational speed is displayed if this is activated in the sensor menu (Section 3.4).

Diagram plotting can be halted (II) or restarted ( $I \triangleleft$ ).

#### 4.2.3. Storage

The storage of measured values takes place independently of the diagram as a CSV data table. To do this, open the storage menu with and select CSV storage (see section 5). The storage button then appears in yellow with the text "LOG". The measured values are now written to a file every second. The file name and the number of measured values are displayed at the top of the diagram. To end the recording, touch the save button again. The saved files can be found on the SD card in the "AMP-TIME" directory.

|                      |           | с                |                  |                  |                  |                     |                  |                  |                  |       |
|----------------------|-----------|------------------|------------------|------------------|------------------|---------------------|------------------|------------------|------------------|-------|
| 1 Amplitude/Time     |           |                  |                  |                  |                  |                     |                  |                  |                  |       |
| 2 Instr.:            | VM100A    | Ser.:            | 221236           |                  |                  |                     |                  |                  |                  |       |
| 3 Comment:           |           |                  |                  |                  |                  |                     |                  |                  |                  |       |
| 4 NFC Id:            |           |                  |                  |                  |                  |                     |                  |                  |                  |       |
| 5 Sensor 1X:         | KS903B100 | Ser.:            | 23029            | Sensit.:         | 1,012            | mV/m/s <sup>2</sup> |                  |                  |                  |       |
| 6 Sensor 1Y:         | KS903B100 | Ser.:            | 23029            | Sensit.:         | 1,004            | mV/m/s <sup>2</sup> |                  |                  |                  |       |
| 7 Sensor 1Z:         | KS903B100 | Ser.:            | 23029            | Sensit.:         | 1,054            | mV/m/s <sup>2</sup> |                  |                  |                  |       |
| 8 Sensor 2X:         | KS903B100 | Ser.:            | 23030            | Sensit.:         | 11,0585          | mV/m/s <sup>2</sup> |                  |                  |                  |       |
| 9 Sensor 2Y:         | KS903B100 | Ser.:            | 23030            | Sensit.:         | 10,1982          | mV/m/s <sup>2</sup> |                  |                  |                  |       |
| 10 Sensor 2Z:        | KS903B100 | Ser.:            | 23030            | Sensit.:         | 10,8255          | mV/m/s <sup>2</sup> |                  |                  |                  |       |
| 11                   |           |                  |                  |                  |                  |                     |                  |                  |                  |       |
| 12                   |           |                  |                  |                  |                  |                     |                  |                  |                  |       |
| 13                   |           |                  |                  |                  |                  |                     |                  |                  |                  |       |
| 14 Date:             | 03/01/25  | Time:            | 16:51:23         | Temp.:           | 23               | °C                  |                  |                  |                  |       |
| 15                   |           |                  |                  |                  |                  |                     |                  |                  |                  |       |
| 16                   |           |                  |                  |                  |                  |                     |                  |                  |                  |       |
| 17 Input:            | 1X        | 1Y               | 1Z               | 2X               | 2Y               | 2Z                  | 3X               | 3Y               | 3Z               | RPM   |
| 18 HP (Hz):          | 0,2       | 0,2              | 0,2              | 0,2              | 0,2              | 0,2                 | 0,2              | 0,2              | 0,2              |       |
| 19 LP (Hz):          | 4000      | 4000             | 4000             | 4000             | 4000             | 4000                | 4000             | 4000             | 4000             |       |
| 20 Mode:             | RMS       | RMS              | RMS              | RMS              | RMS              | RMS                 | RMS              | RMS              | RMS              | RPM   |
| 21 Unit:             | m/s²      | m/s <sup>2</sup> | m/s <sup>2</sup> | m/s <sup>2</sup> | m/s <sup>2</sup> | m/s²                | m/s <sup>2</sup> | m/s <sup>2</sup> | m/s <sup>2</sup> | 1/min |
| 22 03/01/25 16:51:24 | 24,828    | 24,737           | 25,134           | 0,185            | 0,151            | 0,255               | IEPE!            | IEPE!            | IEPE!            | 0     |
| 23 03/01/25 16:51:25 | 24,856    | 24,773           | 25,157           | 0,186            | 0,143            | 0,253               | IEPE!            | IEPE!            | IEPE!            | 0     |
| 24 03/01/25 16:51:26 | 24,851    | 24,757           | 25,169           | 0,181            | 0,134            | 0,242               | IEPE!            | IEPE!            | IEPE!            | 0     |
| 25 03/01/25 16:51:27 | 24,86     | 24,761           | 25,171           | 0,181            | 0,141            | 0,239               | IEPE!            | IEPE!            | IEPE!            | 0     |
| 26 03/01/25 16:51:28 | 24,844    | 24,754           | 25,159           | 0,182            | 0,14             | 0,237               | IEPE!            | IEPE!            | IEPE!            | 0     |
| 27 03/01/25 16:51:29 | 24,843    | 24,771           | 25,166           | 0,182            | 0,135            | 0,231               | IEPE!            | IEPE!            | IEPE!            | 0     |
| 28 <end></end>       |           |                  |                  |                  |                  |                     |                  |                  |                  |       |

Figure 16: Example of a CSV recording

Figure 16 shows an example of a CSV recording. In the header you will find information about the measuring device and the sensors used. The table starts with the channel settings, such as filters, overall values and measurement units. From line 22 start the recorded measured values of 9 channels and rotation speed with time stamp. For channels without sensor, "IEPE!" is saved instead of measured values.

To stop recording press the 🖺 button again.

After 24 hours a CSV log file is closed. A new file is opened automatically. It gets the same file name with the appendix "...\_a.csv", the next file "...\_b.csv" until recording stops after 27 days with file "...\_z.csv".

Alternatively, the diagram can be saved as BMP screenshot.

For more details on measured value storage, see section 5.

### 4.3. Module Frequency Analysis

This module is pre-installed by default. It performs a Fourier transform (FFT) and is used to display the spectral composition of the acceleration signal of the three channels of sensor input 1. In the upper part there is the unified menu bar described in section 3.3.

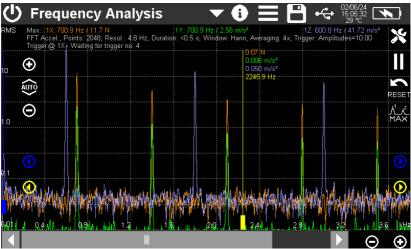

Figure 17: Measurement screen of frequency analysis with three channels

The amplitudes are scaled as peak values.

The acceleration or velocity spectrum can be measured as required. It is also possible to measure the power spectral density (PSD) and the frequency response function (FRF).

The frequency range of the spectrum for acceleration and power density extends up to a maximum of 22 kHz. The bandwidth for velocity and frequency response function is 4.5 kHz.

The entire screen width of 800 points is used to display the spectrum (Fig. 17). At the bottom right you will see two zoom buttons for enlarging or reducing the visible frequency range. The scroll bar can be used to navigate within the selected frequency range. An exception is the lowest zoom level, in which the entire frequency range is displayed at a width of 460 points.

The amplitude axis is scaled using the plus/minus buttons at the top left. An autoscaling function can be activated with  $\mathbf{\hat{w}}$ .

The largest spectral components of the three channels are displayed with frequency and amplitude above the diagram or on the right. You can also see the number of points used to calculate the FFT. Depending on the zoom level, it can be between 1024 and 32768 and is approximately 2.2 times the number of points visible. This results in the frequency step size per point, which is also displayed. You will find here also the window function, averaging and trigger mode. The yellow and blue measurement cursors are moved at their wider lower end. There are also yellow and blue arrow keys on the left and right for moving the cursor in fine steps. The three amplitudes and the frequency at the selected point are displayed in the upper area of the cursor, and the frequency difference to the yellow cursor is also displayed for the blue cursor.

All graphical and numerical values are displayed in the characteristic color of the respective measuring channel.

 $\rightarrow$  The higher the number of points, the longer the calculation takes.

FFT calculation can be paused and continued with the buttons **II** and  $\blacktriangleright$ .

Pressing k opens a window with the five highest amplitudes and corresponding frequencies of the three channels. This window can be moved.

| N           | /lax. Ar                                          | nplitudes                                          | ;                                                  |                                                    |                                                  | · 🗙                                                |
|-------------|---------------------------------------------------|----------------------------------------------------|----------------------------------------------------|----------------------------------------------------|--------------------------------------------------|----------------------------------------------------|
| 2<br>3<br>4 | 1X: Hz<br>19.1<br>52.5<br>147.8<br>448.2<br>348.1 | (m/s²)²/Hz<br>0.00<br>0.00<br>0.00<br>0.00<br>0.00 | 1Y: Hz<br>19.1<br>52.5<br>147.8<br>1049.0<br>448.2 | (m/s²)²/Hz<br>0.00<br>0.00<br>0.00<br>0.00<br>0.00 | 1Z: Hz<br>14.3<br>52.5<br>147.8<br>38.1<br>448.2 | (m/s²)²/Hz<br>0.00<br>0.00<br>0.00<br>0.00<br>0.00 |

Figure 18: Highest amplitudes

The tools icon X opens the FFT menu (Figure 19).

| Frequency Analysis Settings |                     |                    |   |        |  |  |  |
|-----------------------------|---------------------|--------------------|---|--------|--|--|--|
| Mode                        | FFT Accel. 🔽        | Gain               | Х | 1      |  |  |  |
| Ampl. axis                  | logarithmic 🔽       |                    | Y | 1      |  |  |  |
| Window                      | Rectang.            |                    | Ζ | 1      |  |  |  |
| Averaging                   | -                   | Waterfall mode     |   |        |  |  |  |
| Hold max.                   |                     | Spectrogram        |   |        |  |  |  |
| Trigger                     | Single amp <b>▼</b> | Trigger channel    |   | 1X 🔽   |  |  |  |
| Amplitude                   | 50.00               | Waterfall lines    |   | 10 💌   |  |  |  |
| Bandwidth                   | 4.5 kHz ▼           | Waterfall interval |   | <6 s 🔻 |  |  |  |

Figure 19: FFT menu

The menu for the operating mode (Fig. 20) has nine selectable options. In addition to the FFT of acceleration and velocity, these are the power spectral density (PSD) and frequency response functions (FRF) of acceleration, velocity and displacement as well as the respective inverse transfer functions.

For acceleration and PSD, the instrument displays the measurement units of the sensor used, e.g.  $m/s^2$ , N or Pa. For velocity, however, the unit is always mm/s, as integration is only useful for acceleration.

**Power spectral density (PSD)** characterizes the energy distribution of a signal over the frequency range (see section 4.3.1).

**Frequency response function (FRF)** is used to identify resonances, damping and vibration modes of a structure (see section 4.3.3).

The scaling of the **amplitude axis** can be switched between linear and logarithmic. Furthermore, you can choose between RMS and peak value (Figure 21). The latter refers to the scaling of the spectrum, as well as the cursor values and maxima above the diagram. The selected mode is displayed in the top left corner (Figure 22). For PSD and ESD only the RMS value is available.

Window determines with which weighting the obtained sample values within a section (window) are used in subsequent calculations. Due to the block-wise processing of the signal, so-called leakage effects occur on the edges of a block, which make the spectral components appear too wide. This effect can be reduced by using a suitable window function. The window function also influences the frequency selectivity and the spectral error.

The choice of window functions is a compromise between side-band suppression and width of the spectral lines (Figure 23).

The rectangular window is not actually a window function, as it leaves the spectrum unchanged. It can be advantageous if single pulses are analyzed.

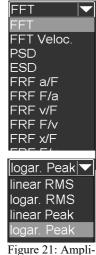

Figure 21: Amplitude axis

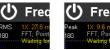

Figure 22: RMS and peak display

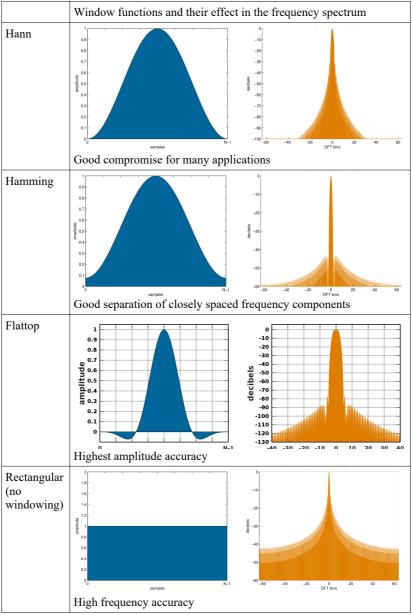

Figure 23: Window functions used in the VM100 (Wikimedia Commons)

**Averaging** of 2 to 16 spectra can be performed. This can significantly reduce the noise floor contributed by random signal components and improve the sharpness of the displayed spectrum. Averaging has a disadvantageous effect on the reaction time after signal changes.

With the key key averaging can be restarted.

With **Hold max.** the previous FFT is not deleted, but displayed one above the other (Figure 24). This allows changes in the spectral composition of the signal to be made visible. The previous spectra appear in darker colors.

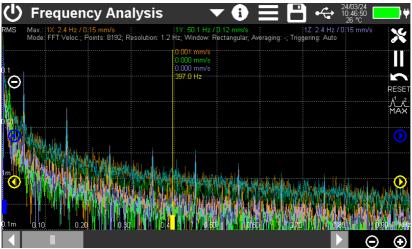

Figure 24: FFT with active hold function

In the **Triggering** menu, you can define the conditions under which a frequency analysis is displayed.

- Auto: The spectrum is displayed continuously in the time interval determined by the frequency resolution.
- D1 pulse: The spectrum is displayed when a pulse is detected at the RPM input.
- Amplitude: The spectrum is continuously displayed when an amplitude within the shown frequency range exceeds the specified limit value.
- Single amplitude: The spectrum is displayed once when at least one amplitude within the shown frequency range exceeds the specified limit value. Reset must be pressed for a further measurement.

The triggering channel for amplitude/single amplitude triggering is selected in the "Trigger channel" menu. In FRF mode the trigger channel is always 1X with the impact hammer.

In the Amplitude and Single amplitude trigger modes, the analysis is performed so that the trigger point is in the middle of the FFT window. The calculation of the spectrum therefore begins before the trigger moment. This has the advantage that even short impulses are not attenuated by the window function and reproducible results are obtained.

The trigger amplitude is entered as a numerical value below the trigger menu. In FRF mode, this is the force trigger value on channel 1X when the impulse hammer strikes.

In trigger modes D1, Amplitude and Single amplitude, the last measured spectrum remains on the screen until a new trigger event occurs. The number of triggerings is displayed above the diagram (Figure 25). The window with the highest amplitudes (Figure 18) shows the maximum values before the trigger event. However, the line with the maximum amplitudes above the diagram continues to be updated even without triggering and shows the currently measured spectral maxima. This can be helpful for finding a suitable trigger amplitude.

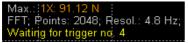

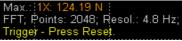

Figure 25: Amplitude trigger

Figure 26: Single amplitude trigger

If the frequency resolution is changed, the held spectrum is deleted.

With the reset button the the stored spectrum data can be erased and the single amplitude trigger is reset (Figure 26).

**Bandwidth** can be switched between 4.5 and 22 kHz. This is the highest measurable frequency. A bandwidth of 4.5 kHz is useful if higher frequencies are not of interest. It increases the frequency resolution. With the same resolution the measurement becomes faster.

**Gain** can be selected between automatic gain and the fixed gains of 1, 10 and 100. For most applications the "Auto" setting is recommended. Only in the case of strongly fluctuating amplitudes and transients, for example modal analysis in FRF mode, a fixed gain is better suited to avoid continuous switching.

### 4.3.1. Power Spectral Density (PSD)

Power spectral density (PSD) characterizes the energy distribution of a signal over the frequency range. The spectrum is normalized. The power density of acceleration has the unit  $(m/s^2)^2/Hz$ , resulting from the calculation of the power density as the square of the RMS divided by the distance between the frequency lines.

Power density is particularly suitable for analyzing random signals, i.e. signals that consist of non-periodic components.

With PSD it is also possible to compare measurements at different sampling rates and measurement durations, because the normalization to the spacing of the frequency lines ensures an independent energy scale.

The VM100 measures power spectral density on up to three channels.

## 4.3.2. Energy Spectral Density (ESD)

Energy spectral density can be useful for signals with finite energy, for example short-term oscillations (transients). It is calculated by multiplying the power spectral density (PSD) by the measurement duration per spectrum. This makes the amplitude of the displayed spectrum independent of the selected frequency resolution. The unit of measurement using the example of acceleration is therefore  $(m/s^2)^2s/Hz$ .

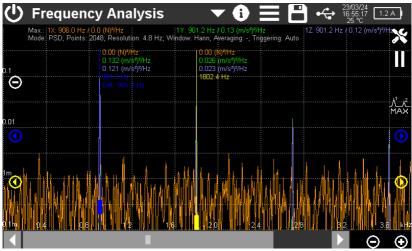

Figure 27: Power spectral density

It is possible to output the spectral power density in waterfall display for one channel.

### 4.3.3. Frequency Response Function (FRF)

The frequency response function (FRF) is used to identify resonances, damping and vibration modes of a structure. It represents the relationship between an applied force impulse from an impulse hammer and the resulting vibration in the structure.

The following terms are commonly used for the individual FRF types:

| Acceleration by force (a/F):         | Accelerance, inertance |
|--------------------------------------|------------------------|
| Force due to acceleration (F/a):     | Dynamic mass           |
| Velocity through force $(v/F)$ :     | Mobility, admittance   |
| Force due to velocity (F/v):         | Mechanical impedance   |
| Displacement due to force $(x/F)$ :  | Dynamic compliance     |
| Force through displacement $(F/x)$ : | Dynamic stiffness      |

An impulse or impact hammer with built-in force transducer must be connected to input 1X.

When one of the FRF modes is selected, a diagram for displaying the excitation impulse appears in the FFT menu (Fig. 28). By experimentally striking the structure, you can determine a suitable trigger amplitude at which the transfer function is calculated. The diagram shows the last 16 pulses. The amplitude entered under "Triggering" is shown as a blue dot in the pulse diagram.

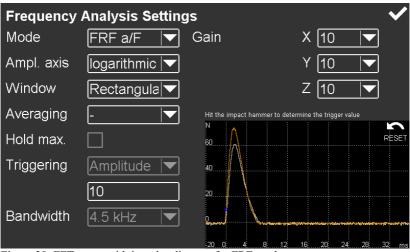

Figure 28: FFT menu with impulse diagram for FRF mode

Accelerometers which are attached to the structure are connected to 1Y and, if required, to 1Z. The structure is struck by the hammer. If the force applied exceeds the trigger amplitude entered, the FFT calculation begins for all three channels. The built-in force transducer of the hammer provides the strength of the impulse applied. Taking the force into account, the resulting transmission spectrum of sensors 1Y and 1Z is approximately constant even if the impact force varies.

→ For FRF the rectangular window is recommended.

The shape of the impulse and thus the width of the excited spectrum can be changed by selecting the hammer tip. The harder the tip, the broader the excited spectrum.

 $\rightarrow$  It is essential to avoid bouncing the hammer.

The resonance frequencies of the structure under investigation can be read from the peaks of the response spectrum (or the dips in the inverse function) (Fig. 29).

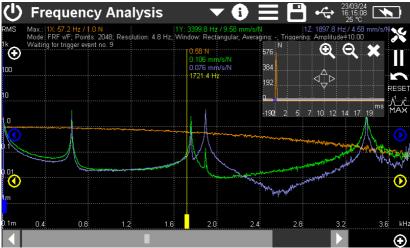

Figure 29:Frequency response function with force impulse in time domain

The excitation pulse in time domain is displayed in the transfer function. The window can be moved or closed as required.

The excitation pulse (channel 1X) is also displayed in the spectrum.

By pressing the button **by** the five largest spectral amplitudes are displayed sorted by size (Fig. 30).

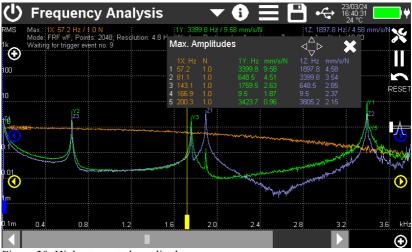

Figure 30: Highest spectral amplitudes

#### 4.3.4. Waterfall Mode

In waterfall mode, the spectra are displayed in pseudo 3D. These can be spectra of acceleration, velocity or spectral power density. Up to 50 previous spectra are displayed in the "background" of the currently measured spectrum. This can be useful, for example, to make resonance points visible during run up or coast down tests (Figure 31).

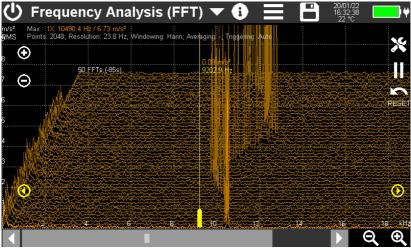

Figure 31: FFT in waterfall mode

Waterfall mode is only possible for one channel which is selected in the menu "Display channel". The number of displayed spectra can be set between 10 and 50. The time interval between two adjacent spectra can be selected between 5 and 50 s.

For the waterfall display, it is recommended to select a linear amplitude axis, as this produces clearer results.

The key is used to clear the history and restart the recording.

The cursor measures the currently measured spectrum.

#### 4.3.5. Spectrogram Mode

In spectrogram mode, the change of spectra over time also becomes visible. Each pixel line represents a spectrum. Up to 340 spectra can be displayed (Fig. 32). The amplitudes are displayed by colors. The highest amplitudes are red, the lowest black. In the upper part of the screen you can see a color scale labeled with the amplitudes. Overloaded values appear as pink pixels. The plus/minus buttons are used to change the amplitude range. The output rate depends on the resolution / number of points.

The spectrogram display is only available for one channel which is selected in the menu "Display channel".

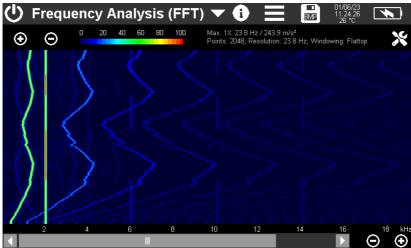

Figure 32: Spectrogram view

#### 4.3.6. Storage

The following options are available for saving with the button . The spectrum is saved as a CSV file in a data table (Figure 33) with a header containing information about the measuring device, sensor and FFT settings. From line 22 the frequency points and the corresponding amplitudes of the three channels are listed. The number of lines depends on the selected number of points.

Waterfall history and maximum hold data are not exported as CSV. The data format is identical with normal FFT mode. To save spectra measured in the operating modes Waterfall, Spectrogram or Hold maximum value, bitmap screenshots (BMP) are suitable.

The saved files are found on the SD card in the "FFT" directory.

Further details on saving can be found in section 5.

| A                   | В           | С       | D        | E        | F     | G                   |
|---------------------|-------------|---------|----------|----------|-------|---------------------|
| 1 FRF x/F           |             |         |          |          |       |                     |
| 2 Instr.:           | VM100A      | Ser.:   | 221236   |          |       |                     |
| 3 Comment:          |             |         |          |          |       |                     |
| 4 NFC Id:           |             |         |          |          |       |                     |
| 5 Sensor 1X:        | 5800B05     | Ser.:   | 9765     | Sensit.: | 1,1   | mV/N                |
| 6 Sensor 1Y:        |             | Ser.:   |          | Sensit.: | 10.12 | mV/m/s <sup>2</sup> |
| 7 Sensor 1Z:        |             | Ser.:   |          | Sensit.: | 10.08 | mV/m/s <sup>2</sup> |
| 8                   |             |         |          |          |       |                     |
| 9                   |             |         |          |          |       |                     |
| 10                  |             |         |          |          |       |                     |
| 11                  |             |         |          |          |       |                     |
| 12                  |             |         |          |          |       |                     |
| 13                  |             |         |          |          |       |                     |
| 14 Date:            | 23/03/24    | Time:   | 13:55:20 | Temp.:   | 26    | °C                  |
| 15 Points:          | 2048        |         |          |          |       |                     |
| 16 Window:          | Rectangular |         |          |          |       |                     |
| 17                  |             |         |          |          |       |                     |
| 18                  |             |         |          |          |       |                     |
| 19                  |             |         |          |          |       |                     |
| 20                  |             |         |          |          |       |                     |
| 21 Hz               | X: N        | Y: µm/N | Z: µm/N  |          |       |                     |
| 22 4,8              | 0           | 0       | 0        |          |       |                     |
| 23 <mark>9,5</mark> | 0,213       | 364,097 | 526,219  |          |       |                     |
| 24 14,3             | 0,307       | 73,701  | 205,524  |          |       |                     |
| 25 19,1             | 0,377       | 23,483  | 126,387  |          |       |                     |
| 26 23,8             | 0,526       | 5,595   | 78,402   |          |       |                     |
| 27 28,6             | 0,568       | 6,698   | 55,521   |          |       |                     |

Figure 33: FFT saved as CSV table (only first six frequencies shown)

## 4.4. Module Amplitude/Rotation Speed

#### 4.4.1. Introduction

This measuring module graphically displays the vibration amplitude as a function of rotation speed. The main application is the detection of resonances. Figure 34 shows a screenshot of an example measurement. In the upper part there is the uniform menu bar, which is described in section 3.3.

Prerequisite for the measurement is the connection of a photoelectric reflex switch VM100-LS (see Figure 79 on page 53) to the input "RPM" of the VM100, which serves as rotary speed sensor.

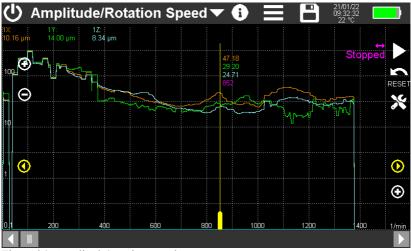

The vibration measurement can be done on 1 to 9 channels.

Figure 34: Amplitude/rotation speed measurement

### 4.4.2. Settings

Touch  $\bigotimes$  to open the setup menu (Figure 35).

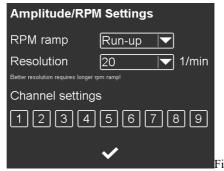

gure 35: Amplitude/rotation speed setup

**RPM ramp** determines the direction in which the RPM must change in order for the amplitudes to be recorded. The following choices are possible:

- Undefined: Both increasing and decreasing speeds are taken into account.
- Run-up: Only increasing speeds are taken into account.
- Coast-down: Only decreasing speeds are taken into account.

**Resolution** determines how wide an RPM step should be in the diagram. The higher the value, the more staggered the amplitude curves appear. Small values for the resolution provide smoother progressions, but on the other hand require a slower change of the speed, because the detection of the speed and the corresponding amplitude takes a certain time. If the instrument does not succeed in recording a measurement in a speed interval, gaps appear in the curve. In Figure 34 this can be seen on the left edge of the diagram.

**Channel settings** are made individually for up to nine channels. The menu is identical to the Amplitude/Time module (see p. 11). Here it is also possible to connect a physical sensor input to more than one display channel using different settings.

➔ Vibration displacement or vibration velocity sometimes provide clearer results regarding resonances.

At the top of the rotation speed diagram (Figure 34) the currently measured amplitudes of the measuring channels are displayed. Channels without a sensor are not displayed. The rotation speed is displayed on the right side. If no pulses are detected, "Stopped" is shown instead. The arrow above indicates the selected speed ramp.

With the reset button the diagram content is deleted.

As soon as revolutions are detected, the recording of the amplitude graph starts. A purple arrow on the horizontal axis marks the current speed.

The measurement is ended either by stopping the rotation or by pressing the  $\boldsymbol{\mathsf{II}}$  button.

The yellow measurement cursor is shifted with its wider lower end. In addition, there are yellow arrow keys on the left and right for moving the cursor in single steps. In the upper part of the cursor, the amplitudes and the rotation speed at the selected point are output.

With the +/- buttons at the diagram axes can be rescaled. Alternatively, you may place two fingers on the screen and pinch in or stretch out vertically or horizontally.

All graphical and numerical outputs take place in the characteristic color of the respective measuring channel.

#### 4.4.3. Storage

The following options are available for saving with the button: As a CSV file, the diagram is saved as data table (Figure 36).

| A                          | В         | С     | D        | E                | F       | G                   | н                |       | J     |
|----------------------------|-----------|-------|----------|------------------|---------|---------------------|------------------|-------|-------|
| 1 Amplitude/Rotation Speed |           |       |          |                  |         |                     |                  |       |       |
| 2 Instr.:                  | VM100A    | Ser.: | 221236   |                  |         |                     |                  |       |       |
| 3 Comment:                 |           |       |          |                  |         |                     |                  |       |       |
| 4 NFC Id:                  |           |       |          |                  |         |                     |                  |       |       |
| 5 Sensor 1X:               | KS903B100 | Ser.: | 23029    | Sensit.:         | 1,01    | mV/m/s <sup>2</sup> |                  |       |       |
| 6 Sensor 1Y:               | KS903B100 | Ser.: | 23029    | Sensit.:         | 1,006   | mV/m/s <sup>2</sup> |                  |       |       |
| 7 Sensor 1Z:               | KS903B100 | Ser.: | 23029    | Sensit.:         | 1,05    | mV/m/s <sup>2</sup> |                  |       |       |
| 8 Sensor 2X:               | KS903B100 | Ser.: | 23030    | Sensit.:         | 11,0585 | mV/m/s <sup>2</sup> |                  |       |       |
| 9 Sensor 2Y:               | KS903B100 | Ser.: | 23030    | Sensit.:         | 10,1982 | mV/m/s <sup>2</sup> |                  |       |       |
| 10 Sensor 2Z:              | KS903B100 | Ser.: | 23030    | Sensit.:         | 10,8255 | mV/m/s <sup>2</sup> |                  |       |       |
| 11 Sensor 3X:              | KS903B10  | Ser.: | 23015    | Sensit.:         | 1,1197  | mV/m/s <sup>2</sup> |                  |       |       |
| 12 Sensor 3Y:              | KS903B10  | Ser.: | 23015    | Sensit.:         | 1,0631  | mV/m/s <sup>2</sup> |                  |       |       |
| 13 Sensor 3Z:              | KS903B10  | Ser.: | 23015    | Sensit.:         | 1,1517  | mV/m/s <sup>2</sup> |                  |       |       |
| 14 Date:                   | 07/01/25  | Time: | 10:17:59 | Temp.:           | 21      | °C                  |                  |       |       |
| 15                         |           |       |          |                  |         |                     |                  |       |       |
| 16                         |           |       |          |                  |         |                     |                  |       |       |
| 17 Input:                  | 1X        | 1X    | 1Z       | 2X               | 2Y      | 2Z                  | 3X               | 3Y    | 3Z    |
| 18 LP (Hz):                | 1000      | 1000  | 1000     | 1000             | 1000    | 300                 | 1000             | 1000  | 1000  |
| 19 HP (Hz):                | 2         | 2     | 2        | 2                | 2       | 2                   | 2                | 2     | 2     |
| 20 Mode:                   | RMS       | RMS   | RMS      | RMS              | RMS     | RMS                 | RMS              | RMS   | RMS   |
| 21 RPM                     | m/s²      | mm/s  | m/s²     | m/s <sup>2</sup> | m/s²    | μm                  | m/s <sup>2</sup> | m/s²  | m/s²  |
| 22 0                       | 0,739     | 4,038 | 0,667    | 0,081            | 0,079   | 19,606              | 0,469            | 0,414 | 0,389 |
| 23 2                       | 0         | 0     | 0        | 0                | 0       | 0                   | 0                | 0     | 0     |
| 24 4                       | 0         | 0     | 0        | 0                | 0       | 0                   | 0                | 0     | 0     |
| 25 6                       | 0,741     | 4,206 | 0,79     | 0,471            | 0,405   | 669,036             | 0,88             | 0,63  | 1,526 |
| 26 8                       | 0,741     | 4,206 | 0,79     | 0,471            | 0,405   | 669,036             | 0,88             | 0,63  | 1,526 |
| 27 10                      | 0,741     | 4,206 | 0,79     | 0,471            | 0,405   | 669,036             | 0,88             | 0,63  | 1,526 |
| 28 12                      | 0,741     | 4,206 | 0,79     | 0,471            | 0,405   | 669,036             | 0,88             | 0,63  | 1,526 |
| 29 14                      | 0,741     | 4,206 | 0,79     | 0,471            | 0,405   | 669,036             | 0,88             | 0,63  | 1,526 |
| 30 16                      | 0         | 0     | 0        | 0                | 0       | 0                   | 0                | 0     | 0     |
| 31 18                      | 0         | 0     | 0        | 0                | 0       | 0                   | 0                | 0     | 0     |
| 32 20                      | 0         | 0     | 0        | 0                | 0       | 0                   | 0                | 0     | 0     |
| 33 22                      | 0         | 0     | 0        | 0                | 0       | 0                   | 0                | 0     | 0     |

Figure 36: Amplitude/Rotation Speed data as CSV table (section)

The header includes information about the measuring device, sensor and settings. Starting from line 22, the speed values with corresponding amplitudes of all channels follow.

The saved files are located on the SD card in the "AMP-RPM" directory.

Further information on saving can be found in section 5.

## 4.5. Module Machine Vibration

#### 4.5.1. Introduction

The vibrations generated by machines can provide information about the maintenance condition. Vibration monitoring can be useful to predict machine failures and thus prevent unexpected breakdowns or major consequential damage. For example, looseness, deformations or imbalances are noticeable the vibration behavior.

In order to make such statements, it is not always necessary to adhere to a specific limit value. Often, the trend of the vibration amplitude over time already provides a statement about arising problems. As a "good" condition, an initial value can serve, which is taken in the new condition of the machine. If such values are not available, decision criteria from standards can be used, such as those found in the ISO 10816 / ISO 20816 series of standards.

- ISO 20816-2: Stationary gas turbines, steam turbines and generators above 40 MW with plain bearings and rated speeds of 1500 min-<sup>1</sup>, 1800 min-<sup>1</sup>, 3000 min-<sup>1</sup> and 3600 min-<sup>1</sup>
- ISO 20816-3: Industrial machines with power above 15 kW and operating speeds between 120 min-<sup>1</sup> and 30000 min-<sup>1</sup>
- ISO 20816-5: Machine sets in hydropower and pumped storage plants
- ISO 10816-7: Centrifugal pumps for industrial use
- ISO 20816-8: Reciprocating compressors
- ISO 20816-9: Gear units
- ISO 14694: Industrial fans

Common to the above standards is the RMS value of the vibration velocity as monitored measurand. An exception is the measurement on reciprocating compressors, where the vibration displacement and vibration acceleration are also recorded.

Trend monitoring can be done with permanently installed measurement equipment, such as Metra's M12, M14 or VS11 vibration monitors. Sometimes, however, the installation of permanent monitoring equipment is not economic, not possible or undesirable for other reasons. In such cases, so-called measurement routes are used, on which vibration values are recorded at a fixed number of machines at the same measurement points in regular intervals.

The VM100 features two monitoring modes that are fundamentally different:

- Monitoring of vibration severity (velocity) in three orthogonal directions (X/Y/ Z) to evaluate unbalance and running smoothness based on the above listed standards
- 2. Monitoring of roller bearings by uniaxial measurement of vibration acceleration up to 24 kHz, namely RMS and peak values, spectral distribution and envelope analysis

#### 4.5.2. Entering Measurement Routes

Machine vibration measurement with the VM100 can be performed with one axis or triaxial with the accelerometer on input 1, channel X or X/Y/Z respectively. Metra recommends rugged, electrically isolated industrial types, such as the single-axis KS80D and KS74C100 or the triaxial KS813B.

A measurement route is a list of measurement points to be acquired that are in close proximity to each other. It allows the condition of many machines to be recorded effectively.

Figure 37 shows the screen after the first use of the Machine Vibration module. You see the measuring route in the form of a list, which is initially still empty, because no measuring points have been created yet. The measuring route is saved under the default file name routes.csv. You can use this route file for the beginning or create a new one.

| 🕛 Machin                                        | e Monitoring          | <b>~</b> (i                 |         |   | 05/04/24<br>13:57:01 1.1 A<br>24 °C | ) |  |
|-------------------------------------------------|-----------------------|-----------------------------|---------|---|-------------------------------------|---|--|
| Location                                        | Machine               | Sensor position             | Comment |   | Intu. Date of<br>days last meas ISO |   |  |
|                                                 |                       |                             |         |   |                                     |   |  |
|                                                 |                       |                             |         |   |                                     |   |  |
|                                                 |                       |                             |         |   |                                     |   |  |
|                                                 |                       |                             |         |   |                                     |   |  |
|                                                 |                       |                             |         |   |                                     |   |  |
|                                                 |                       |                             |         |   |                                     |   |  |
|                                                 |                       |                             |         |   |                                     |   |  |
|                                                 |                       |                             |         |   |                                     |   |  |
| Measurement route file:<br>route.csv (0 points) | Please select a route | e point or scan an RFID tag | ]       | - | ê +                                 |   |  |

Figure 37: Module Machine Vibration with empty measurement route

To create a new route file, touch the Save button . Enter the file name for the new route file (Figure 38). Measurement routes are always saved as a CSV file in the ROUTES folder of the SD card. The file extension does not need to be entered.

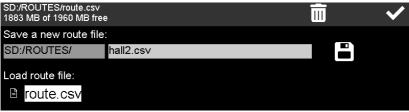

Figure 38: Creating a route file

#### 4.5.3. Creating Measurement Points in a Route

Each measuring point is created as a CSV file in the TREND folder of the SD card. The measuring point ID is used as file name. In addition, the measuring point ID is saved in the associated measuring route file.

The VM100 offers the possibility of measuring point identification with NFC tags. Especially for more extensive measurement routes or a large number of measurement objects, this can be very helpful to keep track. All you have to do is attaching an NFC tag to the measurement location. Touch it to start the detection (Figure 39). To do this, bring the upper left corner of the VM100 close to the NFC tag (see section 5.2). If the NFC tag was recognized, confirm the creation of a new measuring point. The NFC serial number is used as measuring point ID.

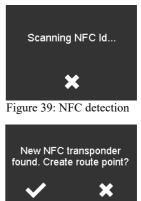

Figure 40: NFC tag found

To create a measuring point without NFC, touch **D**. The measuring point ID is in this case assembled from the date and time.

A window opens for entering the measuring point data (Figure 42). Here you enter a description and define the measurement mode, limit values and measurement interval. The measuring interval is used to mark overdue measuring points (see p. 42).

→ If you select another measuring point with a similar description by touching the respective line before creating a new measuring point, its description data will be used for the new measuring point as default. This can simplify the input.

Under Location, Machine, Position and Comment you enter information about the measuring point with the key pad. The entries ideally follow a hierarchy from general to detail.

Now select a monitoring mode (Figure 41). You can select whether RMS or peak values are measured, in both cases in three axes for X/Y/Z. You can set integration and filtering in the menus below. For example, you can select the most common settings RMS, single integration, high pass 10 Hz and low pass 1000 Hz to measure the vibration severity.

Alternatively, you can select the bearing mode if you want to monitor the condition of a roller bearing. This is a single-channel measurement. The three menu entries are used to define the sensor output used if a triaxial sensor is used.

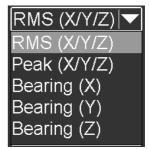

Figure 41: Monitoring mode

| Add a Route | Point           | ID: 240405142416                              | ×  | $\checkmark$ |
|-------------|-----------------|-----------------------------------------------|----|--------------|
| Location    | Saxonia AG Hal  | 12                                            |    |              |
| Machine     | Waste water pur | np                                            |    |              |
| Position    | Тор             |                                               |    |              |
| Comment     | x dir. marked   |                                               |    |              |
| ISO Help    | RMS (X/Y/Z)     | Sensor 1/min 3 avg. no.                       | 30 | days         |
| Integration | single 🗸        |                                               |    |              |
| High pass   | 10 Hz 💌         |                                               |    |              |
| Low pass    | 2000 Hz 🛛 🔽     | High pass frequency <= 1/3 low pass frequency |    |              |
| Alarm       | 7.1 mm/s        |                                               |    |              |
| Warning     | 4.5 mm/s        |                                               |    |              |

Figure 42: Adding a new route point

Acceleration is always measured in bearing mode. Integration is therefore not available for selection. The low-pass filter is permanently set to the highest frequency of 24 kHz in order to detect the widest possible range of damaging frequencies. The high-pass filter can be freely selected. It is used to keep out low-frequency unbalance vibrations from other machine components. In many cases, a high-pass filter with 1 kHz is appropriate, as rolling bearing damaging frequencies mostly occur at higher frequencies.

Vibration measurements on machines are often influenced by several components and can therefore exhibit short-term fluctuations. For reproducible measurement results, averaging over a specified number of display cycles can be useful. The entry determines how many measurements of one second duration are averaged. Averaging is used for displaying and saving the measured values. If "1" is entered, no averaging takes place.

A vibration measurement becomes more informative and comparable if the rotation speed is also recorded. The VM100 allows the connection of a VM100-LS photoelectric reflex switch (see figure 79 on page 53) to the "RPM" input of the VM100, which serves as rotation speed sensor. This requires a reflex mark on the rotor. Under Sensor was is indicated whether the speed is to be measured. In this case, "Sensor" is displayed. If the speed is known or constant, its value can be entered here in 1/min and no measurement is carried out. You can return to the "Sensor" display by entering a zero.

Finally, the required measuring interval days is displayed in days. This serves as a reminder that a measurement is due. Overdue measuring points are highlighted in red in the route table.

No limit values for pre-alarm or warning and alarm must be entered.

After you have closed the measuring point menu with  $\checkmark$ , the newly created measuring point appears with all its settings in the measuring route table (Figure 43).

➔ Each time a measurement route file (\*.csv) is changed, the previous file is saved under the same name with the extension "bak". The old route file can be restored by renaming the extension to "csv".

The lines of the measuring route table appear in alphabetical order according to the details for location, machine and sensor position. The sorting direction can be changed using the arrow in the table header.

| () Machine                                        | e Monitoring        | <b>• •</b>                   | $\equiv$ $\square$ | •€                              | 08/04/24<br>14:09:02 |               |
|---------------------------------------------------|---------------------|------------------------------|--------------------|---------------------------------|----------------------|---------------|
| Location                                          | Machine             | Sensor position▲ Comment     |                    | Intu. Date of<br>days last meas |                      |               |
| Saxonia AG Hall 2                                 | Water pump A        | Red circle                   |                    | 30                              | //                   | ISO<br>10816- |
|                                                   |                     |                              |                    |                                 |                      |               |
|                                                   |                     |                              |                    |                                 |                      |               |
|                                                   |                     |                              |                    |                                 |                      |               |
|                                                   |                     |                              |                    |                                 |                      |               |
|                                                   |                     |                              |                    |                                 |                      |               |
|                                                   |                     |                              |                    |                                 |                      |               |
|                                                   |                     |                              |                    |                                 |                      |               |
| Measurement route file:<br>saxonia.csv (1 points) | Please select a rou | te point or scan an RFID tag |                    |                                 |                      | ÷             |

Figure 43: Route table with one route point

#### 4.5.4. ISO Standard Assistant for Vibration Severity

If no empirical values are available for the warning and alarm limits, the limits from the relevant ISO standards can be used for vibration severity monitoring.

© Hep opens a selection menu with the most common ISO standards for measuring vibration severity on different machine types with the relevant selection criteria (Figure 44). Once the selection has been made, the corresponding limit values for warning and alarm are displayed. Exit with ✓ to transfer them to the measuring point menu. The measurement settings are also made according to the selected standard.

No limit value recommendations from ISO standards are available for roll bearing monitoring.

| Machine Mon  | itoring Standards Assi         | istant 🗙               | $\checkmark$ |
|--------------|--------------------------------|------------------------|--------------|
| Standard     | ISO 20816-3: Industrial machir | ne >15 kW              |              |
| Group        | Medium (15-300 kW), motor sł   | naft height 160-315 mm |              |
| Support      | Rigid                          |                        |              |
| Rotary speed | >600 rpm                       |                        |              |
| Mode         | RMS                            |                        |              |
| Integration  | single                         |                        |              |
| High pass    | 10 Hz                          |                        |              |
| Low pass     | 1000 Hz                        |                        |              |
| Alarm        | 4.5 mm/s                       |                        |              |
| Warning      | 2.8 mm/s                       |                        |              |

Figure 44: ISO assistant

## 4.5.5. Measurement of Machine Vibration

#### 4.5.5.1. Measurement Screen

Once a measuring point has been created, measurements can be taken for trend monitoring. Touch the line of the route table with the desired measuring point to select it. The background color is then highlighted in blue (Figure 45).

If the measuring point was created with an NFC tag, you can also have the measuring point selected automatically after touching  $\bigotimes$  and reading in the NFC serial number.

| ሆ Ma                               | chine  | Monitoring       | g     | ▼         | 0      |         |               | ᡬ    | )8/04/24<br> 4:32:56<br> 25 °C |   |  |
|------------------------------------|--------|------------------|-------|-----------|--------|---------|---------------|------|--------------------------------|---|--|
| Location                           |        | Machine          |       | or positi | ion📥 ( | Comment |               | days | Date of<br>last meas ISO       |   |  |
| Saxonia AG                         | Hall 2 | Waste water Pump | o Top |           |        |         |               | 30   | //                             |   |  |
|                                    |        |                  |       |           |        |         |               |      |                                |   |  |
|                                    |        |                  |       |           |        |         |               |      |                                |   |  |
|                                    |        |                  |       |           |        |         |               |      |                                |   |  |
|                                    |        |                  |       |           |        |         |               |      |                                |   |  |
|                                    |        |                  |       |           |        |         |               |      |                                |   |  |
|                                    |        |                  |       |           |        |         |               |      |                                |   |  |
|                                    |        |                  |       |           |        |         |               |      |                                |   |  |
| Measurement ro<br>saxonia.csv (1 p |        |                  |       | Ī         |        | *       | ``/′′<br>mm∕s | 11.  | lle.                           | + |  |

Figure 45: Route table with selected measuring point

You can use the button  $\bigotimes$  to subsequently edit the selected measuring point. This applies to the location, machine, position, comment, speed, averaging, measuring interval and limit values. For reasons of consistency with measurements that have already been saved, the information on the measured variable can no longer be edited.

Press III to delete the selected measurement point from the measurement route.

 $\rightarrow$  This does not delete the file with the measured values from the SD card.

Touch TREND to switch to the measurement and trend view ().

#### 4.5.5.2. Measurement of Vibration Severity

The display for vibration severity measurement in RMS/peak or ISO mode is explained below (Figure 46).

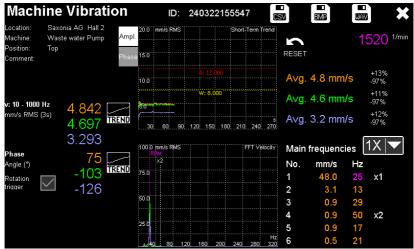

Figure 46: Vibration severity measurement in RMS/Peak or ISO mode

#### 4.5.5.2.1 Display of Overall Values and Phase Angles

After a 15-second settling time, you will see the currently measured vibration values for X/Y/Z in the unit of measurement of the selected vibration quantity in the lefthand area below the measuring point description. These can be RMS or peak values for acceleration, velocity or displacement. The set filters are also displayed. The measured values are averaged according to the setting (value in brackets in seconds). The filter and measurand settings of the three direction values X/Y/Z are always the same.

The amplitude values are compared with the warning and alarm limit values stored in the route table. If they are exceeded, a yellow warning or red alarm symbol (Figure 47) appears.

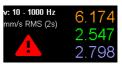

Figure 47: Alarm icon

Below you will find the phase angles of the three measured values. Observing the phase angles over a longer period of time provides sensitive information when the machine condition changes. It is not the absolute phase angles that are relevant here, but the relative phase differences between the three channels.

The VM100 supports two methods of phase measurement:

- Phase relative to a trigger pulse: This method is preferable because it provides more reliable results, especially when the signal consists of different vibration frequencies and the signals are noisy. The trigger pulse is provided by a VM100-LS speed sensor (see Figure 79 on page 53) at the "RPM" input of the VM100 and a reflex marker on the rotor. The tick at detection activates the trigger pulse. It is set automatically when a rotation signal is detected (top righthand corner of the screen). Otherwise, "Red.?" is displayed instead of the phase angle.
- 2. Phase relative between channels X/Y/Z: If it is not possible to use a speed sensor, the phase angles between the channels can be determined by cross-correlation. Channel X provides the reference phase and is set to zero. Channels Y and Z show the phase angle relative to X.

The value range of the phase measurement is -180° to 180°.

- ➔ Unstable phase angles or a frequent change of sign are indications of unreliable detection of the main frequency due to noisy vibration signals.
- ➔ For measurements according to ISO 20816-8 with acceleration, velocity and displacement, no phase angles are output for reasons of space (Figure 48).

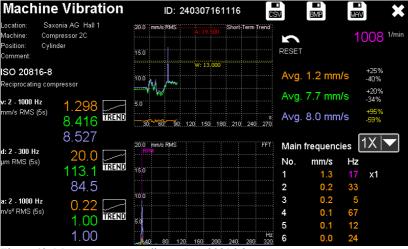

Figure 48: Measurement according to ISO 20816-8

#### 4.5.5.2.2 Short-Term Trend of Overall Values

The short-term trend of the three vibration values of the last 270 seconds is displayed graphically in the top center of the screen. The color assignment corresponds to the measured value display. These are the unaveraged measuring values. The diagram also contains the two limit lines for warning (yellow) and alarm (red). It is automatically scaled so that both the maximum value and the limit values can be displayed.

To the right of the diagram, the three mean values and fluctuations in percent are displayed. The color of the percentages is yellow above 50 % and red above 100 %. The short-term trend provides information about the stability and plausibility of the measured values. In the event of fluctuations of more than 100 %, an immediate investigation should be carried out to check for measurement errors or acute machine damage.

Alternatively, you can also switch to the short-term trend of the phase angle (Figure 49).

The graphical display of the phase can also be used to determine resonance points at variable speed.

Press to delete the short-term trend and restart recording.

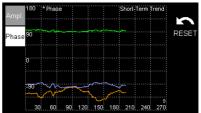

Figure 49: Short-term trend of phase

#### 4.5.5.2.3 Frequency Spectrum (FFT)

In the lower center of the screen you will find the spectral representation of the measured vibration magnitude in the range from 3 to 300 Hz (Figure 50). This can help to assign the vibrations to specific components of the machine. The rotational frequency measured or entered by the sensor is displayed as a spectral line labeled "RPM". The color assignment of the frequency spectra corresponds to the measured value display. To the right of the spectrum you will find a list of the six largest amplitudes for the selected measurement channel. The rotational frequency is displayed in the color of the speed and marked with "x1" for the fundamental frequency, are also marked. Harmonics occur, i.e. integer multiples of the rotational frequency, are also marked. Harmonics in gears or blade passing frequencies in blowers. Structural looseness can also be detected via harmonics.

| 10.0 | RF | nm/s<br>M | RA | AS  |     |     |     |     | FFT       | Main | frequenc | ies | 1X 🔽 |
|------|----|-----------|----|-----|-----|-----|-----|-----|-----------|------|----------|-----|------|
|      |    | <2        | ×ŝ |     |     |     |     |     |           | No.  | mm/s     | Hz  |      |
| 7.5  |    |           |    |     |     |     |     |     |           | 1    | 3.4      | 24  | x1   |
|      |    |           |    |     |     |     |     |     |           | 2    | 0.3      | 48  | x2   |
| 5.0  |    |           |    |     |     |     |     |     |           | 3    | 0.2      | 72  | x3   |
|      |    |           |    |     |     |     |     |     |           | 4    | 0.1      | 95  |      |
| 2.5  |    |           |    |     |     |     |     |     |           | 5    | 0.1      | 119 |      |
|      | 10 |           |    | 120 | 160 | 200 | 240 | 280 | Hz<br>320 | 6    | 0.1      | 7   |      |

Figure 50: Frequency spectrum and main frequencies

## 4.5.5.2.4 Long-Term Trend of Vibration Severity and Phase

Pressing in the measurement display opens the trend diagram of vibration severity or phase angle. It shows the development of the measured values and thus the machine status over the entire monitoring period. This can be weeks, months or even years. The data is taken from the TREND\_\*.csv file in the TREND folder. Figures 51 and 52 show an example.

The warning and alarm limits are also displayed in the vibration severity diagram.

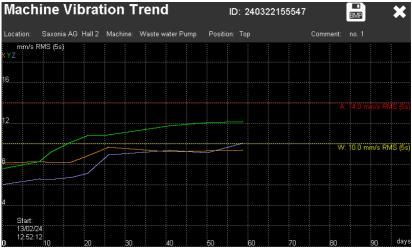

Figure 51: Long-term trend of vibration severity

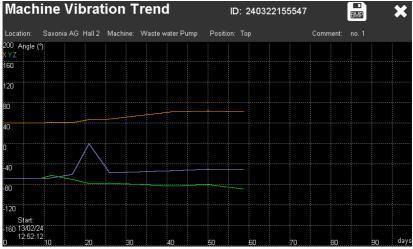

Figure 52: Long-term trend of phase

## 4.5.6. Measurement of Bearing Vibration

In addition to the vibration severity caused by rotating unbalance and moving parts, the vibrations in roller bearings can also be measured. The VM100 offers a set of analysis functions for this purpose, which can be used to make a statement about the maintenance condition of a bearing without profound knowledge of bearing diagnostics. In contrast to the vibration severity, high frequencies in the kilohertz range, where the damage mainly manifests itself, are considered here. Only one channel and only acceleration is measured. As shown in Figure 41 on page 32, the sensor channel used (X/Y/Z) is defined when the measuring point is created. Figure 53 shows the structure of the measurement screen.

All measured values and graphics are displayed in the color of the specified channel.

➔ For reliable transmission of high vibration frequencies, the sensor must be mounted as close as possible to the rolling bearing. The mounting point must be flat and smooth.

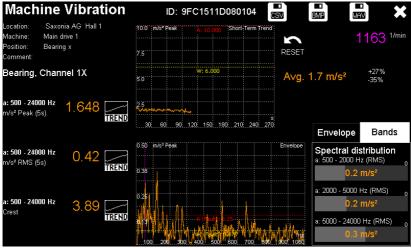

Figure 53: Measurement in bearing mode

#### 4.5.6.1.1 Measurement of Overall Values

On the left-hand side of the screen, below the measuring point information, the three broadband overall values relevant for roller bearings - peak value, RMS value and crest factor of acceleration - are displayed. They are each determined from the entered high-pass frequency up to 24 kHz (see section 4.5.3). The averaging number set when the measuring point is created is applied (value in brackets in seconds).

The crest factor is the quotient of peak and RMS value and is therefore unitless. It is a measure of the "peakiness" of a signal. For a pure sinusoidal oscillation, the crest factor would be  $\sqrt{2}$ . If steep pulses are present, such as those that occur when rolling over damaged areas in the bearing, the crest factor increases significantly and can reach values above 10.

The peak value is compared with the warning and alarm limits stored in the route table. If they are exceeded, a yellow warning or red alarm symbol (Figure 54) appears.

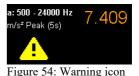

#### 4.5.6.1.2 Short-Term Trend of Peak Value

The short-term trend of the peak value of the last 270 seconds is displayed graphically in the top center of the screen. These are the unaveraged values. The diagram also contains the two limit lines for warning (yellow) and alarm (red) specified in the route table. The amplitude axis is automatically scaled so that both the highest peak value and the limit values are displayed.

To the right of the diagram, the mean value and the fluctuation in percent are displayed.

Press in to delete the short-term trend and restart recording. The short-term trend provides information about stability and plausibility of the measured values.

#### 4.5.6.1.3 Envelope Spectrum

The envelope spectrum is a very powerful tool in bearing diagnostics. In the lower center of the screen you can see the spectrum of the envelope signal. The envelope curve is formed by rectifying and low-pass filtering the signal. The result is subjected to a frequency analysis (FFT), the result of which you can see in the diagram. In contrast to the frequency analysis of the direct vibration signal, the envelope spectrum allows periodic signal components, such as those generated by damaged roller bearings, to emerge particularly clearly.

The amplitude axis is scaled as the peak value of the acceleration. Warning and alarm limits are shown in the diagram as yellow and red lines. These are the following empirical values ("rule of 1" according to D. Franke):

- $<0.075 \text{ m/s}^2$ : No fault
- 0.075 m/s<sup>2</sup>: Warning limit for faults
- 0.15 m/s<sup>2</sup>: Alarm limit for faults
- 0.75 m/s<sup>2</sup>: Warning limit for damage
- 1.5 m/s<sup>2</sup>: Alarm limit for damage

In this context, faults are wear-related changes which do not affect operation. Damage, on the other hand, is a serious change that requires repair.

Depending on the maximum amplitude present, either the limits for faults or for damage are displayed.

Figures 56 and 55 show the difference between a slightly worn and a damaged ball bearing (note the amplitude scaling).

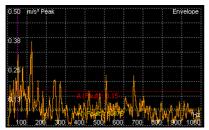

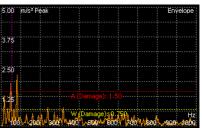

Figure 55: Envelope spectrum of a slightly worn bearing without damage

Figure 56: Envelope spectrum of a similar bearing with inner race damage

The six largest spectral amplitudes and the corresponding frequencies are displayed to the right of the envelope spectrum (figure 57).

The envelope analysis used here is a simplified tool for route measurements. It is not intended to diagnose bearing damage in detail. Special analyzers, such as the envelope module of the VM100 (see section 4.6), are suitable for this purpose.

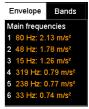

Figure 57: Amplitude list

# Envelope Bands Spectral distribution a. 500 - 2000 Hz (RMS) d. 4 m/s<sup>2</sup> a. 2000 - 5000 Hz (RMS) d. 4 m/s<sup>2</sup> a. 5000 - 24000 Hz (RMS) d. 6 m/s<sup>2</sup>

Figure 58: Frequency bands

#### 4.5.6.1.4 Frequency Bands

This display section provides an overview of whether the dominant vibration frequencies are in the lower, middle or upper frequency range. As the damage progresses, a statement can be derived from the trend of these measured values. The more severe the damage, the more the damaging frequencies shift towards lower frequencies.

#### 4.5.6.1.5 Long-Term Trend

Pressing for on the measurement screen opens the trend diagram of the peak value, RMS value or crest factor. It illustrates the development of the respective values and thus the change of the bearing condition over the entire monitoring period. This can be weeks, months or even years. The data is taken from the TREND\_\*.csv file in the TREND folder. Figure 59 shows an example.

The peak value diagram additionally shows the warning and alarm limits.

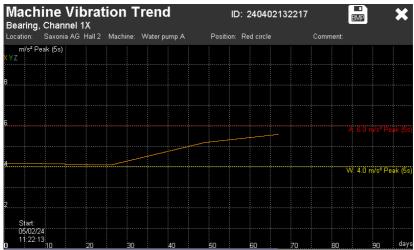

Figure 59: Peak long-term trend

### 4.5.7. Storage

On the measurement screen, you will find three options for saving (Figure 60).

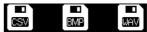

• CSV: All displayed values are saved with a time Figure 60: Saving functions stamp in a table belonging to the corresponding

measuring point in CSV format on the SD card in the TREND directory to enable a trend view. You can also import the CSV files into a spreadsheet program. Figure 66 shows an example.

- BMP: A screenshot of the measurement screen, but with the controls hidden, is saved as a bitmap file (extension bmp) on the SD card in the TREND directory. The file name consists of "MEAS", the measuring point ID and the date and time, e.g.: MEAS 240410125946 100424 153447.bmp.
- WAV: Enables the raw data recording of the captured samples of a measurement channel in wave format, saved on an SD card in the TREND directory. A channel is recorded for 20 seconds at a sampling rate of 48828 samples/second with 24 bit resolution (figures 61 and 62). The samples are the raw data from the analogto-digital converter. A gain of 1, 10 or 100 can be set before saving. The resulting output ranges are ±10 V, ±1 V or ±0.1 V. A comment block ICMT containing information on the instrument and its settings is stored in the header data. Example:

VM100A 22136 001.010 001.042. 001.147 100 1X

Included are the device type, its serial number, the transducer sensitivities of 1X/1Y/1Z, the gain (1/10/100) and the channel used. The file name consists of "MEAS", the measuring point identifier and the date and time, e.g.: MEAS 240410125946 100424 153658.wav

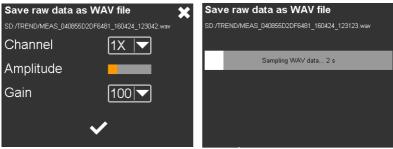

Figure 62: WAV recording menu

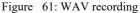

The date of the last measurement saved in CSV format is displayed in the measuring route table for each measuring point. The VM100 uses the date to determine whether it is still within the defined measurement interval (see section 4.5.3) or whether a new measurement is due. Figure 63 shows an example.

The colors mean:

Green: The last measurement is within the interval Orange: The measurement interval was exceeded by < 20 %.

Dark red: The measurement interval was exceeded by > 20 % Light red: The measurement interval was exceeded by > 100 %

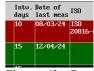

Figure 63: Date of saving

| 🕛 Machin                                           | e Monitoring        |                         | $0 \equiv \mathbf{E}$ | •4           | 12/04/24<br>10:29:39<br>23 °C | .1 A        |
|----------------------------------------------------|---------------------|-------------------------|-----------------------|--------------|-------------------------------|-------------|
| Location                                           | Machine             | Sensor positio          | on 📥 Comment          | Intu<br>days | . Date of<br>last meas        | 150         |
| Saxonia AG Hall                                    | 1 Compressor 2C     | Cylinder                |                       | 10           | 12/04/24                      | IS0<br>208: |
| Saxonia AG Hall                                    | 1 Fan Al            | Motor                   | left                  | 15           | 25/03/24                      |             |
| Saxonia AG Hall                                    | 1 Fan A2            | Motor                   | bottom                | 15           | 15/03/24                      |             |
| Saxonia AG Hall                                    | 1 Fan A3            | Motor                   | bottom                | 15           | 12/02/24                      |             |
| Saxonia AG Hall                                    | 1 Fan dryer 1       | Motor                   | bottom                | 15           | 12/04/24                      |             |
| Saxonia AG Hall                                    | 1 Fan dryer 2       | Motor                   | side                  | 15           | 10/04/24                      | ISO<br>146! |
| Saxonia AG Hall                                    | 1 Gear box dru      | Bearing z               |                       | 30           | 06/04/24                      |             |
| <                                                  |                     |                         |                       |              |                               |             |
| Measurement route file:<br>saxonia.csv (14 points) | Please select a rou | te point or scan an RFI | D tag                 |              | ()<br>•                       | +           |

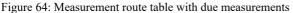

|            |                                                                                                    |                                                                                                    |                                                                                                    |                                                                                                    | G                                                                                                    | н                                                                                                    |                                                                                                    |                                                                                                    |                                                                                                    |                                                                                                    |                                                                                                    |                                                                                                    |                                                                                                    |                                                                                                    |                                                                                                    |                                                                                                    |                                                                                                    |                                                                                                    |                                                                                                    |                                                                                                    | w                                                                                                    |
|------------|----------------------------------------------------------------------------------------------------|----------------------------------------------------------------------------------------------------|----------------------------------------------------------------------------------------------------|----------------------------------------------------------------------------------------------------|----------------------------------------------------------------------------------------------------|----------------------------------------------------------------------------------------------------|----------------------------------------------------------------------------------------------------|----------------------------------------------------------------------------------------------------|----------------------------------------------------------------------------------------------------|----------------------------------------------------------------------------------------------------|----------------------------------------------------------------------------------------------------|----------------------------------------------------------------------------------------------------|----------------------------------------------------------------------------------------------------|----------------------------------------------------------------------------------------------------|----------------------------------------------------------------------------------------------------|----------------------------------------------------------------------------------------------------|----------------------------------------------------------------------------------------------------|----------------------------------------------------------------------------------------------------|----------------------------------------------------------------------------------------------------|----------------------------------------------------------------------------------------------------|----------------------------------------------------------------------------------------------------|
| e Monitori | q                                                                                                    |                                                                                                    |                                                                                                    |                                                                                                    |                                                                                                    |                                                                                                    |                                                                                                    |                                                                                                    |                                                                                                    |                                                                                                    |                                                                                                    |                                                                                                    |                                                                                                    |                                                                                                    |                                                                                                    |                                                                                                    |                                                                                                    |                                                                                                    |                                                                                                    |                                                                                                    |                                                                                                    |
| VM100      | Ser.:                                                                                                    | 221236                                                                                                    |                                                                                                    |                                                                                                    |                                                                                                    |                                                                                                    |                                                                                                    |                                                                                                    |                                                                                                    |                                                                                                    |                                                                                                    |                                                                                                    |                                                                                                    |                                                                                                    |                                                                                                    |                                                                                                    |                                                                                                    |                                                                                                    |                                                                                                    |                                                                                                    |                                                                                                    |
| ent:       |                                                                                                    |                                                                                                    |                                                                                                    |                                                                                                    |                                                                                                    |                                                                                                    |                                                                                                    |                                                                                                    |                                                                                                    |                                                                                                    |                                                                                                    |                                                                                                    |                                                                                                    |                                                                                                    |                                                                                                    |                                                                                                    |                                                                                                    |                                                                                                    |                                                                                                    |                                                                                                    |                                                                                                    |
| 82C051     | LD080104                                                                                                    |                                                                                                    |                                                                                                    |                                                                                                    |                                                                                                    |                                                                                                    |                                                                                                    |                                                                                                    |                                                                                                    |                                                                                                    |                                                                                                    |                                                                                                    |                                                                                                    |                                                                                                    |                                                                                                    |                                                                                                    |                                                                                                    |                                                                                                    |                                                                                                    |                                                                                                    |                                                                                                    |
|            | Ser.:                                                                                                    |                                                                                                    | Sensit.:                                                                                                    | 1                                                                                                    | mV/m/s <sup>z</sup>                                                                                                    |                                                                                                    |                                                                                                    |                                                                                                    |                                                                                                    |                                                                                                    |                                                                                                    |                                                                                                    |                                                                                                    |                                                                                                    |                                                                                                    |                                                                                                    |                                                                                                    |                                                                                                    |                                                                                                    |                                                                                                    |                                                                                                    |
| 1Y:        | Ser.:                                                                                                    |                                                                                                    | Sensit.:                                                                                                    | 10                                                                                                    | mV/m/s <sup>z</sup>                                                                                                    |                                                                                                    |                                                                                                    |                                                                                                    |                                                                                                    |                                                                                                    |                                                                                                    |                                                                                                    |                                                                                                    |                                                                                                    |                                                                                                    |                                                                                                    |                                                                                                    |                                                                                                    |                                                                                                    |                                                                                                    |                                                                                                    |
| 12:        | Ser.:                                                                                                    |                                                                                                    | Sensit .:                                                                                                    | 100                                                                                                    | mV/m/s <sup>2</sup>                                                                                                    |                                                                                                    |                                                                                                    |                                                                                                    |                                                                                                    |                                                                                                    |                                                                                                    |                                                                                                    |                                                                                                    |                                                                                                    |                                                                                                    |                                                                                                    |                                                                                                    |                                                                                                    |                                                                                                    |                                                                                                    |                                                                                                    |
|            |                                                                                                    |                                                                                                    |                                                                                                    |                                                                                                    |                                                                                                    |                                                                                                    |                                                                                                    |                                                                                                    |                                                                                                    |                                                                                                    |                                                                                                    |                                                                                                    |                                                                                                    |                                                                                                    |                                                                                                    |                                                                                                    |                                                                                                    |                                                                                                    |                                                                                                    |                                                                                                    |                                                                                                    |
|            |                                                                                                    |                                                                                                    |                                                                                                    |                                                                                                    |                                                                                                    |                                                                                                    |                                                                                                    |                                                                                                    |                                                                                                    |                                                                                                    |                                                                                                    |                                                                                                    |                                                                                                    |                                                                                                    |                                                                                                    |                                                                                                    |                                                                                                    |                                                                                                    |                                                                                                    |                                                                                                    |                                                                                                    |
|            |                                                                                                    |                                                                                                    |                                                                                                    |                                                                                                    |                                                                                                    |                                                                                                    |                                                                                                    |                                                                                                    |                                                                                                    |                                                                                                    |                                                                                                    |                                                                                                    |                                                                                                    |                                                                                                    |                                                                                                    |                                                                                                    |                                                                                                    |                                                                                                    |                                                                                                    |                                                                                                    |                                                                                                    |
|            |                                                                                                    |                                                                                                    |                                                                                                    |                                                                                                    |                                                                                                    |                                                                                                    |                                                                                                    |                                                                                                    |                                                                                                    |                                                                                                    |                                                                                                    |                                                                                                    |                                                                                                    |                                                                                                    |                                                                                                    |                                                                                                    |                                                                                                    |                                                                                                    |                                                                                                    |                                                                                                    |                                                                                                    |
|            |                                                                                                    |                                                                                                    |                                                                                                    |                                                                                                    |                                                                                                    |                                                                                                    |                                                                                                    |                                                                                                    |                                                                                                    |                                                                                                    |                                                                                                    |                                                                                                    |                                                                                                    |                                                                                                    |                                                                                                    |                                                                                                    |                                                                                                    |                                                                                                    |                                                                                                    |                                                                                                    |                                                                                                    |
|            |                                                                                                    |                                                                                                    |                                                                                                    |                                                                                                    |                                                                                                    |                                                                                                    |                                                                                                    |                                                                                                    |                                                                                                    |                                                                                                    |                                                                                                    |                                                                                                    |                                                                                                    |                                                                                                    |                                                                                                    |                                                                                                    |                                                                                                    |                                                                                                    |                                                                                                    |                                                                                                    |                                                                                                    |
| 03/01/2    | Time:                                                                                                    | 22:11:34                                                                                                    | Temp.:                                                                                                    | 25                                                                                                    | °C                                                                                                    |                                                                                                    |                                                                                                    |                                                                                                    |                                                                                                    |                                                                                                    |                                                                                                    |                                                                                                    |                                                                                                    |                                                                                                    |                                                                                                    |                                                                                                    |                                                                                                    |                                                                                                    |                                                                                                    |                                                                                                    |                                                                                                    |
| n: Dresder | Machine:                                                                                                    | Pumpe 1                                                                                                    | Position                                                                                                    | rechts                                                                                                    | Comment                                                                                                    | Gestell                                                                                                    | ISO:                                                                                                    | ISO 208                                                                                                    | 16-8                                                                                                    |                                                                                                    |                                                                                                    |                                                                                                    |                                                                                                    |                                                                                                    |                                                                                                    |                                                                                                    |                                                                                                    |                                                                                                    |                                                                                                    |                                                                                                    |                                                                                                    |
| q: 8       | 8                                                                                                    | 8                                                                                                    | 127                                                                                                    | 127                                                                                                    | 127                                                                                                    | 10,1                                                                                                    | 10,1                                                                                                    | 10,1                                                                                                    |                                                                                                    |                                                                                                    |                                                                                                    |                                                                                                    |                                                                                                    |                                                                                                    |                                                                                                    |                                                                                                    |                                                                                                    |                                                                                                    |                                                                                                    |                                                                                                    |                                                                                                    |
| 12         | 12                                                                                                    | 12                                                                                                    | 191                                                                                                    | 191                                                                                                    | 191                                                                                                    | 15.1                                                                                                    | 15.1                                                                                                    | 15.1                                                                                                    |                                                                                                    |                                                                                                    |                                                                                                    |                                                                                                    |                                                                                                    |                                                                                                    |                                                                                                    |                                                                                                    |                                                                                                    |                                                                                                    |                                                                                                    |                                                                                                    |                                                                                                    |
| 1: 2       | 2                                                                                                    | 2                                                                                                    | 2                                                                                                    | 2                                                                                                    | 2                                                                                                    | 2                                                                                                    | 2                                                                                                    | 2                                                                                                    |                                                                                                    |                                                                                                    |                                                                                                    |                                                                                                    |                                                                                                    |                                                                                                    |                                                                                                    |                                                                                                    |                                                                                                    |                                                                                                    |                                                                                                    |                                                                                                    |                                                                                                    |
| : 1000     | 1000                                                                                                    | 1000                                                                                                    | 300                                                                                                    | 300                                                                                                    | 300                                                                                                    | 1000                                                                                                    | 1000                                                                                                    | 1000                                                                                                    |                                                                                                    |                                                                                                    |                                                                                                    |                                                                                                    |                                                                                                    |                                                                                                    |                                                                                                    |                                                                                                    |                                                                                                    |                                                                                                    |                                                                                                    |                                                                                                    |                                                                                                    |
| RMS        | RMS                                                                                                    | RMS                                                                                                    | RMS                                                                                                    | RMS                                                                                                    | RMS                                                                                                    | RMS                                                                                                    | RMS                                                                                                    | RMS                                                                                                    | RPM                                                                                                    | FFT1                                                                                                    |                                                                                                    | FFT2                                                                                                    |                                                                                                    | FFT3                                                                                                    |                                                                                                    | FFT4                                                                                                    |                                                                                                    | FFT5                                                                                                    |                                                                                                    | FFT6                                                                                                    |                                                                                                    |
| mm/s       | mm/s                                                                                                    | mm/s                                                                                                    | μm                                                                                                    | μm                                                                                                    | μm                                                                                                    | m/s <sup>2</sup>                                                                                                    | m/s <sup>z</sup>                                                                                                    | m/s*                                                                                                    | 1/min                                                                                                    | Hz                                                                                                    | mm/s                                                                                                    | Hz                                                                                                    | mm/s                                                                                                    | Hz                                                                                                    | mm/s                                                                                                    | Hz                                                                                                    | mm/s                                                                                                    | Hz                                                                                                    | mm/s                                                                                                    | Hz                                                                                                    | mm/s                                                                                                    |
| 243.15     | 0.3                                                                                                    | 0.02                                                                                                    | 25.4                                                                                                    |                                                                                                    |                                                                                                    | 0.831                                                                                                    | 0.063                                                                                                    | 0,006                                                                                                    | 0                                                                                                    | 4                                                                                                    | 1.9                                                                                                    | 23                                                                                                    | 0,6                                                                                                    | 17                                                                                                    | 0.6                                                                                                    | 8                                                                                                    | 0.4                                                                                                    | 13                                                                                                    | 0.3                                                                                                    | 36                                                                                                    | 0,3                                                                                                    |
|            | 0,22                                                                                                    |                                                                                                    |                                                                                                    | 10,1                                                                                                    |                                                                                                    | 0,777                                                                                                    | 0,065                                                                                                    | 0,007                                                                                                    | 0                                                                                                    | 4                                                                                                    |                                                                                                    | 17                                                                                                    | 0,6                                                                                                    | 11                                                                                                    |                                                                                                    | 7                                                                                                    | 0,4                                                                                                    | 30                                                                                                    |                                                                                                    | 21                                                                                                    | 0,3                                                                                                    |
|            |                                                                                                    | 0.03                                                                                                    | 33.5                                                                                                    | 8.8                                                                                                    | 1.3                                                                                                    | 0.802                                                                                                    |                                                                                                    |                                                                                                    | 0                                                                                                    | 5                                                                                                    | 1.5                                                                                                    | 11                                                                                                    | 0.8                                                                                                    | 18                                                                                                    | 0.6                                                                                                    | 14                                                                                                    | 0.4                                                                                                    | 21                                                                                                    | 0.3                                                                                                    | 25                                                                                                    | 0.2                                                                                                    |
|            |                                                                                                    |                                                                                                    |                                                                                                    |                                                                                                    |                                                                                                    |                                                                                                    |                                                                                                    |                                                                                                    |                                                                                                    |                                                                                                    |                                                                                                    |                                                                                                    |                                                                                                    |                                                                                                    |                                                                                                    |                                                                                                    |                                                                                                    |                                                                                                    |                                                                                                    |                                                                                                    |                                                                                                    |
|            | VM1004<br>sent:<br>d: 82C051;<br>w 1X:<br>w 1X:<br>w 12:<br>03/01/24<br>on: Dresden<br>ng; 8<br>: 12<br>z): 2<br>z): 1000<br>RMS | VMI00A Ser:<br>eret:<br>d: 82C65110080144<br>trX: Ser:<br>trY: Ser:<br>trY: | VM100A Ser.:         221236           wart         diazosta 10060104           diazosta 10060104         rix           riX         Ser.:           riX         Ser.: | WHUM0A Ser.:         221236           erret         0           dr         82/5511000104           dr         82/5511000104           dr         82/5511000104           dr         82/5511000104           dr         82/5511000104           dr         82/5511000104           dr         82/5511000104           dr         82/5511000104           dr         82/5511000104           gr         8           gr         8           gr         8           gr         8           gr         8           gr         8           gr         8           gr         8           gr         8           gr         8           gr         8           gr         8           gr         12           gr         12           gr         12           gr         12           gr         12           gr         12           gr         12           gr         12           gr         12           gr         12 | VML00A         Ser.         221236           dr 82/0510000104         dr         Ser.           dr 82/0510000104         gr         Ser.           dr 82/0510000104         gr         Ser.           dr 82/0510000104         gr         Ser.           dr 82/0510000104         gr         Ser.           dr 82/0510000104         gr         Ser.           dr 82/0510000104         gr         Ser.           03/01/24         Time         22.11.34           gr         8         8         127           12         12         12         191           13/0         000         000         20           10/0         000         000         30           10/0         000         20         30           PMS         RMS         RMS         MMS           RPM3         0.3         0.02         25.4         15.6           A9.3.4         0.03         0.03         30.1         10.1 | WML000 Ser.         221256         Image: Constraint of the constraint of the c | VML00A Ser:         221236         Part Ser:         Sensit:         Image Sensit:         Image Sensit: | VML008         Ser.         221236           dr 82/051000104         mVImle*         mVImle*           dr 82/051000104         mVImle*         mVImle*           112         Ser.         Sensit.         10           122         Ser.         Sensit.         10           03/01/24         Filmer         25         °C           03/01/24         Timer         25         °C           03/01/24         Timer         25         °C           03/01/24         Timer         25         °C           03/01/24         Timer         25         °C           03/01/24         Timer         25         °C           03/01/24         Timer         25         °C           03/01/24         Timer         25         °C           03/01/24         Timer         25         °C           010         000         000         000         000           010         000         000         300         000         000           PMS< PMS< PMS | VML000, Ser.         22128         Image: Constraint of the second second | WML000 Ser.         22128         Image: Control of the sector of the sector of the sec | WML006         Ser.         221236         V         V | VML000, Ser.         22128         Image: Constraint of the second second | WM1000 Ser.         22228         Image: Constraint of the second second | WML000 Ser.         221258         All         All | VML000, Ser.         22128         Image: Ser.         22128         Image: Ser.         22128         Image: Ser.         Ser.         Ser. | WM1000 Ser.         22128         Image: Control of the second second sec | WML000 Ser.         22128         Image: Serie in the image: Serie in the image: Seri | WML000 Ser.         22125         Mark         22125         Mark         Mark         Mark         Sensit:         1         MVImit         I         I | WHL0008 Ser.         22228         Image: Ser.         22238         Image: Ser.         22238         Image: Ser.         22338         Image: Ser.         Image: Ser. | WML000 Ser.         22128         Image: Ser.         22128         Image: Ser.         22128         Image: Ser.         22128         Image: Ser.         2212         Ser.         Ser. | WML000 Ser.         22128         Image: Ser.         22128         Image: Ser.         22128         Image: Ser.         Ser.         Ser. |

Figure 65: Example of CSV file with vibration severity measurement data

| A                              | в          | c       | D        | E        | F    | G                   | н                | 1                | 1                | ĸ     | L    | <u>м</u> | N    | 0    | P    | Q    | R    | s    | т    | U    | v    | w    |
|--------------------------------|------------|---------|----------|----------|------|---------------------|------------------|------------------|------------------|-------|------|----------|------|------|------|------|------|------|------|------|------|------|
| 1 Machine                      | Monitoring |         |          |          |      |                     |                  |                  |                  |       |      |          |      |      |      |      |      |      |      |      |      |      |
| 2 Instr.:                      | VM100A     | Ser.:   | 221236   |          |      |                     |                  |                  |                  |       |      |          |      |      |      |      |      |      |      |      |      |      |
| Commer                         |            |         |          |          |      |                     |                  |                  |                  |       |      |          |      |      |      |      |      |      |      |      |      |      |
| NFC Id:                        | 82C0511    | D080104 |          |          |      |                     |                  |                  |                  |       |      |          |      |      |      |      |      |      |      |      |      |      |
| Sensor 1                       |            | Ser.:   |          | Sensit.: |      | mV/m/s <sup>±</sup> |                  |                  |                  |       |      |          |      |      |      |      |      |      |      |      |      |      |
| 5 Sensor 1                     |            | Ser.:   |          | Sensit.: |      | mV/m/s <sup>z</sup> |                  |                  |                  |       |      |          |      |      |      |      |      |      |      |      |      |      |
| 7 Sensor 1                     | Z:         | Ser.:   |          | Sensit.: | 100  | mV/m/s <sup>z</sup> |                  |                  |                  |       |      |          |      |      |      |      |      |      |      |      |      |      |
| 8                              |            |         |          |          |      |                     |                  |                  |                  |       |      |          |      |      |      |      |      |      |      |      |      |      |
| 9                              |            |         |          |          |      |                     |                  |                  |                  |       |      |          |      |      |      |      |      |      |      |      |      |      |
| 10                             |            |         |          |          |      |                     |                  |                  |                  |       |      |          |      |      |      |      |      |      |      |      |      |      |
| 11                             |            |         |          |          |      |                     |                  |                  |                  |       |      |          |      |      |      |      |      |      |      |      |      |      |
| 8<br>9<br>10<br>11<br>12<br>13 |            |         |          |          |      |                     |                  |                  |                  |       |      |          |      |      |      |      |      |      |      |      |      |      |
|                                |            |         |          |          |      |                     |                  |                  |                  |       |      |          |      |      |      |      |      |      |      |      |      |      |
| 4 Date:                        | 03/01/24   |         | 22:11:34 |          | 25   | °C                  |                  |                  |                  |       |      |          |      |      |      |      |      |      |      |      |      |      |
|                                | Dresden    |         |          |          |      | Comment             |                  | ISO:             | ISO 208          | 316-8 |      |          |      |      |      |      |      |      |      |      |      |      |
| 16 Warning:                    |            | 8       | 8        | 127      | 127  |                     | 10,1             | 10,1             | 10,1             |       |      |          |      |      |      |      |      |      |      |      |      |      |
|                                | 12         | 12      | 12       | 191      | 191  |                     | 15,1             | 15,1             | 15,1             |       |      |          |      |      |      |      |      |      |      |      |      |      |
| 18 HP (Hz):                    |            | 2       | 2        | 2        | 2    | 2                   | 2                | 2                | 2                |       |      |          |      |      |      |      |      |      |      |      |      |      |
| 19 LP (Hz):                    | 1000       | 1000    | 1000     | 300      | 300  | 300                 | 1000             | 1000             | 1000             |       |      |          |      |      |      |      |      |      |      |      |      |      |
| 20 Mode:                       | RMS        | RMS     | RMS      | RMS      | RMS  |                     | RMS              | RMS              | RMS              | RPM   | FFT1 |          | FFT2 |      | FFT3 |      | FFT4 |      | FFT5 |      | FFT6 |      |
| 21 Unit:                       | mm/s       | mm/s    | mm/s     | μm       | μm   |                     | m/s <sup>2</sup> | m/s <sup>a</sup> | m/s <sup>e</sup> | 1/min | Hz   | mm/s     | Hz   | mm/s | Hz   | mm/s | Hz   | mm/s | Hz   | mm/s | Hz   | mm/s |
| 22 03/01/2                     |            | 0,3     | 0,02     | 25,4     | 15,6 |                     | 0,831            | 0,063            | 0,006            | 0     | 4    | 1,9      | 23   | 0,6  | 17   | 0,6  | 8    | 0,4  | 13   | 0,3  | 36   | 0,3  |
| 23 21/01/2                     |            | 0,22    | 0,03     | 30,1     | 10,1 |                     | 0,777            | 0,065            | 0,007            | 0     | 4    | 1,4      | 17   | 0,6  | 11   | 0,5  | 7    | 0,4  | 30   | 0,3  | 21   | 0,3  |
| 24 08/02/2                     | 2,63       | 0,22    | 0,03     | 33,5     | 8,8  | 1,3                 | 0,802            | 0,067            | 0,007            | 0     | 5    | 1,5      | 11   | 0,8  | 18   | 0,6  | 14   | 0,4  | 21   | 0,3  | 25   | 0,2  |
| 25                             |            |         |          |          |      |                     |                  |                  |                  |       |      |          |      |      |      |      |      |      |      |      |      |      |

Figure 66: Example of CSV file with bearing measurement data

→ It is strongly recommended that you regularly create backup copies of the route data stored on the SD card.

# 4.6. Module Envelope Analysis

## 4.6.1. Introduction

Envelope analysis is a method for roller bearing diagnosis. A roller bearing, consisting of outer ring, inner ring, rolling elements and cage, generates certain characteristic rollover frequencies during when rotating, which are by their design in a relationship to the rotor rotational frequency. From an increased spectral amplitude at one of these characteristic frequencies, conclusions about wear can be drawn.

With an ordinary Fourier transform (FFT), it is hardly possible to extract the relatively weak pulses from the vibration spectrum of a roller bearing. Envelope analysis is a useful tool for this purpose. By band pass filtering and fast peak rectification, the envelope curve of the acceleration signal is obtained (Figure 67)

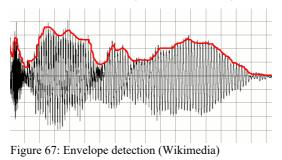

The envelope curve then undergoes a Fourier transformation (FFT). The result is a spectral representation from which the rollover frequencies stand out more clearly.

An undamaged roller bearing usually only has a prominent amplitude at the rotational frequency in the envelope spectrum. When damage occurs, the rollover frequencies become visible as fundamental frequencies. The amplitudes increase with increasing damage.

A prerequisite for the envelope analysis is a known rotation speed and the geometry of the roller bearing for calculating the damage frequencies. Bearing manufacturers usually provide these parameters on their websites.

## 4.6.2. Measurement

A single-axis accelerometer or one axis of a triaxial transducer is used for measurement. Rugged, electrically insulated industrial types are recommended. The linear frequency range should be at least 10 kHz.

This module provides the envelope spectrum of a measuring channel (Figure 68).

In the upper section you can find the uniform menu bar, which is described in section 3.3.

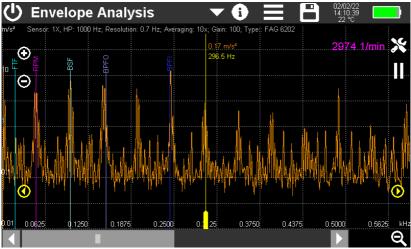

Figure 68: Measurement view of envelope analysis

The entire screen width of 800 points is used to display the envelope spectrum. At the bottom right, you will see a plus or minus button for zooming in or out of the visible frequency range. In the higher resolution frequency range you can navigate with the scroll bar. The scaling of the logarithmic amplitude axis is also done with plus/minus keys. Alternatively, you may place two fingers on the screen and pinch in or stretch out vertically or horizontally.

The speed is displayed in the upper right corner. In the upper part of the diagram the selected settings are displayed, these are measuring channel, high pass frequency, resolution, averaging, amplification and roller bearing type.

In the envelope spectrum, up to five colored markers are displayed, whose position depends on the selected roller bearing type and speed. They have the following meaning:

RPM (revolutions per minute): rotational frequency

BPFI (ball passing frequency inner race): inner ring damage frequency

BPFO (ball passing frequency outer race): outer ring damage frequency

BSF (ball spin frequency): rolling element damage frequency

FTF (fundamental train frequency): cage damage frequency

The example in Figure 68 shows the largest amplitude at marker BPFI, indicating damage to the inner ring of the bearing.

The yellow measurement cursor is shifted with the wider lower end. In addition, there are yellow arrow keys on the left and right for moving the cursor in single steps. Amplitude and frequency are shown in the upper part of the cursor.

All graphic and numerical values are shown in the characteristic color of the selected measuring channel.

FFT calculation can be paused or continued with the **II** or  $\triangleright$  buttons.

Use the  $\bigotimes$  button to open the settings menu (Figure 69).

| Envelope Anal  | ysis Settings |                                      | <ul> <li>✓</li> </ul>                        |
|----------------|---------------|--------------------------------------|----------------------------------------------|
| Sensor         | 1X 🔽          | RPM sensor                           |                                              |
| High pass (Hz) | 1000 🔽        | RPM input (1/min)                    |                                              |
| Gain           | 100 🔽         | Bearing marker freque                | ncies                                        |
| Averaging      | 10x 💌         | Type: FA                             | G 6202                                       |
|                |               | BPFI (inner race)                    | 4.94                                         |
|                |               | BPFO (outer race                     | ) 3.06                                       |
|                |               | FTF (cage)                           | 0.38                                         |
|                |               | BSF (rolling eleme<br>Touch frequent | ents) 2.00<br>cies to switch markers on/off. |

Figure 69: Setup menu for envelope analysis

With Sensor you select which channel of input 1 is analyzed.

High pass is used to suppress low-frequency vibration components, e.g. due to imbalances.

In the **Gain** menu, you can choose between automatic gain setting and the fixed gains 1, 10 and 100. In most cases "Auto" setting is recommended.

**Averaging** of 2 to 16 spectra is possible. This can significantly reduce the "noise carpet" by random signal components and improve the sharpness of the display. Averaging has a negative effect on the measuring time, however.

Select **RPM sensor** if you can measure the speed. The prerequisite for this is the connection of a VM100-PS photoelectric reflex switch to the "RPM" input of the VM100 and the attachment of a reflective label on the rotor.

If the RPM value is known, it can also be entered manually instead of RPM measurement after the check mark has been removed.

Prerequisite for the display of the damage frequencies in the spectrum is the input of the Bearing marker frequencies. This is done by touching the **Type** field. A list with the bearing types already entered opens. On the SD card, it is located in the file bearings.csv in the BEARINGS folder. File name and folder cannot be changed. If there is no such file on the SD card yet, it will be created and saved with a sample entry for the roller bearing type 6202.

When the modified file is saved, the previous version is stored as bearings.bak. By renaming it to bearings.csv, the previous state can be restored after accidental changes.

| Bearing List |        |       | Ī     | + ~   |
|--------------|--------|-------|-------|-------|
| Туре         | ▲ BPFI | BPFO  | FTF   | BSF   |
| 6202         | 4.95   | 3.05  | 0.381 | 1.986 |
| FAG 6202     | 4.94   | 3.06  | 0.38  | 2.00  |
| ISO 7000D    | 6.13   | 3.87  | 0.39  | 1.90  |
| SKF 23960C   | 18.30  | 15.70 | 0.46  | 6.46  |
| SNR 6206N    | 5.43   | 3.57  | 4.62  | 2.31  |
|              |        |       |       |       |
|              |        |       |       |       |
|              |        |       |       |       |
|              |        |       |       |       |
|              |        |       |       |       |
|              |        |       |       |       |
|              |        |       |       |       |

Figure 70: Bearing list

Touch **t** to add a new bearing. A menu opens for entering the damage frequencies (Figure 71).

| Add Bearing            | $\checkmark$ | × |
|------------------------|--------------|---|
| Туре:                  |              |   |
| BPFI (inner race)      |              |   |
| BPFO (outer race)      |              |   |
| FTF (cage)             |              |   |
| BSF (rolling elements) |              |   |

Figure 71: Entering damage frequencies

The bearing name and the damage frequencies are entered by touching the corresponding input field using the screen keyboard. The damage frequencies are entered as factors relative to the rotational frequency as unitless values. You can find them either in lists provided by bearing manufacturers on their websites or you can calculate them yourself with damage frequency calculators also available on the Internet on the basis of the bearing geometry, i.e. number and diameter of rolling elements, center distance of two opposite rolling elements (pitch).

Use the iii button to delete the selected line.

By touching the damage frequency values in the setup menu (Figure 69), their markers can be hidden in the measuring screen.

## 4.6.3. Saving

The following options are available for saving with the inductive button: The envelope spectrum is saved as CSV file in a data table (Figure 72). The header data contains information about the measuring device, sensor and roller bearing. From line 14 you will find the relative damage frequencies as factors and the measured frequencies at the rotational frequency. The measured or entered rotational speed can be found in line 18. From line 20 the frequency points and the corresponding amplitudes follow. The number of lines depends on the selected resolution.

| Envelope Analysis |                      |       |           |          |             |                     |       |      |      |    |      |      |    |
|-------------------|----------------------|-------|-----------|----------|-------------|---------------------|-------|------|------|----|------|------|----|
| Instr.:           | VM100A               | Ser.: | 221236    |          |             |                     |       |      |      |    |      |      |    |
| Comment:          |                      |       |           |          |             |                     |       |      |      |    |      |      |    |
| NFC Id:           |                      |       |           |          |             |                     |       |      |      |    |      |      |    |
|                   |                      |       |           |          |             |                     |       |      |      |    |      |      |    |
| Sensor 1Y:        | KS903B100            | Ser.: | 23030     | Sensit.: | 10,1982     | mV/m/s <sup>2</sup> |       |      |      |    |      |      |    |
|                   |                      |       |           |          |             |                     |       |      |      |    |      |      |    |
|                   |                      |       |           |          |             |                     |       |      |      |    |      |      |    |
|                   |                      |       |           |          |             |                     |       |      |      |    |      |      |    |
|                   |                      |       |           |          |             |                     |       |      |      |    |      |      |    |
|                   |                      |       |           |          |             |                     |       |      |      |    |      |      |    |
|                   |                      |       |           |          |             |                     |       |      |      |    |      |      |    |
|                   |                      |       |           |          |             |                     |       |      |      |    |      |      |    |
| Date:             | 07/01/25             | Time: | 16:10:15  | Temp.:   | 23          | °C                  |       |      |      |    |      |      |    |
| HP:               | 500                  | Hz    | Averaging |          | Rot. speed: |                     | 1/min |      |      |    |      |      |    |
| Bearing:          | 6202                 | BPFI: | 4.95      | 247      | BPFO:       | 3,05                | 152   | FTF: | 0.38 | 19 | BSF: | 1,99 | 99 |
| County.           | 0202                 | 0111. | 1,00      | 2.11     | 0110.       | 0,00                | 202   |      | 0,00 | 20 | 001. | 2,00 |    |
| 1                 |                      |       |           |          |             |                     |       |      |      |    |      |      |    |
|                   |                      |       |           |          |             |                     |       |      |      |    |      |      |    |
|                   |                      |       |           |          |             |                     |       |      |      |    |      |      |    |
| Hz                | 1Y; m/s <sup>z</sup> |       |           |          |             |                     |       |      |      |    |      |      |    |
| 1,5               | 0,141                |       |           |          |             |                     |       |      |      |    |      |      |    |
| 3                 | 0.011                |       |           |          |             |                     |       |      |      |    |      |      |    |
| 4,5               | 0.003                |       |           |          |             |                     |       |      |      |    |      |      |    |
| 6                 | 0.004                |       |           |          |             |                     |       |      |      |    |      |      |    |
| 6<br>7,5          | 0.008                |       |           |          |             |                     |       |      |      |    |      |      |    |
| 8,9               | 0,003                |       |           |          |             |                     |       |      |      |    |      |      |    |
| 10,4              | 0,002                |       |           |          |             |                     |       |      |      |    |      |      |    |
| 11,9              | 0,002                |       |           |          |             |                     |       |      |      |    |      |      |    |
| 13,4              | 0,002                |       |           |          |             |                     |       |      |      |    |      |      |    |
| 14,9              | 0,004                |       |           |          |             |                     |       |      |      |    |      |      |    |
| 16,4              | 0,003                |       |           |          |             |                     |       |      |      |    |      |      |    |
| 17,9              | 0                    |       |           |          |             |                     |       |      |      |    |      |      |    |
| 19,4              | 0,002                |       |           |          |             |                     |       |      |      |    |      |      |    |
| 20,9              | 0,002                |       |           |          |             |                     |       |      |      |    |      |      |    |
| 20,9              | 0,001                |       |           |          |             |                     |       |      |      |    |      |      |    |
| 23,8              | 0,003                |       |           |          |             |                     |       |      |      |    |      |      |    |
| 25,3              | 0,004                |       |           |          |             |                     |       |      |      |    |      |      |    |
| 26,8              | 0,002                |       |           |          |             |                     |       |      |      |    |      |      |    |
| 20,8              | 0,002                |       |           |          |             |                     |       |      |      |    |      |      |    |
| 28,3              |                      |       |           |          |             |                     |       |      |      |    |      |      |    |
| 29,8              | 0,003                |       |           |          |             |                     |       |      |      |    |      |      |    |

Figure 72: CSV formatted envelope data (only first 20 frequencies shown)

Alternatively, the graph can be saved as BMP screenshot.

For more information on the storage of measured values, see section 5.

## 4.7. Module Balancing

## 4.7.1. Introduction

Unbalance occurs when masses rotate whose center of gravity is not on the axis of rotation. A centrifugal force is generated in the direction of the unbalanced mass (Figure 73). This centrifugal force increases with the square of the rotational speed.

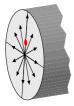

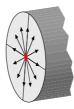

Figure 73: Unbalanced rotor

Figure 74: Balanced rotor

This results in vibrations, which are often undesirable because they impair product quality, reduce service life or lead to disturbing noises. The aim of balancing is to reduce the unbalance by changing the mass distribution (Figure 74).

The amount of mass located outside the axis of rotation multiplied by the radial distance from the shaft axis is called the unbalance. The unit typically used is gmm (gram-millimeter). An unbalance is also characterized by its direction. The combination of amount and direction is called a vector. It is convenient to use polar coordinates for the graphical representation of an unbalance.

The following types of unbalance can be distinguished:

**Static balance** occurs when the rotor axis and the mass axis are not coincident, but both axes are parallel to each other. Figure 75 shows the amount and direction of the resulting unbalance forces. The force acting on both bearings is the same.

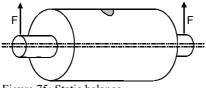

Figure 75: Static balance

**Couple balance** occurs when the rotor axis and the mass axis are not congruent and when both axes intersect at the center of mass. The resulting force effect on the bearings is equal in amount but different in direction by 180° (Figure 76).

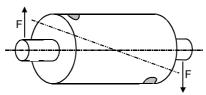

Figure 76: Couple balance

**Dynamic balance** occurs when the rotor axis and the mass axis are not congruent and when both axes intersect outside the center of mass. This case is also called two-plane unbalance. Dynamic balance is a combination of static and moment balance (Figure 77).

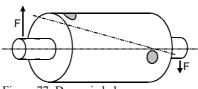

Figure 77: Dynamic balance

The rotating centrifugal force is transmitted to the rotor bearings and can be measured there with accelerometers. Depending on whether measurements are made on one or two bearings, this is referred to as one- or two-plane balancing. For discshaped rotors at speeds below 1000 min<sup>-1</sup>, one-plane balancing is often sufficient, while longish rotors should be balanced in two planes. As a rule of thumb, rotors with a length greater than twice their diameter require two-plane balancing.

ISO 1940 provides basic knowledge on balancing.

In addition to one or two accelerometers, a rotation speed sensor is required to provide the angular information for balancing.

The VM100 supports field balancing which means the rotor can remain in its installed state and does not need to be transported to a balancing bench. Operational balancing proceeds in the following steps:

- 3. In the **initial run**, the vibrations of the rotor in its initial state are recorded.
- 4. In the **test run**, a known test mass is applied to one end of the rotor at a known angular position. This generates a defined unbalance. The resulting vibration is recorded.
- 5. In the case of two-plane balancing, the test run is repeated at the other end of the rotor.
- 6. The balancing system calculates the **corrections** required to compensate for the unbalance on the basis of the measurements taken. This can be done by adding or removing mass at certain angular positions.
- 7. The success of the correction measures is verified in a check run.

The measurement method assumes a linear vibration system. This means that an increase in the magnitude of the vibration corresponds to an increase in the unbalance by the same magnitude. Furthermore, phase fidelity is assumed, i.e. a displacement

of the test mass by a certain angle also results in a displacement in the vibration signal by the same angle.

In practice, these prerequisites are often not met, for example because resonances or damping occur, which lead to nonlinear relationships between vibration quantities and unbalance. Therefore, it is usually necessary to approach the desired balance target in several steps.

## 4.7.2. Measurement

Depending on the number of planes, one or two uniaxial accelerometers are used for the measurement. Robust, electrically insulated industrial types are recommended, e.g. KS80D or KS74C100. In most cases, sensors with a sensitivity of approx. 100 mV/g are recommended. At lower speeds and thus lower centrifugal forces, the accelerations are also lower, which may require the use of more sensitive transducers. The sensors are mounted radially to the axis of rotation, ideally directly on the shaft bearings. At the VM100 the sensors are connected to the measuring channels 1X and 1Y. In the operating dialog, the sensor positions are designated as plane A and plane B.

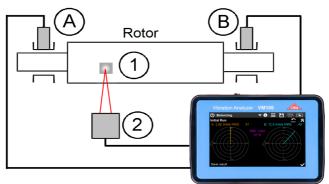

Figure 78: Two-plane balancing;

A/B: rotor bearings (planes) with accelerometers; 1: reflective label; 2: RPM sensor

The balancing algorithm requires a rotation pulse. For this purpose, a VM100-LS photoelectric reflex switch with magnetic stand (Figure 79) is connected to the "RPM" input of the VM100 and a reflective label is attached to the rotor. The angular position of the reflective label can be freely selected. Please note that the reflective label must have a certain size at higher speeds in order to generate a sufficient pulse length.

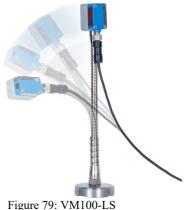

All angle positions of the calculated corrections are measured against the direction of rotation (Figure 80). The angles are referred to the position where the test mass was attached for the test run. This is the zero angle. The position of the reflective sticker is not relevant in this context.

In the upper section of the balancing screen you find the uniform menu bar, which is described in section 3.3.

Touch the tools icon  $\bigotimes$  to open the setup menu (Figure 81).

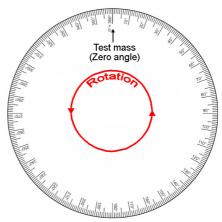

Figure 80: Angle conventions

Balancing mode selects between one and two plane balancing.

**RPM tolerance** is the permissible fluctuation range of the measured speed in percent. If it is exceeded, the balancing process cannot be continued.

**Gain** can be switched for both planes between automatic gain setting and the fixed gains of 1, 10 and 100. In most cases a fixed gain is recommended for balancing. If the gain is too high, overload is indicated instead of amplitude values.

**Balancing radius** is the radius on the rotor to which the test and correction masses are attached or removed. It is not mandatory to enter it. The radius is only used to calculate the residual unbalance.

| Balancing Settings                                           |                               | <b>×</b> |
|--------------------------------------------------------------|-------------------------------|----------|
| Balancing mode                                               | Two planes (A/B)              |          |
| RPM tolerance                                                | 1 🛛                           |          |
| Gain                                                         | A:10 ▼ B:10 ▼                 |          |
| Balancing radius<br>(optional, for unbalance calculation)    | A: <u>50.0</u> B: <u>50.0</u> | mm       |
| Vibration quantity                                           | mm/s 🔽 RMS 🔽                  |          |
| Mass unit                                                    | g ∣▼ (test and correct        | ion)     |
| Unbalance unit                                               | gmm 🔽                         |          |
| Rotor weight<br>(optional, for quality grade and test mass s | 1.50<br>uggestion)            | kg 🔽     |

Figure 81: Balancing settings (example for two planes)

**Vibration quantity** can be selected between vibration acceleration in  $m/s^2$  and vibration velocity in mm/s. In most cases, vibration velocity will be the preferred measurement quantity.

**Mass unit** is the unit of measurement of the test masses to be entered as well as the calculated correction masses. It should be selected according to the rotor size and the desired balance quality.

Unbalance unit is the unit of measurement of the residual unbalance output.

**Rotor mass** can be specified optionally in order to obtain a test mass suggestion and to calculate balance qualities.

Once the settings have been made, balancing can be started.

Depending on whether one or two-plane balancing has been selected, the screen shows one or two polar diagrams for the unbalance vectors.

The following example shows the procedure for one-plane balancing.

Balancing begins with the initial unbalance run. After the accelerometer and the RPM sensor have been mounted, start rotation. The VM100 measures the speed and its variation during the last ten seconds. If speed variation is below the required tolerance, the acceleration or velocity vector is displayed in m/s<sup>2</sup> or mm/s (Figure 82).

Amplitude and phase angle are averaged over the measurement duration so that the measured values and the vector become increasingly stable the longer the measurement runs. With the reset button  $\mathbf{M}$  you can delete the average values and restart averaging. If a good stability is reached, the measurement is saved with  $\mathbf{M}$  and the rotor is stopped.

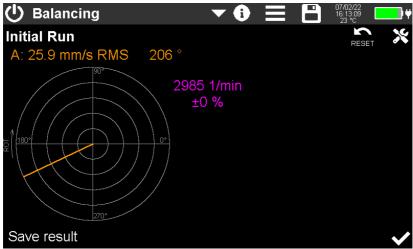

Figure 82: Initial run (1 plane)

→ Rotation speed must remain constant during all subsequent runs. Therefore, the measured speed and its deviation from the speed in the initial run is displayed in the further runs.

After standstill, the VM100 switches to the test run. The measured initial unbalance is displayed as "O" mark in the polar diagram (Figure 83). You are prompted to apply a test mass. If the rotor mass was specified in the settings, a suggestion for the test mass based on a balance quality of 6.3 according to ISO 1940 can be given. When the mass input field is touched, a numeric input pad appears for entering the mass in the specified unit. The entered mass is displayed on the diagram at the angle 0°. The attachment angle of the test mass is the reference angle (zero angle) for all subsequent balancing steps.

The correct choice of size and angular position of the test mass requires some practice. After attaching the test mass, there must be a sufficient change in the vibration vector. It is not relevant whether the test mass increases or decreases the unbalance.

Now the test run begins (Figure 84). If the vibration vector is stable, the measurement is stored with the  $\checkmark$  button. Then the rotor is stopped again.

It may occur that the change of the unbalance is too small after the test mass has been applied. If the amplitude change is less than 20 % and at the same time the angle changes less than 10 %, a warning is issued. You can decide for yourself whether to continue or to apply a different test mass or choose another angle for it.

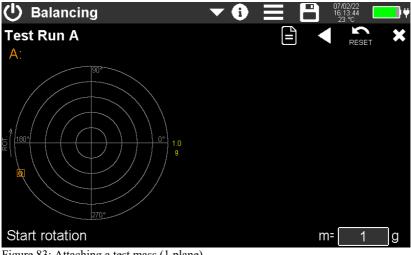

Figure 83: Attaching a test mass (1 plane)

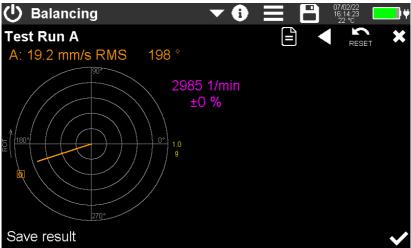

Figure 84: Test run (1 plane)

After standstill, you will be asked whether the test mass should remain on the rotor (keep) or be removed again (Figure 85). Keeping the test mass can be useful, for example, if it has been welded on. In this case, it will be considered in the subsequent correction mass calculation. Otherwise, remove the test mass and touch  $\checkmark$ .

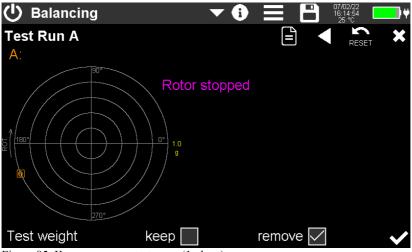

Figure 85: Keep or remove test mass (1 plane)

The unit now displays the required **corrections** (Figure 86). You have the option of adding or removing masses only at specified **fixed angle positions**. This can be useful, for example, on fan wheels with a certain number of blades. Check the box and enter the desired number of angles. If fixed locations are selected, two masses are calculated for adjacent angles, since the calculated correction practically never coincides with one fixed angle.

The results for **add** and **remove** differ only in an angular offset of  $180^{\circ}$  and the sign of the mass.

The calculated angles refer to the attachment angle of the test mass and are measured against the direction of rotation. For fixed angle positions, the angles are numbered consecutively. The angle "#0" is the angle at which the test mass was attached.

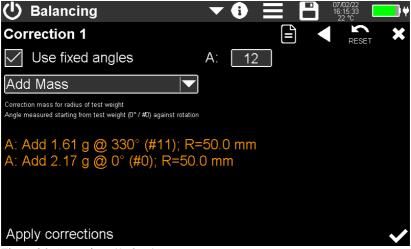

Figure 86: Corrections (1 plane)

Once the corrections have been made, confirm with  $\checkmark$  and start the rotor for the **check run** (Figure 87). You will see the resulting unbalance vector. Under amplitude and angle, the difference to the original state is displayed as a percentage. It provides information about the balancing progress. If a rotor radius was entered in the settings menu, you will see the residual unbalance in gram-millimeters. In the example shown, the residual unbalance corresponds to a mass of 1 gram at a radius of 32.1 mm. Save the result with  $\checkmark$  and bring the rotor to a stop.

You will now be asked if you want to continue balancing (Figure 88). If you are satisfied with the result, you can finish balancing with  $\bigotimes$  or save a report before. If you continue balancing, correction masses are calculated again and another test run is performed.

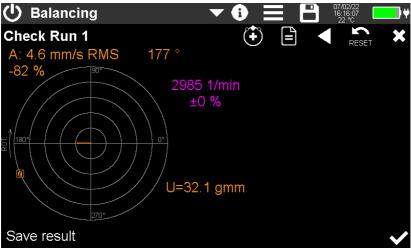

Figure 87: Check run (1 plane)

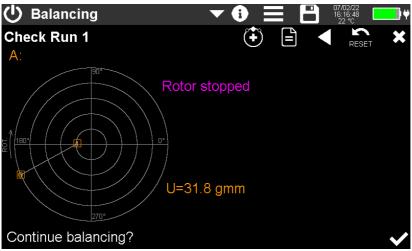

Figure 88: Continue or finish

If you ever fail to reach the desired balancing result, the following measures may be helpful:

- Change the speed to avoid possible resonances.
- Experiment with different masses and angle positions (zero angle) in the test run.
- Make tests with different sensor positions (horizontal, vertical).

**Two-plane balancing** is performed in a similar way. In addition, a second test mass is applied and a second test run is performed for plane B. The following is a brief description of the procedure based on an example.

First, the unbalance for both planes is measured in the initial condition (Figure 89).

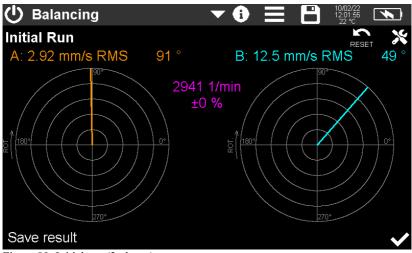

Figure 89: Initial run (2 planes)

This is followed by the application of a test mass in plane A and a restart of rotation (Figure 90).

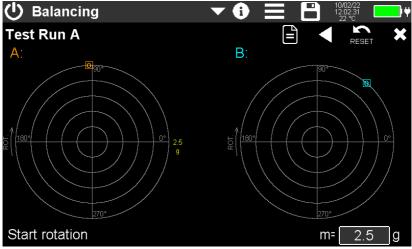

Figure 90: Attaching a test mass to plane A (2 planes)

The results of the test run at plane A are saved (Figure 91) and rotation is stopped.

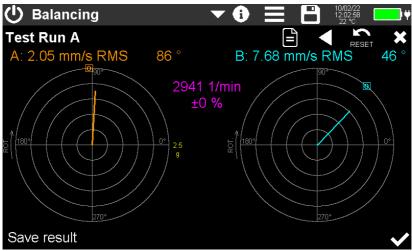

Figure 91: Test run of plane A (2 planes)

Now decide whether you want to leave the test mass on the rotor or remove it again (Figure 92). The selection later also applies to plane B.

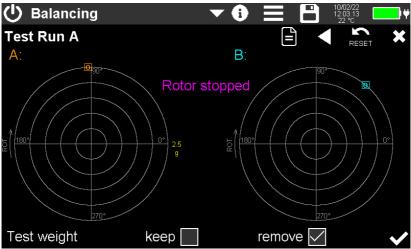

Figure 92: Keep or remove test mass of plane A (2 planes)

Then place a test mass in plane B and start rotation again (Figure 93).

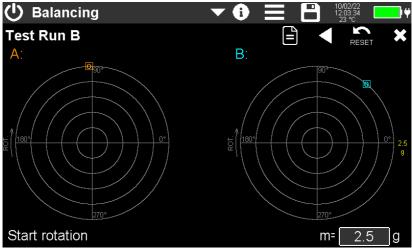

Figure 93: Attach a test mass for plane B (2 planes)

Test run B is performed. After saving and stopping the rotation, confirm that you have removed or left the test mass in plane B (Figure 94).

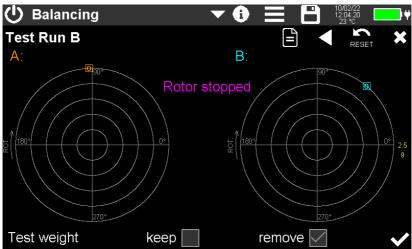

Figure 94: Confirm keeping or removing the test mass B (2 planes)

Now the calculated correction masses and their angles are displayed for both planes (Figure 95). In the example, 16 angular steps (fixed locations) were selected.

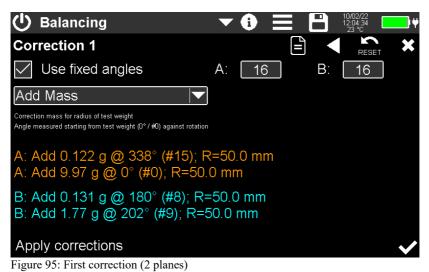

Make the corrections and confirm. Start rotation for the first check run (Figure 96).

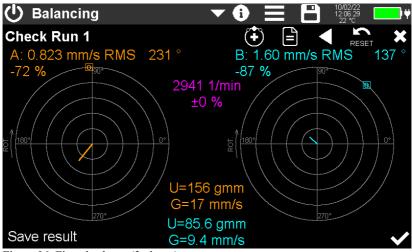

Figure 96: First check run (2 planes)

Unbalance (U) in the selected unit of measurement and balance quality (G) according to ISO 1940 for both planes are displayed below the diagram. This information is only given if rotor diameter and rotor mass have been entered in the settings menu.

After saving the result and stopping the rotation, you will be asked whether you want to finish or continue the balancing process here (Figure 97).

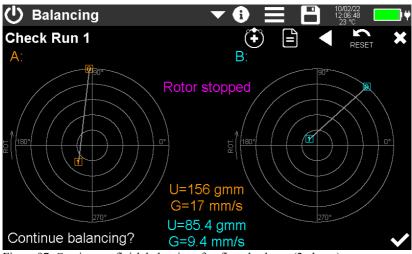

Figure 97: Continue or finish balancing after first check run (2 planes)

In this example, balancing is continued. Further corrections for both planes are displayed (Figure 98).

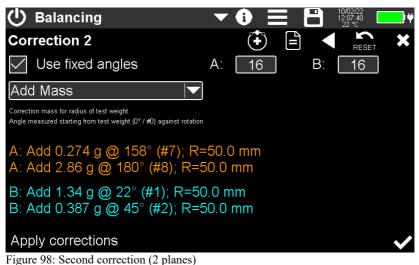

In the second check run, there has been another improvement. In the polar diagrams, the numbered vectors of the check runs are displayed next to the initial unbalance (Figure 99).

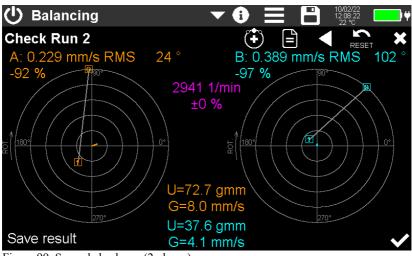

Figure 99: Second check run (2 planes)

By the correction masses applied to each plane can be combined into one mass or, in the case of angle fixed positions, into two masses (Figure 101). For this purpose, all attached correction masses must be removed and the calculated masses attached. Test masses left on the rotor are not affected.

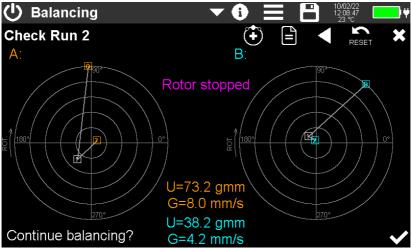

Figure 100: Continue balancing after second check run (2 planes)

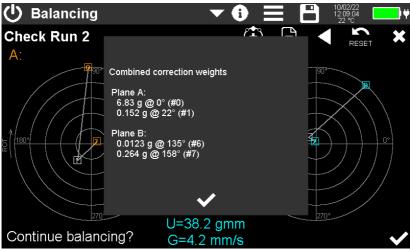

Figure 101: Combination of corrections (2 planes)

e opens a text window with a summary of all changes made and the resulting vibration or unbalance vectors (Figure 102). You can use it to replace all previously applied correction masses by the calculated mass(es).

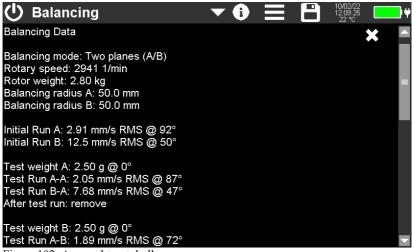

Figure 102: Auswuchtprotokoll

To save this report, touch and select **Save CSV balancing report**. An example of a saved CSV file is shown in Figure 103.

Alternatively, the display content can be saved as BMP screenshot. The files are found on the SD card in the "BAL" folder.

BALANCING REPORT

| Instr.:<br>Sensor A:                                                                             | VM100A                            | Ser.:<br>Ser.:                    | 123456            | Sensit.: | 10 | mV/ms^-2 |
|--------------------------------------------------------------------------------------------------|-----------------------------------|-----------------------------------|-------------------|----------|----|----------|
| Date & Time:<br>Temp:                                                                            | 10/02/22<br>22                    | 13:55:52<br>°C                    |                   |          |    |          |
| Comment:<br>NFC Id:                                                                              |                                   |                                   |                   |          |    |          |
| Balancing mode:<br>Rotary speed:<br>Rotor weight:<br>Balancing radius:                           | One plane<br>2941<br>3<br>50      | rpm<br>kg<br>mm                   | <1                | %        |    |          |
| Initial Run:                                                                                     | 2,68                              | mm/s RMS                          | 108               | 0        |    |          |
| Test weight:<br>Test Run:<br>After test run:                                                     | 2,5<br>1,57<br>keep               | g<br>mm/s RMS                     | 0<br>95           | 0<br>0   |    |          |
| Correction 1-1:<br>Correction 1-2:<br>Check Run 1:<br>Resid. unbalance 1:<br>Bal. quality (G) 1: | 1,05<br>2,28<br>1,19<br>124<br>13 | g<br>g<br>mm/s RMS<br>gmm<br>mm/s | 315<br>338<br>174 | 0<br>0   |    |          |
| <end></end>                                                                                      |                                   |                                   |                   |          |    |          |

Figure 103: CSV formatted balancing report

If the balancing results should be not satisfying please read the tips on page 59.

# 4.8. Module Third Octave Analysis (VC and Nano Criteria)

## 4.8.1. Introduction

This module is used for vibration measurements on very sensitive equipment, e.g. electron microscopes, photo-lithography equipment or microelectronics and nanotechnology equipment. In order to standardize the installation and operating conditions of these systems, so called VC limits (Vibration Criteria) were developed in the 1980s. There are the levels VC-A to VC-G according to Table 1.

| Vibration<br>Criterion  | Amplitude in Third<br>Octave Spectrum | Application                                                                                                    | Structure<br>size |
|-------------------------|---------------------------------------|----------------------------------------------------------------------------------------------------|-------------------|
| Perception<br>threshold | 100 μm (4 – 80 Hz)                    | Threshold of human perception, for<br>sensitive sleeping areas, opera halls,<br>theaters, microscopes with 100× mag-<br>nification                                                                                     | 30 µm             |
| VC-A                    | 50 µm (4 – 80 Hz)                     | Microscopes with 400× magnification                                                                                                    | 8 µm              |
| VC-B                    | 25 μm (1 – 80 Hz)                     | Inspection instruments, high-quality<br>laboratories, lithography equipment<br>(including steppers)                                                                                                    | 3 µm              |
| VC-C                    | 12.5 μm (1 – 80 Hz)                   | Microscopes with magnifications up to 1000×, good standard for most lithog-raphy and inspection equipment                                                                                                    | 1 µm              |
| VC-D                    | 6.25 μm (1 – 80 Hz)                   | high-quality electron microscopes (REM, TEM), electron beam systems                                                                                                    | 0.3 µm            |
| VC-E                    | 3.1 μm (1 – 80 Hz)                    | Compliance with this criterion is very<br>difficult and may only be possible in a<br>few cases, preferably on foundation<br>slabs without an underlying cellar.<br>Necessary for equipment of the highest<br>precision | 0.1 µm            |
| VC-F                    | 1.6 μm (1 – 80 Hz)                    | Extremely still research rooms, very difficult to achieve; only suitable for characterization and not as a design criterion.                                                                                           |                   |
| VC-G                    | 0.8 μm (1 – 80 Hz)                    | Extremely still research rooms, very<br>difficult to achieve; only suitable for<br>characterization and not as a design<br>criterion                                                                                   |                   |

Table 1: "VC" criteria according to VDI 2038-2

Especially for the requirements of nano technology, the so-called "Nano" criteria with even stricter limit values have been defined (Table 2).

| Vibration<br>Criterion | Amplitude in Third<br>Octave Spectrum                  | Application                                                                                                    | Structure<br>size |
|------------------------|--------------------------------------------------------|----------------------------------------------------------------------------------------------------|-------------------|
| Nano-D                 | 1.6 μm/s<br>1 to 5 Hz and<br>6.4 μm/s<br>20 to 100 Hz  | Very hard to observe criterion for<br>REMs in nanotechnology, top<br>floors with high requirements re-<br>garding dynamic stiffness and natu-<br>ral frequency                                               | 1 nm              |
| Nano-E                 | 0.8 μm/s<br>1 to 5 Hz and<br>3.2 μm/s<br>20 to 100 Hz  | Extreme criterion for REMs in nan-<br>otechnology, compliance only possi-<br>ble on very massive foundation slabs<br>and with very favorable soil condi-<br>tions                                            | 0.2 – 0.5<br>nm   |
| Nano-EF                | 0.53 μm/s<br>1 to 5 Hz and<br>2.1 μm/s<br>20 to 100 Hz | Strictest criterion for REMs and<br>TEMs in nanotechnology for resolu-<br>tions in the sub-Ångström range,<br>compliance only possible under very<br>special conditions and with special<br>building designs | <0,1 nm           |

Table 2: "Nano" criteria according to VDI 2038-2

The VC and nano evaluations are performed in the third octave spectrum of vibration velocity between 1 and 100 Hz. Figure 104 shows the limit lines in the frequency range.

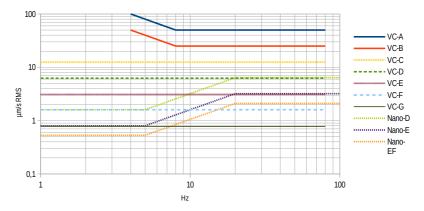

Figure 104: Limits of "VC" and "Nano" criteria

## 4.8.2. Sensors for VC and Nano Criteria

This measurement has the highest demands in terms of resolution and noise for used vibration transducers. Only piezoelectric accelerometers with high sensitivity can be considered.

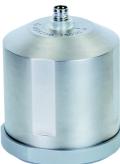

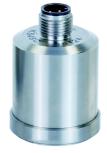

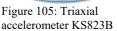

Figure 106: Uniaxial accelerometer KS48C

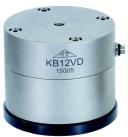

Figure 107: Uniaxial accelerometer KB12VD

The triaxial accelerometer KS823B (Figure 105) and the single-axis KS48C (Figure 106) are suitable for measurements up to VC-D. The extremely high-resolution single-axis KB12VD (Figure 107) can be used up to VC-G or Nano-EF. For mounting uniaxial sensors in three spatial directions, Metra offers triaxial mounting cubes as accessories (Figure 109).

Another practical accessory for sensor installation on floors is the tripod floor plate Type 729 (Figure 108).

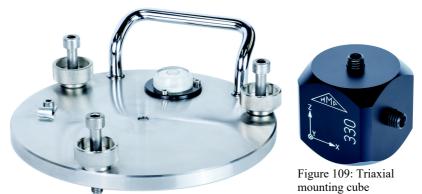

Figure 108: Tripod floor plate model 729

Sensors for third-octave band analysis must be connected to input 1.

## 483 Measurement

The instrument measures the third-octave spectrum of vibration velocity with three channels. This allows measurement in three orthogonal directions (X/Y/Z) or at three different positions simultaneously. Figure 110 shows the measured value display.

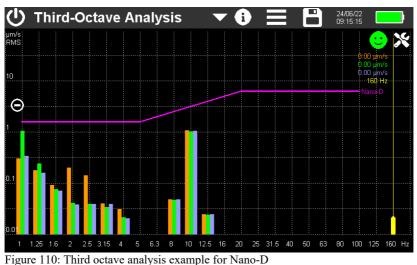

In the upper section you find the uniform menu bar described in section 3.3.

23 spectral lines from 1 to 160 Hz are displayed for each measuring channel. The purple limit line corresponds to the values from Tables 1 or 2. The yellow measurement cursor can be shifted over the spectrum by touching its lower end. It shows the three amplitudes and the frequency at the upper end.

With the plus/minus keys you can change the scaling of the amplitude axis. Alternatively, you may place two fingers on the screen and pinch in or stretch out vertically.

At the top right you will see an alarm indicator in the form of a smiley. This appears green when the highest amplitude in the frequency range is below 80 % of the limit value. Between 80 and 100 % the indicator is yellow, above that red.

→ Always disconnect the VM100 from the USB port during high-sensitivity measurements to minimize interference.

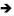

→ For very sensitive measurements, avoid drafts or temperature fluctuations at the sensor and measuring instrument. We recommend protective covers made of insulating material, such as foam, for this purpose.

Use the 🔀 button to open the settings menu (Figure 111).

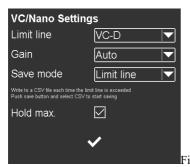

| Custom limit va | lues                  |      |
|-----------------|-----------------------|------|
| 2 Hz 🔽          | 1.00                  | µm/s |
| 10 Hz 🔽         | 2.00                  | µm/s |
| 50 Hz 🔽         | 4.00                  | µm/s |
| 125 Hz 🔽        |                       |      |
|                 |                       |      |
|                 | <ul> <li>✓</li> </ul> |      |
|                 |                       |      |

gure 111: Menu for settings

Figure 112: Menu for custom limits

In the **Limit line** menu, select the required vibration criterion. In addition to the VC and Nano criteria, it is also possible to define your own limit values. To do this, select "Custom", whereupon the menu for entering the limit values opens (Figure 112). Three ranges can be defined here. The first frequency is the lowest frequency from which monitoring starts. Spectral lines below it are not evaluated. Next to it is the amplitude, which applies up to the second frequency, and so on. The fourth frequency marks the upper end of the monitoring range. Spectral lines above it are not evaluated. The frequencies must be selected in an ascending order. The amplitudes can be in the range from 0.1 to 1000  $\mu$ m/s. Figure 115 shows the limit line resulting from the example.

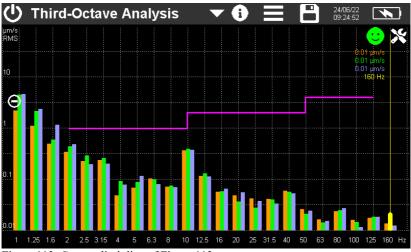

Figure 113: Custom limit line of Figure 112

Gain will be usually set to Auto or 100.

With the option **Hold max.** the largest spectral lines remain in the diagram. They are displayed in a darker tone of the respective channel color (Figure 114). The Reset button address the maximum values.

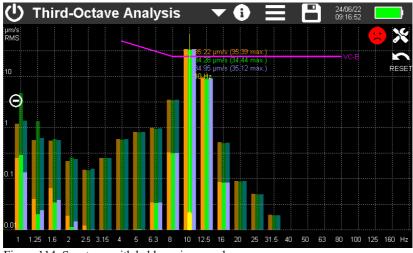

Figure 114: Spectrum with held maximum values

## 4.8.4. Storage

The Save mode menu has two options:

- Limit line: Each time the spectrum crosses the limit line a measurement is saved. Touch it to open the save menu and select Save CSV. You may enter a file name or use the default name composed of date and time (example: "OCTAVE\_220607\_100645.csv"). Each time the limit line is crossed a new line is added to the file. This continues until the memory button is pressed again.
- Every second: In this mode, one measurement is saved every second even without crossing the limit line. Recording can be stopped by touching again. After 24 hours the CSV log file will be closed. A new file is opened automatically. It gets the same file name with the appendix "...\_a.csv", the next file "...\_b.csv" until recording stops after 27 days with file "...\_z.csv".

The stored measurements can be found on the SD card in the "OCTAVE" folder.

Figure 115 shows an example. The header contains information on instrument and sensor, gain, date and time as well as the selected vibration criterion.

The measurements are listed in tabular form. The table head includes the frequencies, channels and limit values.

The measured values start in line 22. For each third octave band, the three vibration velocities in  $\mu$ m/s are shown.

| Comment:<br>NFC Id:<br>Sensor 1X: | KS9038100 | S      | 23030    | Course . | 11.0585 | and of the last |        |        |        |       |       |       |       |       |       |       |       |       |       |       |       |       |       |       |       |       |       |       |       |       |       |       |     |
|-----------------------------------|-----------|--------|----------|----------|---------|-----------------|--------|--------|--------|-------|-------|-------|-------|-------|-------|-------|-------|-------|-------|-------|-------|-------|-------|-------|-------|-------|-------|-------|-------|-------|-------|-------|-----|
| Sensor DC<br>Sensor IY:           | K5903B100 |        | 23030    |          |         | mining          |        |        |        |       |       |       |       |       |       |       |       |       |       |       |       |       |       |       |       |       |       |       |       |       |       |       |     |
| Sensor 12:                        | KS9038100 |        | 23030    |          |         | m//m/s          |        |        |        |       |       |       |       |       |       |       |       |       |       |       |       |       |       |       |       |       |       |       |       |       |       |       |     |
| orion al.                         |           |        |          | our out. |         |                 |        |        |        |       |       |       |       |       |       |       |       |       |       |       |       |       |       |       |       |       |       |       |       |       |       |       |     |
| Date:                             | 08/01/25  | Time   | 11:14:24 | Temp:    | 22      | *C              |        |        |        |       |       |       |       |       |       |       |       |       |       |       |       |       |       |       |       |       |       |       |       |       |       |       |     |
| Criterion:                        | Custom    |        |          |          |         |                 |        |        |        |       |       |       |       |       |       |       |       |       |       |       |       |       |       |       |       |       |       |       |       |       |       |       |     |
| Input:                            | 1X        | 1Y     | 12       | 1X       | 1Y      | 12              | 1X     | 1Y     | 1Z     | 1X    | 1Y    | 1Z    | 1X    | 1Y    | 12    | 1X    | 1Y    | 12    | 1X    | 1Y    | 12    | 1X    | 1Y    | 1Z    | DX    | 1Y    | 1Z    | 100   | 1Y    | 12    | 1X    | 1Y    | 1Z  |
| Hz:                               | 1         | 1      | 1        | 1,25     | 1,25    | 1,25            | 1,6    | 1,6    | 1,6    | 2     | 2     | 2     | 2,5   | 2,5   | 2,5   | 3,15  | 3,15  | 3,15  | 4     | 4     | 4     | 5     | 5     | 5     | 6,3   | 6,3   | 6,3   | 8     | 8     | 8     | 10    | 10    | 10  |
| Limits (um/s):                    |           |        |          |          |         |                 |        |        |        |       |       |       |       |       |       |       |       |       |       |       |       |       |       |       | 12    | 12    | 12    | 12    | 12    | 12    | 12    | 12    | 12  |
| 08/01/25 11 19:28                 | OVER      | OVER   | OVER     | 631,08   | 708,5   | 645,72          | 256,28 | 253,26 | 260,05 | 33,86 | 61.2  | 55,85 | 26,22 | 11,3  | 7,62  | 16,91 | 8,33  | 11,59 | 14,03 | 5,8   | 8,65  | 13,56 | 16,06 | 9,21  | 36,13 | 26,72 | 4,63  | 7,36  | 12,82 | 4,98  | 18,16 | 26,24 | 7,1 |
| 00/01/25 11:19:29                 | OVER      | OVER   | OVER     | 551.48   | 668.68  | 629.29          | 140.54 | 116.37 | 156.48 | 59.02 | 53.68 | 32    | 31.28 | 10.88 | 12.86 | 14.06 | 7.98  | 7.31  | 20.55 | 8.22  | 4.56  | 20.22 | 15.52 | 8.38  | 33.82 | 33.71 | 6.93  | 4.62  | 9.18  | 7.34  | 10.58 | 12.83 | 6.3 |
| 08/01/25 11 19:30                 | OVER      | OVER   | OVER     | 718,55   | 842.74  | 795,27          | 152,66 | 163,44 | 168,55 | 65,12 | 30,51 | 22,21 | 18,72 | 15,92 | 11,53 | 3,56  | 8,95  | 3.65  | 10,55 | 6.59  | 13,58 | 30,14 | 19,01 | 5,36  | 18,71 | 11,38 | 5,89  | 7,7   | 6,67  | 8,18  | 7,37  | 11,33 | 6,4 |
| 08/01/25 11:19:31                 | OVER      | OVER   | OVER     | 484,65   | 534,92  | 493,21          | 116,96 | 121,19 | 112,92 | 45,87 | 22,82 | 9,21  | 13,11 | 24,4  | 13,09 | 3,86  | 5,42  | 7,6   | 6,91  | 15,34 | 9,31  | 24,64 | 15,75 | 3,12  | 25,9  | 13,79 | 6,2   | 3,83  | 11,18 | 6,33  | 12,33 | 13,61 | 7,4 |
| 08/01/25 11 19:32                 | OVER      | OVER   | OVER     | 319,87   | 305.37  | 272,94          | 79,77  | 78,9   | 82,78  | 24,03 | 23,43 | 7,99  | 22,58 | 14,82 | 14,22 | 10,63 | 2,39  | 9.81  | 12,66 | 10,87 | 6.9   | 24,33 | 17,08 | 6,57  | 29,56 | 29,15 | 5,58  | 11,15 | 10,69 | 5,49  | 11,45 | 10,18 | 9,1 |
| 08/01/25 11:19:33                 | OVER      | OVER   | OVER     | 378,12   | 377,15  | 340,69          | 61,44  | 55,83  | 77,07  | 19,93 | 43,66 | 22,23 | 13,55 | 13,15 | 10,62 | 19,17 | 3,45  | 8,5   | 9,97  | 7,42  | 10,37 | 10,05 | 8,63  | 6,85  | 20,21 | 14,19 | 9,35  | 6,48  | 9,86  | 8,36  | 12,67 | 17,52 | 8,8 |
| 08/01/25 11:19:34                 | 948,63    | OVER   |          | 384,57   | 379,28  | 353,67          | 43,34  | 107,15 | 50,57  | 30,53 | 54,1  | 34,43 | 27,48 | 19,35 | 15,05 | 8,21  | 7,14  | 10,38 | 14,16 | 7,63  | 6,35  | 8,93  | 12,91 | 4,96  | 20,2  | 23,51 | 10,87 | 9,96  | 13,69 | 3,41  | 16,69 | 19,31 | 11, |
| 08/01/25 11:19:35                 | 545       | 654,59 | 555,54   | 231,8    | 213,53  | 184,01          | 69,37  | 128,96 | 63,27  | 15,4  | 23,37 | 19,5  | 23,29 | 18,33 | 13,37 | 11,37 | 23,25 | 6,18  | 6,81  | 17,45 | 11,72 | 17,29 | 13,65 | 5,3   | 14,78 | 9,9   | 5,49  | 10,68 | 15,65 | 3,92  | 21,65 | 28,95 | 8,5 |
| 08/01/25 11:19:36                 | 775,88    | 919    | 865,18   | 157,91   | 189,22  | 122,4           | 53,26  | 89,45  | 64,05  | 17,22 | 16,63 | 18,45 | 32,04 | 14,76 | 21,07 | 11,75 | 15,97 | 12,94 | 6,68  | 8,33  | 5,87  | 16,55 |       | 8,5   | 11,44 | 5,92  | 3,65  | 5,17  | 5,26  | 5,89  | 11,68 | 11,33 |     |
| 08/01/25 11:19:37                 | 859,44    | 998,92 |          |          |         | 150,85          | 28,01  |        | 27,72  | 17,97 | 16,67 | 19,82 | 36,22 | 21,25 | 13,2  | 20,65 | 16,29 |       |       | 9,37  | 8,77  |       |       | 6,13  | 15,24 | 14,47 | 4,38  | 3,31  | 4,91  | 2,89  | 7,14  | 10,45 |     |
| 08/01/25 11:19:38                 | 642,69    | 760,7  |          | 90,45    | 154,6   | 157,23          | 32,1   | 18,52  | 42,57  | 12,69 | 4,79  | 23,69 | 15,55 | 13,44 | 11,18 | 12,3  | 13,87 | 19,22 | 21,16 | 11,3  | 11,88 | 17,67 | 6,14  | 6,07  | 12,03 | 10,22 | 7,54  | 6,18  | 5,17  | 4,51  | 8,96  | 9,07  | 7,0 |
| 08/01/25 11:19:39                 |           | 411,76 |          | 56,02    | 86,9    | 129,3           |        | 34,03  | 68,74  | 4,19  | 7,08  | 39,73 | 13,71 | 17,41 | 15,34 | 22,34 | 15,64 | 12,97 |       |       |       |       |       | 5,67  | 19,59 | 15,06 | 6,45  | 7,61  | 11,93 | 5,78  | 10,05 | 11,96 |     |
| 08/01/25 11:19:40                 | 323,16    | 303,58 |          | 85,22    | 95,67   | 87,06           | 12,04  | 66,12  | 53,85  | 12,03 | 30,87 | 30,95 | 23,1  | 27,41 | 11,47 | 12,37 | 3,03  | 17,55 | 8,44  | 17,85 | 6,56  | 22,8  | 22,9  | 5,21  | 25,8  | 10,42 | 5,33  | 4,28  | 4,02  | 4,87  | 11,98 | 12,85 |     |
| 08/01/25 11:19:41                 |           | 379,45 |          | 78,41    | 83,87   | 42,5            | 38,41  | 56,9   | 22,94  | 23,19 | 30,27 | 9,02  | 20,09 | 13,61 | 8,23  | 8,45  | 11,89 | 8,62  | 12,17 | 10,84 | 13,94 | 28,05 |       | 4,88  | 31,98 | 15,64 | 2,76  | 6,47  | 8,96  | 2,63  | 12,05 | 14,11 |     |
| 08/01/25 11:19.42                 | 381,06    | 343,28 |          |          | 58,69   | 30,85           | 48,91  | 32,78  | 20,07  | 24,62 | 14,6  | 12,65 | 17,33 | 27,63 | 15,62 | 4,13  | 9,82  | 6,14  | 9,17  | 6,79  | 5,4   | 22,91 | 15,26 | 4,67  | 27,27 | 18,32 | 7,65  | 4,84  | 7,19  | 4.2   | 8,87  | 12,36 |     |
| 08/01/25 11:19:43                 | 218,4     | 239,52 |          | 35,06    | 79,83   | 77,64           | 39,53  | 16,24  | 33,57  | 23,99 | 29,05 | 8,53  | 22,91 | 21,69 | 20,01 | 7,16  | 8,57  | 9,22  | 9,91  | 17,11 |       | 25,73 | 15,16 | 15,59 | 41,61 | 25,93 | 6,85  | 8,89  | 11,65 | 8,6   | 18,34 | 22,43 | 8,3 |
| 08/01/25 11:19.44                 |           | 215,11 |          | 23,1     | 130,3   | 103,47          |        | 41,93  | 38,86  | 36,61 | 30,94 | 7,5   | 26,57 | 39,59 | 13,32 | 5,86  | 17,16 | 7,51  | 9,17  | 9,93  | 9,8   |       | 26,16 | 12,1  | 4),65 | 29,64 | 9,23  | 19,55 | 25,78 | 15,25 | 31,73 | 38,39 | 17  |
| 0001/25 11:19:45                  | 337,67    |        | 287,18   | 28,17    | 118,49  | 106,22          |        | 52,23  | 20,49  | 44,35 | 39,44 | 6,87  | 18,03 | 16,11 | 9,35  | 6,94  | 14,87 | 14,46 | 17,02 | 11,37 |       |       |       | 7,63  |       |       | 15,55 | 28,42 | 52,74 | 21,88 |       | 86,37 | 27  |
| 08/01/25 11:19.46                 | 390,63    | 264,96 | 334,31   | 18,66    | 87,67   | 69,04           |        | 33,4   | 23,86  | 30,04 |       |       |       | 14,54 | 15,6  | 12,89 | 10,26 |       |       | 11,26 | 7,9   |       | 15,07 | 9,37  |       | 13,71 | 9,55  | 6,38  | 9,24  | 7,46  | 25,58 | 36,81 | 8,  |
| 0901/25 11:19:47                  | 316,73    | 208,81 | 286,91   | 18,13    | 54,18   | 27,92           | 31,67  | 19,3   | 33,73  | 16,58 | 13,7  | 34,63 | 3,97  | 16,36 | 28,32 | 13,43 | 2,95  | 13,04 | 11,71 | 12,33 | 11,41 | 17,61 | 15    | 4,4   | 28,55 | 18,52 | 3,85  | 6,15  | 7,1   | 5,9   | 11,83 | 15,96 | 9,5 |
| END>                              |           |        |          |          |         |                 |        |        |        |       |       |       |       |       |       |       |       |       |       |       |       |       |       |       |       |       |       |       |       |       |       |       |     |

For more information on storing measured values, refer to section 5.

## 4.9. Module Human Vibration

## 4.9.1. Introduction

Human vibration refers to vibrations that affect people. Sources of these vibrations can include machines or vehicles. These vibrations are evaluated from the perspectives of occupational safety and health assessment or comfort.

The most basic distinction is between hand-arm and whole-body vibrations. The differences lie in both the sensor technology and the measurement method.

## 4.9.2. Hand-Arm Vibration

#### 4.9.2.1. Basic Principles

The VM100 supports the measurement of hand-arm vibrations according to ISO 5349 and VDI 2057 with one or two hands. These are vibrations that are introduced into the body via the hand. They can cause, for example, circulatory diseases, bone or joint damages and muscle disorders. Relevant for the evaluation of vibrations measured in this way is the EU Directive 2002/44/EC. The complete text is available at <u>https://eur-lex.europa.eu/</u>. The directive contains minimum requirements for the protection of workers' health against risks from vibrations. Manufacturers of machinery and equipment, as well as employers who use them, are required to carry out a risk assessment with regard to the operator's exposure to vibrations. The risk assessment can be based on the manufacturer's information on the extent of vibration, observing specific work practices, or by measurement. The directive specifies the following limit values:

|                       | Hand-Arm, RMS        |
|-----------------------|----------------------|
| Exposure action value | 2.5 m/s <sup>2</sup> |
| Exposure limit        | 5 m/s <sup>2</sup>   |

If the **exposure action value** is exceeded, technical and organizational measures must be taken to reduce the vibration exposure.

The **exposure limit** value must not be exceeded under any circumstances. Should this occur, measures to reduce the vibration exposure must be taken immediately.

The vibration exposure can be determined on the basis of random sample measurements.

The above limit values correspond to the standardized **daily exposure value** A(8), which refers to a working day of 8 hours. This calculated value is used for comparison of vibration exposure. An eight-hour measurement is not required to determine A(8). It is sufficient to carry out short-time measurements during representative work periods and normalizes the results to eight hours. The daily exposure value is calculated as shown in Equation 1.

$$A(8) = a_w \sqrt{\frac{T_e}{T_0}}$$
 Equation 1

where

A(8) is the daily exposure

a<sub>w</sub> is the energy equivalent mean value of the frequency weighted acceleration during exposure, which means the vector sum of Wh frequency-weighted RMS values in the directions X/Y/Z

$$a_{w} = \sqrt{a_{wx}^{2} + a_{wy}^{2} + a_{wz}^{2}}$$
 Equation 2

T<sub>e</sub> is the total duration of exposure during one work day

The daily exposure value can be composed of several exposure sections with different vibration amplitudes. This applies if, for example, there are longer interruptions, or if work equipment or its operating conditions change. An exposure section is characterized by an approximately constant vibration exposure with less than 10% interruptions. A daily exposure value resulting from several exposure sections is calculated as shown in Equation 3.

$$A(8) = \sqrt{\frac{1}{T_0} \sum_{i=1}^n a_{wi}^2 T_{ei}}$$

Equation 3

where

A(8) is the daily exposure

- $a_{wi}$  is the energy equivalent mean value of the Wh frequency weighted acceleration of partial exposure section i
- n is the number of partial exposure sections

T<sub>ei</sub> is the duration of exposure i

T<sub>0</sub> is the reference duration of 8 hours

The vibration acceleration of each of the three measuring directions (X/Y/Z) is measured with the frequency weighting Wh according to ISO 8041-1. The range from 6.3 to 1250 Hz is considered. It can be seen from Figure 116 that low frequencies have a greater influence on the evaluation than high frequencies.

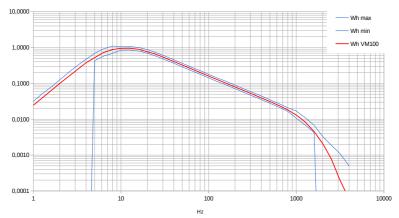

Figure 116: Frequency weighting Wh

For calibration and test purposes the instrument also allows unweighted measurements. In this case only the band limiting filters from 6.3 to 1259 Hz (-3 dB) are enabled.

#### 4.9.2.2. Hand-Arm Sensors

Metra recommends the KS963B10 triaxial accelerometer for hand-arm measurements.

Select a measurement point that is as close as possible to the gripping points of the hand, but without interfering with the normal working process. The measurement should be made using forces that correspond to typical operating conditions. Since the handles of work tools usually do not have flat surfaces for mounting the sensor, Metra offers coupling accessories for curved surfaces.

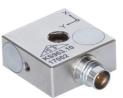

Figure 117: KS963B10

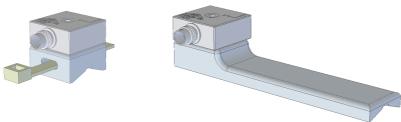

Figure 119: Strap adapter 141B

Figure 118: Hand-held adapter 143B

The adapter model 141B is fastened with a cable tie. The adapter type 143B is pressed against the handle by the hand.

It is important that the sensor is firmly coupled. It must not have any motion of its own, as this could falsify the vibration measurement.

Figure 120 shows the coordinate alignment to be observed when mounting the sensor. For cylindrical handles, the Y-axis is parallel to the axis of the handle. The Z axis lies approximately in the extension of the metacarpal bone.

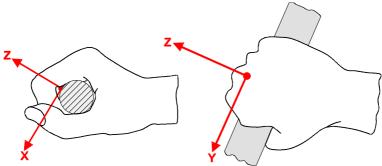

Figure 120: Coordinate system of the hand (from ISO 5349-1)

## 4.9.3. Whole-Body Vibration

#### 4.9.3.1. Basic Priciples

The VM100 supports the measurement of whole-body vibrations according to ISO 2631. These are vibrations acting over the buttocks and back of the seated person, the feet of the standing person and the head and back of the lying person. These can lead, for example, to back pain and damage to the spine. Relevant for the evaluation of the vibrations measured in this way is the EU Directive 2002/44/EC. The directive specifies the following limit values:

|                       | Whole-Body, RMS       | Whole-Body, VDV         |
|-----------------------|-----------------------|-------------------------|
| Exposure action value | 0.5 m/s <sup>2</sup>  | 9.1 m/s <sup>1,75</sup> |
| Exposure limit        | 1.15 m/s <sup>2</sup> | 21 m/s <sup>1,75</sup>  |

If the exposure action value is exceeded, technical and organizational measures must be taken to reduce the vibration exposure.

The exposure limit value must not be exceeded under any circumstances. Should this occur, measures to reduce the vibration exposure must be taken immediately.

The vibration exposure can be determined on the basis of random sample measurements.

The above limit values correspond to the standardized daily exposure value A(8), which refers to a working day of 8 hours. This calculated value is used for comparison of vibration exposure. An eight-hour measurement is not required to determine A(8). It is sufficient to carry out short-time measurements during representative work periods and normalizes the results to eight hours. The daily exposure value is then calculated according to:

$$A(8) = a_w \sqrt{\frac{T_e}{T_0}}$$

where:

A(8) is the daily exposure

 aw are the 3 RMS values awx, awy and awz, measured with the following weighting filters: X and Y with weighting filter Wd and weighting factor 1,4 Z with weighting filter Wk and weighting factor 1,0

T<sub>e</sub> is the duration of exposure per work day (exposure time)

T<sub>0</sub> is the reference duration of 8 hours

The daily exposure value can be composed of several exposure sections with different vibration amplitudes. This applies if, for example, there are longer interruptions, or if work equipment or its operating conditions change. A load section is characterized by an approximately constant vibration load with a proportion of interruptions of less than 10%. A daily exposure value resulting from several exposure sections is calculated as follows. Three separate daily exposure values are determined for the X/Y/Z directions. The largest of the three values is used for risk assessment, i.e. compared with limit values according to the EU Directive.

$$A_{x}(8) = \sqrt{\frac{1}{T_{0}} \sum_{i=1}^{n} a_{wxi}^{2} T_{ei}}$$
Equation 5
$$A_{y}(8) = \sqrt{\frac{1}{T_{0}} \sum_{i=1}^{n} a_{wyi}^{2} T_{ei}}$$
Equation 6
$$A_{z}(8) = \sqrt{\frac{1}{T_{0}} \sum_{i=1}^{n} a_{wzi}^{2} T_{ei}}$$
Equation 7

where:

 $A_{x/y/z}(8)$  are the daily exposure values for direction X/Y/Z

a<sub>wx/y/zi</sub> are the energy equivalent mean values (a<sub>w</sub>) for acceleration in directions X/Y/Z for partial exposure section i, using the following weightings:
 - X and Y with weighting filter Wd and weighting factor 1,4

- Z with weighting filter Wk and weighting factor 1,0
- n is the number of partial exposure sections
- T<sub>ei</sub> is the duration of exposure i
- T<sub>0</sub> is the reference duration of 8 hours

The calculations of the daily exposure value shown are based on root mean square (RMS) values.

Alternatively, the calculation based on **vibration dose values (VDV)** has become established for whole-body vibration, especially in Anglo-Saxon countries. This is the fourth root of the sum of the fourth powers with the unit of measurement  $m/s^{1.75}$ . This method evaluates shock-like individual vibrations more strongly than the root mean square value.

The daily exposure value VDV(8) is calculated according to:

$$VDV(8) = VDV \cdot \sqrt[4]{\frac{T_{exp}}{T_{meas}}}$$
 Equation 8

where

VDV(8) is the daily exposure value VDV is the frequency-weighted vibration dose value  $T_{exp}$  is the duration of exposure (exposure time)

T<sub>meas</sub> is the duration of VDV measurement

The daily exposure value based on VDV values can also be composed of several exposure sections with different vibration dose values.

Three separate daily exposure values are calculated for the X/Y/Z directions. The largest of the three values is used for risk assessment, i.e. compared with the limit values according to the EU Directive.

$$VDV_{x}(8) = \sqrt[4]{\sum_{i=1}^{n} VDV_{xi}^{4} \cdot \frac{T_{iexp}}{T_{imeas}}}$$
Equation 9  
$$VDV_{y}(8) = \sqrt[4]{\sum_{i=1}^{n} VDV_{yi}^{4} \cdot \frac{T_{iexp}}{T_{imeas}}}$$
Equation 10  
$$VDV_{z}(8) = \sqrt[4]{\sum_{i=1}^{n} VDV_{zi}^{4} \cdot \frac{T_{iexp}}{T_{imeas}}}$$
Equation 11

where

 $\begin{array}{ll} VDV_{X/Y/Z}(8) & \mbox{ are the daily exposures of directions $X/Y/Z$} \\ VDV_{x/y/zi} & \mbox{ are the frequency-weighted vibration dose values of directions $X/Y/Z$} \\ Y/Z \mbox{ during exposure section i} \end{array}$ 

T<sub>exp</sub> is the duration of exposure section i

 $T_{meas}$  is the duration of VDV measurement during exposure section i

#### 4.9.3.2. Whole-Body Sensors

For the measurement of whole-body vibrations, a triaxial seat accelerometer according to ISO 10326-1 is commonly used, which is installed in a flat rubber pad. It optimally adapts to the interface between the test subject and the vibration source. Metra offers the type Figure 121: KS963B100-S KS963B100-S. The sensor must be connected to input 1.

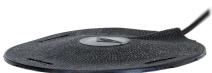

The following measurement locations can be considered:

- The seat surface in a sitting position
- The backrest in the sitting position ٠
- Under the feet in the sitting position
- Under the feet in the standing position
- Under the pelvis in a lying position •
- Under the head in lying position

Figure 122 shows the coordinate directions according to ISO 2631. It can be seen that the X-axis is always aligned in the viewing direction and the Z-axis along the spinal column. The vibration sensor must be aligned accordingly. An exception is the sensor alignment for measurements at the backrest (see note under Table 3).

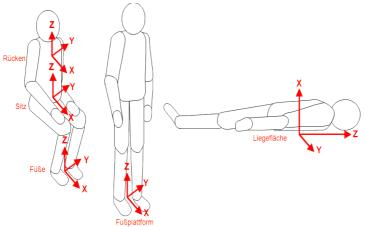

Figure 122: Coordinate systems for whole-body vibration to ISO 2631

A distinction is made in whole-body vibration between health and comfort evaluation. Depending on the body posture and evaluation, the evaluation filters and weighting factors to be used differ. Table 3 shows the assignment.

| Whole-Boo    | ly Health Evaluation          |                    |                        |                         |
|--------------|-------------------------------|--------------------|------------------------|-------------------------|
| Posture      | Position                      | Sensor axis        | Frequency<br>weighting | Weighting<br>factor (k) |
| sitting      | seat surface                  | X / Y              | $\mathbf{W}_{d}$       | 1.4                     |
| sitting      | seat surface                  | Z                  | $W_k$                  | 1                       |
| Whole-Boo    | ly Comfort Evaluation         |                    |                        |                         |
|              | seat surface                  | X / Y              | $\mathbf{W}_{d}$       | 1                       |
|              | seat surface                  | Z                  | $W_k$                  | 1                       |
|              | feet platform                 | X / Y              | $W_k$                  | 0.25                    |
| sitting      | leet platform                 | Z                  | vv <sub>k</sub>        | 0.4                     |
|              |                               | X*                 | $W_d$                  | 0.4                     |
|              | backrest                      | Y                  | $W_d$                  | 0.5                     |
|              |                               | Z*                 | Wc                     | 0.8                     |
| aton din a   | fact alotforma                | X / Y              | $W_d$                  | 1                       |
| standing     | feet platform                 | Z                  | $W_k$                  | 1                       |
|              | under nelvie                  | X (vertical)       | $W_k$                  | 1                       |
| recumbent    | under pelvis                  | Y / Z (horizontal) | $W_d$                  | 1                       |
|              | under head                    | X (vertical)       | Wi                     | 1                       |
| In railway v | vehicles:                     |                    |                        |                         |
| standing     | feet platform                 |                    |                        |                         |
| sitting      | seat/backrest/feet            | X / Y / Z          | $W_b$                  | 1                       |
| recumbent    | support. surface, pelvis/head |                    |                        |                         |
| In buildings | 5:                            |                    |                        |                         |
| undefined    | in buildings                  | X / Y / Z          | $W_{m}$                | 1                       |

Table 3: Weighting filters and factors for whole-body vibration

\* For measurements at the backrest, the Z-axis should be in the direction of the spine, as for all positions. However, if a seat pad accelerometer is placed between the person and the backrest, its Z-axis is perpendicular to the backrest and therefore also to the spine. To establish the correct axis assignment, the weighting filters and factors for X and Z are swapped in the VM100 for measurements on the backrest, as shown in the table.

The nine-channel instrument VM100A can also be used to evaluate ride comfort in motor vehicles in accordance with GB/T 4970-2009. It is based on the measurement of whole-body vibrations in accordance with ISO 2631. In this case, the vibrations on the seat surface, the seat back and the foot platform are measured simultaneously when driving along a specified test track. The three vibration amplitudes recorded in each case on three axes are added vectorially to form a total vibration value. Specific weighting filters and factors are used for each measurement position.

The special feature of this measurement is that three triaxial sensor signals are measured simultaneously.

When measuring whole-body vibrations, the frequency range from 0.4 to 100 Hz is considered. Depending on the application, different weighting filters are used. Figures 123 to 127 show the frequency weightings implemented in the VM100.

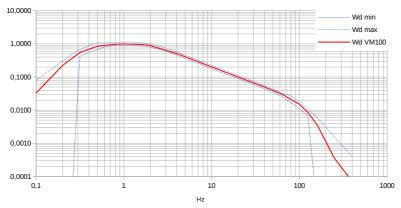

Figure 123: Weighting filter Wd

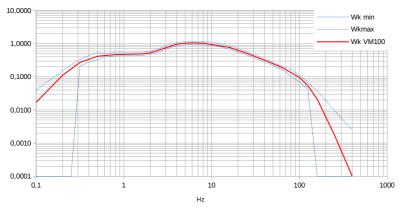

Figure 124: Weighting filter Wk

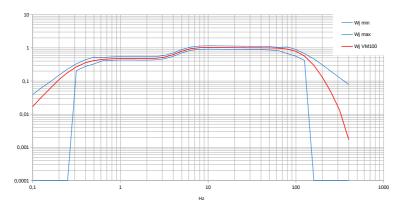

Figure 125: Weighting filter Wj

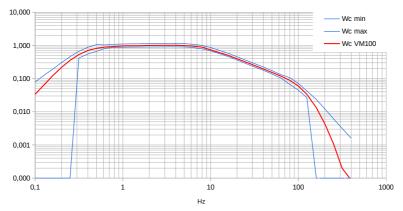

Figure 126: Weighting filter Wc

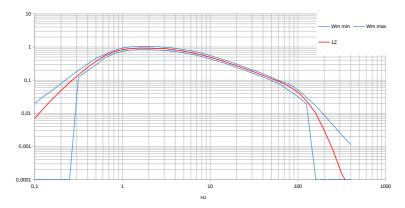

Figure 127: Weighting filter Wm

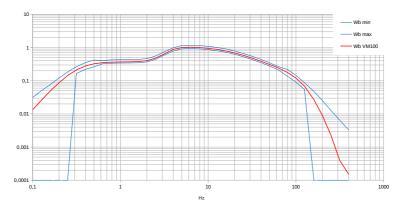

Figure 128: Weighting filter Wb

For calibration and test purposes the instrument also allows unweighted measurements. In this case only the band limiting filters from 0.4 to 100 Hz (-3 dB) are enabled.

## 4.9.4. Measurement of Human Vibration

## 4.9.4.1. Measurement Screen

| 🕛 Human Vil                                                                                                    | oration                             | <b>• i =</b> | 18/05/2<br>16:07:0<br>25 °C | 7             |
|----------------------------------------------------------------------------------------------------|-------------------------------------|--------------|-----------------------------|---------------|
| 1: WB Health<br>1X: 36.08 m/s <sup>1,75</sup> VDV<br>1Y: 39.18 m/s <sup>1,75</sup> VDV<br>1Z: 20.34 m/s <sup>1,75</sup> VDV<br>Max.: 39.18 m/s <sup>1,75</sup>              | Vect./Max X (2)                     |              |                             |               |
| 2: HA Health<br>2: 5.80 m/s <sup>2</sup> RMS<br>2: 1.87 m/s <sup>2</sup> RMS<br>2Z 1.12 m/s <sup>2</sup> RMS<br>a <sub>1/2</sub> = 6.007 m/s <sup>2</sup>                   | 10<br>                              |              |                             | RESET         |
| <b>3: HA Health</b><br>3X: 2.24 m/s <sup>2</sup> RMS<br>3Y: 0.700 m/s <sup>2</sup> RMS<br>3Z: 0.466 m/s <sup>2</sup> RMS<br><b>a</b> <sub>v3</sub> = 2.391 m/s <sup>2</sup> | 0.1<br>10m                          |              |                             |               |
| Duration 00:01:05                                                                                                    | 1m<br>Now 16:06:06 77:77:77 77:77:7 | 1 mmn mmn n  |                             | 37:37:97<br>► |

Figure 129: VM100A measurement screen for 3 sensors

Figure 129 shows an example of the measured value output for three triaxial sensors on the VM100A. Sensor 1 measures whole-body vibration with health evaluation, while sensors 2 and 3 measure hand-arm vibration. With the three-channel unit VM100B, measurement is only possible with one sensor, either for whole-body or hand-arm vibration.

In the upper part is the uniform menu bar, which is described in section 3.3.

#### 4.9.4.2. Setup Menu

The measurement mode is selected in the settings menu, which you open by pressing **S**. Figure 130 shows the menu for the VM100A. For the VM100B, only the settings for sensor 1 are available.

First select the desired measurement mode (Fig. 131). The menu offers the health and comfort evaluations for hand-arm and whole-body measurements. The respective evaluation filters and factors are displayed below the selection menu.

With the VM100A, you can configure three sensors with any measurement mode.

With the VM100B, only the settings for one sensor are available.

| Settings Human Vibration 🗸                              |                                                         |                                                         |  |  |  |  |
|---------------------------------------------------------|---------------------------------------------------------|---------------------------------------------------------|--|--|--|--|
| Sensor 1 X/Y/Z<br>WB Health                             | Sensor 2 X/Y/Z<br>HA Health                             | Sensor 3 X/Y/Z<br>HA Health                             |  |  |  |  |
| Weightings: Wd / Wd / Wk<br>Factors: 1.40 / 1.40 / 1.00 | Weightings: Wh / Wh / Wh<br>Factors: 1.00 / 1.00 / 1.00 | Weightings: Wh / Wh / Wh<br>Factors: 1.00 / 1.00 / 1.00 |  |  |  |  |
|                                                         | RMS 💌                                                   | RMS 💌                                                   |  |  |  |  |
| Plot vector sums / max. values                          |                                                         |                                                         |  |  |  |  |
| ✓ Reset by trigger in                                   | nput DIG1                                               |                                                         |  |  |  |  |

Figure 130: Human vibration setup menu of VM100A

In the VM100A, the menu for sensor 1 also contains the measurement in accordance with GB/T 4970-2009. In this special case, sensors 2 and 3 are automatically configured in accordingly.

Use the RMS/VDV menu to select whether the RMS value or the vibration dose value (see section 4.9.3.1) is measured for whole-body vibration. For hand-arm vibration, only the RMS value is available.

The menu below concerns the plot graph in the measurement window. You can plot either the RMS values of the three sensor axes or the sum/maximum values of the three axes. For hand-arm vibration this is the vector sum and for whole-body vibration the largest of the three inteval RMS values.

The displayed axis RMS values are running RMS values with 1 s averaging time. This means that the plot graphic also shows short-term fluctuations that are not visible in the interval RMS value.

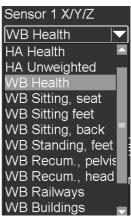

Figure 131: Measurement mode

#### 4.9.4.3. Reset before Measurement

**Important**: The measured values must be reset to zero before each measurement. This is done using the reset button on the measurement screen after the vibration exposure to be examined has started.

The reset can also be triggered by a high-low transition at the digital input D1 (see section 3.1). To do this, check the box in the settings menu (Figure 130).

The wiring of the digital input for an external reset button is shown in Figure 132.

#### 4.9.4.4. Display of Measurement Duration

Figure 132: Reset at D1

At the bottom left you can see the elapsed measurement

duration. This is the time during which the measured RMS or VDV values are averaged. The longer the measurement lasts, the more stable the results will be. The measurement duration should be at least half a minute for hand-arm vibration and at least 2 minutes for whole-body vibration.

However, the decisive factor for the measurement duration is that the energy-equivalent mean value changes only insignificantly.

#### 4.9.4.5. Measuring Values

The interval RMS values of the sensor axes are displayed on the left-hand side of the screen. With the VM100A this can be up to nine values, with the VM100B it is three.

For hand-arm measurements, the energy-equivalent mean value (total vibration value)  $a_v$  is displayed for each sensor. It is used to calculate the daily exposure value A(8) (see section 4.9.2.1).

For whole-body vibration, the largest of the three axis values is determined, which is used to calculate the daily exposure value A(8) in accordance with ISO 2631 (see section 4.9.3.1).

According to ISO 2631-1, a distinction is made between the basic assessment using the interval RMS value and the additional assessment using the vibration dose value (VDV). The vibration dose value should be used if the vibrations are very impulsive.

ISO 2631-1 recommends the peak value (crest factor) as a decision criterion. This is the quotient of the peak value and the interval effective value. If the crest factor is below 9, the basic evaluation will usually sufficient. If it is higher, the VDV value should be measured instead.

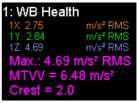

Figure 133: Measuring values for whole-body mode

The MTVV (Maximum Transient Vibration Value) also provides an indication of the shock content in the vibration signal. It stands for the highest measured RMS va-

lue with an averaging period of 1 s. Crest factor and MTVV are displayed below the RMS values (Figure 133).

If the sensor input is overloaded, "OVER!" is displayed instead of the measured value. This message disappears again as soon as the measured value is within the valid range. In addition, "OVER!" appears in red next to the total/maximum values (Figure 134). This message only disappears after pressing Reset **Sect.** It indicates that invalid values were measured during the measurement period.

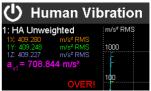

Figure 134: Overload indication

## 4.9.4.6. Measurement of Ride Comfort to GB/T 4970-2009

The nine-channel VM100A allows the evaluation of ride comfort in motor vehicles according to GB/T 4970-2009. The basis is the measurement of whole-body vibrations according to ISO 2631. In this case, the vibrations on the seat surface, the seat backrest and the foot surface are measured simultaneously while driving on a specified test track.

The three vibration amplitudes, each recorded in three axes, are added to form a total vibration value. Specified evaluation filters and factors are used for each measurement position.

The data from three triaxial sensors of type KS963B100-S is recorded, which corresponds to the specifications in Appendix B of GB/T 4970-2009. The assignment of the three sensors to the measurement inputs is as follows:

Input 1: Seat surface

Input 2: Seat backrest

Input 3: Foot surface

The interval RMS values of the seat, backrest and feet are shown in the measurement window for each of the three axial directions. The total vibration value is also determined for each position.

$$a_{vi} = \sqrt{k_x^2 a_{wx}^2 + k_y^2 a_{wy}^2 + k_z^2 a_{wz}^2}$$

Equation 12

where

| $\mathbf{a}_{\mathrm{wi}}$ | is the energy-equivalent mean value (total vibration value)<br>of the frequency weighted acceleration of point i |
|----------------------------|----------------------------------------------------------------------------------------------------|
| k                          | the weighting factor (Table 4)                                                                                   |
| а                          | the frequency-weighted acceleration of the respective axis<br>(weighting filters see Table 4)                    |

| Measuring Point | Direction | Weighting Factor | Weighting Filter |
|-----------------|-----------|------------------|------------------|
|                 | X         | 1.00             | Wd               |
| Seat surface    | Υ         | 1.00             | Wd               |
|                 | Ζ         | 1.00             | Wk               |
|                 | X*        | 0.40             | Wd               |
| Seat backrest   | Υ         | 0.50             | Wd               |
|                 | Z*        | 0.80             | Wc               |
|                 | X         | 0.25             | Wk               |
| Foot platform   | Υ         | 0.25             | Wk               |
|                 | Ζ         | 0.40             | Wk               |

Table 4: Weighting factors and filters to GB/T 4970-2009

\* For measurements at the backrest, the Z-axis should be in the direction of the spine, as for all positions. However, if a seat pad accelerometer is placed between the person and the backrest, its Z-axis is perpendicular to the backrest and therefore also to the spine. To establish the correct axis assignment, the weighting filters and factors for X and Z are swapped in the VM100 for measurements on the backrest.

The alignment of the measuring axes in the measuring positions can be found in Figure 122 on page 81.

Under Total Sum you will find the vector sum  $a_v$  from the vibration total values of the three measuring positions.

$$a_{v} = \sqrt{(a_{v1}^{2} + a_{v2}^{2} + a_{v3}^{2})}$$

In contrast to the display of the exposure time in the health assessment (see section 4.9.4.8), the color of the smileys is determined by the total sum in relation to comfort zones when measuring according to GB/T 4970-2009 (Figure 135).

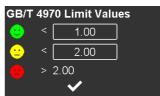

Equation 13

Figure 135: Smileys for comfort zones

#### 4.9.4.7. Time Chart

Most of the measurement screen is taken up by the amplitude/time diagram.

The graphs are not written until 15 s after the start of the measurement in order to suppress transients. The waiting time can be skipped by touching the corresponding message in the diagram.

The diagram recording can be paused (II) or restarted  $(I \triangleleft)$ .

All measured values are displayed in the respective channel color.

In contrast to the numerical values on the left, the graphs are RMS values with an averaging time of 1 second. This also makes short-term changes visible. For exam-

ple, transients during the measurement time can be recognized or individual events can be detected, such as a forklift truck driving over a threshold.

Alternatively, the total vibration values or maximum values can also be displayed (see Figure 130).

#### 4.9.4.8. Display of Exposure Time

The VM100 calculates the exposure time at which the action value and the exposure limit value according to EU Directive 2002/44/EC would be reached with the currently measured values. For hand-arm vibration, this is done on the basis of the energy-equivalent mean values, for whole-body vibration with the highest of the three axis values.

Solving equation 4 or 8 for to the exposure time yields the remaining time until the limits are reached.

Pressing gopens a window with the times until the action values and exposure limit values are reached (Fig. 136).

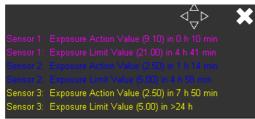

Figure 136: Action value and exposure limit value

In the diagram area, green, yellow and red smileys indicate the time until the exposure limit value is reached. The color is determined by the sensor with the shortest remaining time.

Pressing the smiley symbol opens a menu for specifying the corresponding remaining time in minutes (Figure 137).

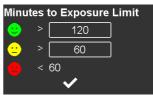

Figure 137: Smiley menu

## 4.9.5. Storage

The measured values are saved as a CSV data table. To do this, use it to open the storage menu and select CSV storage (see section 5). The save button will then appear in yellow color with the text "LOG". The measured values are now written to a file every second. The file name and the number of measured values are displayed at the top of the diagram. To end the recording, touch the save button again.

After 24 hours of recording, the CSV file is closed and a new one is automatically created. It gets the same file name with the extension "...\_a.csv", the next "...\_b.csv", until the recording is ended after 27 days at "...\_z.csv".

The saved files can be found on the SD card in the "HUMAN" directory.

Figure 138 shows an example of a CSV recording of the VM100B measuring whole-body vibration. The header contains information on the measuring device and

the sensors used. The table of measured values begins with the channel settings, such as filters, factors and units of measurement. The recorded measuring values of three or nine channels with time stamp follow from line 22.

Depending on the mode set, some columns remain empty, e.g. MTVV and Crest for hand-arm measurement.

With the VM100A, there are more columns for the results of channels 2X/2Y/2Z and 3X/3Y/3Z.

The last column contains a letter "X" if the reset button was pressed or an external reset impulse at input D1 was detected (see section 4.9.4.3).

| А                 |           | С                | D                | E                | F                | G                   | н                | 1                | J                | К                | L     |
|-------------------|-----------|------------------|------------------|------------------|------------------|---------------------|------------------|------------------|------------------|------------------|-------|
| Human Vibration   |           |                  |                  |                  |                  |                     |                  |                  |                  |                  |       |
| Instr.:           | VM100B    | Ser.:            | 221236           |                  |                  |                     |                  |                  |                  |                  |       |
| Comment:          |           |                  |                  |                  |                  |                     |                  |                  |                  |                  |       |
| NFC Id:           |           |                  |                  |                  |                  |                     |                  |                  |                  |                  |       |
| Sensor 1X:        |           | Ser.:            |                  | Sensit.:         | 1                | mV/m/s <sup>2</sup> |                  |                  |                  |                  |       |
| Sensor 1Y:        |           | Ser.:            |                  | Sensit.:         | 1                | mV/m/s <sup>2</sup> |                  |                  |                  |                  |       |
| Sensor 1Z:        |           | Ser.:            |                  | Sensit.:         | 1                | mV/m/s <sup>2</sup> |                  |                  |                  |                  |       |
|                   |           |                  |                  |                  |                  |                     |                  |                  |                  |                  |       |
|                   |           |                  |                  |                  |                  |                     |                  |                  |                  |                  |       |
|                   |           |                  |                  |                  |                  |                     |                  |                  |                  |                  |       |
|                   |           |                  |                  |                  |                  |                     |                  |                  |                  |                  |       |
|                   |           |                  |                  |                  |                  |                     |                  |                  |                  |                  |       |
|                   |           |                  |                  |                  |                  |                     |                  |                  |                  |                  |       |
| Date:             | 04/07/25  | Time:            | 16:23:20         |                  |                  |                     |                  |                  |                  |                  |       |
|                   |           |                  |                  |                  |                  |                     |                  |                  |                  |                  |       |
|                   |           |                  |                  |                  |                  |                     |                  |                  |                  |                  |       |
| Channel:          | 1X        | 1Y               | 1Z               | 1X               | 1Y               | 1Z                  |                  |                  |                  |                  |       |
| Measurand:        | Intv. RMS | Intv. RMS        | Intv. RMS        | RMS 1s           | RMS 1s           | RMS 1s              | Max              | MTVV             | Crest            | a v              | Reset |
| Filter:           | Wh        | Wh               | Wh               | Wh               | Wh               | Wh                  |                  |                  |                  | -                |       |
| Factor:           | 1         | 1                | 1                | 1                | 1                | 1                   |                  |                  |                  |                  |       |
| Unit:             | m/s²      | m/s <sup>2</sup> | m/s <sup>2</sup> | m/s <sup>2</sup> | m/s <sup>2</sup> | m/s <sup>2</sup>    | m/s <sup>2</sup> | m/s <sup>2</sup> | m/s <sup>2</sup> | m/s <sup>2</sup> |       |
| 04/07/25 16:23:20 | 0.66      | 0,727            | 0,729            | 1,137            | 1,257            | 1.26                |                  |                  |                  | 1.223            | х     |
| 04/07/25 16:23:21 | 0,573     | 0,63             | 0,631            | 0,074            | 0,056            | 0,035               |                  |                  |                  | 1,06             |       |
| 04/07/25 16:23:22 | 0.514     | 0,566            | 0.565            | 0.083            | 0,103            | 0.036               |                  |                  |                  | 0.95             |       |
| 04/07/25 16:23:23 | 0,47      | 0,52             | 0,516            | 0,085            | 0,152            | 0,032               |                  |                  |                  | 0,87             |       |
| 04/07/25 16:23:24 | 0         | 0                | 0                | 0                | 0                | 0                   |                  |                  |                  | 0                | х     |
| 04/07/25 16:23:26 |           | 0,062            | 0,034            | 0,087            | 0,062            | 0,034               |                  |                  |                  | 0,112            |       |
| 04/07/25 16:23:27 | 0.092     | 0,053            | 0.033            | 0.096            | 0,043            | 0.033               |                  |                  |                  | 0.111            |       |
| 04/07/25 16:23:28 | 0,092     | 0,05             | 0,034            | 0,094            | 0,043            | 0,035               |                  |                  |                  | 0,11             |       |
| 04/07/25 16:23:29 |           | 0,047            | 0,034            | 0,086            | 0,037            | 0,034               |                  |                  |                  | 0,108            |       |
| 04/07/25 16:23:30 |           | 0,045            | 0,034            | 0,084            | 0,038            | 0,032               |                  |                  |                  | 0,106            |       |
| 04/07/25 16:23:33 |           | 0,049            | 0.032            | 0.075            | 0.049            | 0.032               |                  |                  |                  | 0.095            |       |
| 04/07/25 16:23:34 |           | 0.047            | 0.035            | 0.084            | 0.044            | 0.038               |                  |                  |                  | 0.099            |       |
| 04/07/25 16:23:35 |           | 0,044            | 0.034            | 0.078            | 0.04             | 0.03                |                  |                  |                  | 0.097            |       |
| 04/07/25 16:23:36 |           | 0.044            | 0,033            | 0.086            | 0.041            | 0.032               |                  |                  |                  | 0.098            |       |
|                   |           |                  |                  |                  |                  |                     |                  |                  |                  |                  |       |
| 04/07/25 16:23:37 | 0.081     | 0.043            | 0.033            | 0.081            | 0.042            | 0.034               |                  |                  |                  | 0.098            |       |

Figure 138: Example of a VM100B CSV recording

With the VM100A, the measured values are arranged as follows:

Column 1: time stamp

Column 2 - 10: interval RMS or VDV of 1X/1Y/1Z/2X/2Y/2Z/3X/3Y/3Z

Column 11 – 19: running RMS of 1X/1Y/1Z/2X/2Y/2Z/3X/3Y/3Z

Column 20 – 21: max. RMS or VDV of sensor 1/2/3 (whole-body)

Column 22 – 24: MTVV of sensor 1/2/3 (whole-body)

Column 25 - 27: crest factor of sensor 1/2/3 (whole-body)

Column 28 - 30: vector sum of sensor 1/2/3 (hand-arm, GB/T 4970)

Column 31: vector total sum (GB/T 4970)

Column 32: reset mark "X"

With the VM100B, the measured values are arranged as follows:

Column 2 - 4: Intervall-Effektivwerte oder VDV von 1X/1Y/1Z

Column 5 – 7: running RMS of 1X/1Y/1Z

Column 8: max. RMS or VDV (whole-body)

Column 9: MTVV (whole-body)

Column 10: crest factor (whole-body)

Column 11: vector sum (hand-arm)

Column 12: reset mark "X"

Alternatively, the screen can be saved as a BMP screenshot.

You can find more information on saving measured values in section 5.

## 4.9.6. In Situ Checks

The standard ISO 8041-1 describes in chapter 15 a test of instrument and sensor in the field prior to and following a measurement. Metra's Vibration Calibrator VC21 is suited for this purpose. It provides the standardized mechanical reference signal of  $10 \text{ m/s}^2$  at 80 Hz. The sensor KS963B10 has threaded holes for mounting the sensor in X, Y and Z direction on the calibrator.

The KS963B100 whole-body sensor built into a seat pad can be removed for a function check and excited with 1  $m/s^2$  at 15.92 Hz.

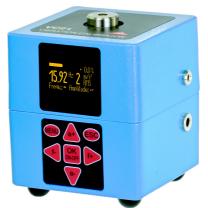

Figure 139: Vibration Calibrator VC21

# 5. Saving Measurements and NFC Function

## 5.1. Folders and File Names

You can access the data saving menu by touching in the menu bar. Its appearance may differ depending on the selected measuring module. Figure 140 shows the memory menu for amplitude/time measurements.

| Save     | Save Measurements                                                |          |                  |  |  |  |  |
|----------|------------------------------------------------------------------|----------|------------------|--|--|--|--|
|          | Enter file name (optional) or keep default name with date & time |          |                  |  |  |  |  |
| SD:/AM   | MP-TIME/                                                         | AMP-TI   | ME_210104_033949 |  |  |  |  |
| Enter o  | comment (option                                                  | nal, max | . 40 chars.):    |  |  |  |  |
|          |                                                                  |          |                  |  |  |  |  |
| ••))     | 040855D2DF6481 Fan motor bearing                                 |          |                  |  |  |  |  |
| BMP      | Save BMP screenshot                                              |          |                  |  |  |  |  |
| E<br>CSV | Save / log CSV data table                                        |          |                  |  |  |  |  |
| WAV      | Sa∨e raw data as WAV file                                        |          |                  |  |  |  |  |
|          |                                                                  |          |                  |  |  |  |  |

Figure 140: Save menu

The VM100 uses only the following standard file formats:

- BMP (Bitmap) is a pixel graphics format and is used for screenshots. Bitmap files can be opened in common image viewers.
- CSV (Character-Separated Values) is used for measuring data. Separator is the semicolon. The text-based files can be imported into spreadsheet programs.
- WAV (WAVE) is a format for audio files. It is used in the VM100 for raw data. WAV files can be opened in audio players and imported into many signal analysis programs.

The VM100 stores the data in a fixed folder structure. The following folder names are used:

| AMP-TIME | Measurement data from the Amplitude/Time module           |
|----------|-----------------------------------------------------------|
| FFT      | Measurement data from the Frequency Analysis (FFT) module |
| AMP-RPM  | Measurement data from the Amplitude/RPM module            |
| ROUTES   | Measurement routes from the Machine Monitoring module     |
| TREND    | Measurement/trend data from the Machine Monitoring module |
| ENVELOPE | Measurement data from the Envelope Analysis module        |
| BEARINGS | Roller bearing list for the Envelope Analysis module      |
| BAL      | Measurement data from the Balancing module                |

| OCTAVE     | Measurement data from the Third-octave Analyzer module  |
|------------|---------------------------------------------------------|
| HAND-ARM   | Measurement data from the Hand-Arm Vibration module     |
| WHOLE-BODY | Measurement data from both Whole-Body Vibration modules |
| WAV        | Raw data                                                |
| NFC        | Stored NFC tags                                         |

In the upper line you will find the folder used for saving, which depends on the measurement module and is fixed. Behind it is the file name without extension, in the example "AMP\_TIME\_210104\_033949". This is a name suggested by the device, which is composed of the measuring module, date (January 4, 2021) and time (03:39:49). This prevents duplication of names. By touching the file name, however, you can also enter your own name using the screen keyboard.

Below this, a comment text of maximum 40 characters can be entered, which will be saved with the measured values.

- → Please do not add files or folders using other devices.
- → Do not open files directly from the VM100 on your PC to avoid the creation of temporary files on the SD card. Always start with copying the files from the VM100 to a folder on the PC.
- → It is strongly recommended to make regular backup copies of the data stored on the SD card.

## 5.2. NFC Identification of Measuring Points

By touching  $\bigotimes$ , the reading function for NFC tags is activated. These are robust memories in the form of plastic chips which communicate via radio. They can be attached, for example, at measurement locations where recurring measurements take place. The VM100 reads NFC tags of types, A, B, F and V. Each NFC tag contains a unique serial number, which the VM100 uses for identification. Other NFC functions are not used.

For recognition, bring the VM100 to within a few centimeters of the NFC tag (Figure 141) with the upper left corner after activating the read function. When the tag is recognized, you will hear a beep and the serial number will be displayed next to the NFC button.

| Save<br>Enter<br>SD:/A | bration Analyzer VM100 |  |
|------------------------|------------------------|--|

Figure 141: NFC detection and sensitive corner

If desired, you can assign a plain text name to it. The input field to the right of the serial number is used for this purpose. This text will then also be displayed the next time the NFC tag is recognized. The NFC serial numbers and the names entered are stored in the "NFC" directory under the file name "NFC\_IDs.csv" on the SD card (Figure 142).

|   | Α              | в                  |
|---|----------------|--------------------|
| 1 | 044E3BD2DF6480 | Motor shaft        |
| 2 | 040855D2DF6481 | Fan motor bearing  |
| 3 | 04D125D2DF6480 | Gearbox drive side |
| 4 | 04C60E5A0C5B80 | Centrifuge 22a     |
| - |                | -                  |

Figure 142: Example of the file NFC\_IDs.csv

## 5.3. Saving Bitmap Screenshots

By touching , you can save a bitmap screenshot of the measuring module from which you have called the save menu. This is a simple way to store graphics and texts in a standard file. At the upper edge of the bitmap graphics you find the entered comment and if NFC was used the serial number as well as the associated name. The BMP file is saved in the folder belonging to the measuring module on the SD card.

# 5.4. Saving Data in CSV Format

With the button you can create a CSV file with measured values. CSV (character-separated values) is a text-based format that contains tabulated data. It can be opened in spreadsheet programs, for example. The chapters on the measuremen The CSV files of the individual function modules have a uniform basic structure:

Row 1: Module name Row 2: Type and serial no. of instrument Row 3: Comment text Row 4: NFC-ID, if known Rows 5 – 13: Type and serial no. of sensors Row 14: Date, time, temperature Rows 15 – 21: Module specific data and header of measurement data table Row 22: Start of measurement data table

The CSV file is saved in the folder belonging to the measuring module on the SD card. For modules measuring in time domain, the measured values are logged to the CSV file. For modules measuring in the frequency domain, the frequency spectrum is stored as a table.

## 5.5. Viewing Saved Measurement Data

The button is used to view the saved BMP and CSV files. To open them, touch the relevant folder and then the name of the desired file (Figure 143).

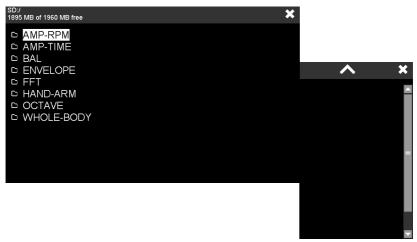

Figure 143: Viewing BMP-/CSV files

Section 3.5 describes how you can transfer the data stored on the SD card to a PC via the USB interface.

# 5.6. Recording Raw Data in WAV Format

The VM100 can record raw data regardless of the measuring module selected. This is the unfiltered sample data of the analog-to-digital converter. Recording takes place in WAV format (Waveform Audio Format). WAV files are read by many programs for signal analysis and by audio players. To switch to WAV data storage, open the storage menu and press  $\square$ . Fig. 131 shows the raw data view, which corresponds to that of an oscilloscope. The time signals of X/Y/Z are displayed in the channel colors.

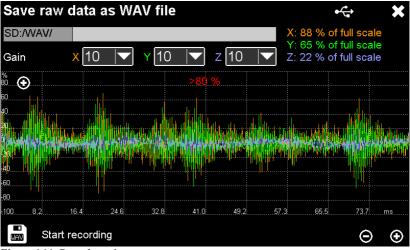

Figure 144: Raw data view

Raw data is recorded in three channels for X/Y/Z from input 1.

The gain has to be set so that the signal fits into the amplitude range without clipping. The level of the three measuring channels is displayed at the top right. A warning is shown in the diagram area if the level is too high or too low.

Recording takes place with a bandwidth of 4.5 kHz at a sampling rate of 9765 samples/s and with 24 bit resolution.

You can change the displayed signal section using the +/- buttons. The selected section has no influence on the recording.

Press **to start recording (Fig. 145).** 

The file name is automatically generated from the date and start time, for example: 250204\_142128.wav.

The recording duration is displayed at the bottom left. The maximum duration per file is one hour. This results in approx. 300 MB of data. A new file is automatically started after reaching one hour. Touch STOP to end the recording. The recorded raw data is stored on the SD card in the WAV directory. Section 3.5 describes how you can transfer the data stored on the SD card to a PC via the USB interface.

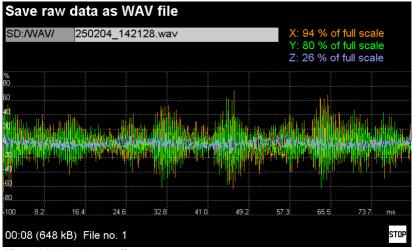

Figure 145: WAV recording

Fig. 146 shows the format of the generated WAV data.

The header contains the fixed format settings:

```
NumChannels = 3
SampleRate = 9765 (0x00002625)
ByteRate = SampleRate * NumChannels * BitsPerSample / 8 = 87885 (0x0001574D)
BlockAlign = NumChannels * BitsPerSample / 8 = 9 (0x0009)
BitsPerSample = 24 (0x0018)
```

The following parameters depend on the data contained:

a RIFF ChunkSize: File size - 8, in bytes

b ICMT: Comment field (80 bytes) device name, ser. no., transducer sensitivity X/Y/Z, gain X/Y/Z, measuring channels DevName SerNo Sen.xxx Sen.yyy Sen.zzz GnX GnY GnZ 1x 1Y 1Z (16 spaces) Example: VM100A 221236 001.012 010.110 009.998 001 010 100 1X 1Y 1Z

c data ChunkSize: Number of subsequent measurement data in bytes

The header is followed by the actual measurement data: Xl, Xm, Xh, Yl, Ym, Yh, Zl, Zm, Zh: lower/middle/upper byte of the samples of X/Y/Z

Numbers are stored as "little endian" (LSB in front).

|       | 0x0                | 0x1     | 0x2                   | 0x3     | 0x4                 | 0x5     | 0x6        | 0x7                 | 0x8  | 0x9       | 0xA               | 0xB  | 0xC            | 0xD     | 0xE       | 0xF  |
|-------|--------------------|---------|-----------------------|---------|---------------------|---------|------------|---------------------|------|-----------|-------------------|------|----------------|---------|-----------|------|
| ader: |                    |         |                       |         |                     |         |            |                     |      |           |                   |      |                |         |           |      |
| 0x00  |                    | ChunkID | = "RIFF"              |         |                     | RIFF Ch | nunkSize   |                     |      | Format =  | "MAAE.            |      | S              | ubChunk | :ID = "fm |      |
| 0000  | 0x52               |         | 0x46                  |         | а                   | а       | а          | а                   | 0x57 |           | 0x56              | 0x45 | 0x66           | 0x6D    |           | 0x20 |
| 0x10  | fmt ChunkSize = 16 |         | PCM-Audio NumChannels |         | Sample-Rate         |         |            | Byterate            |      |           |                   |      |                |         |           |      |
| 0x10  |                    | 0x00    |                       |         | 0x01                |         |            | 0x00                | 0x25 |           | 0x00              |      | 0x4D           |         | 0x01      |      |
| 0x20  | BlockAlign         |         | BitsPerSample         |         | SubChunkID = "LIST" |         |            | LIST ChunkSize = 92 |      |           | ListType = "INFO" |      |                |         |           |      |
| 0x20  |                    | 0x00    | 0x18                  |         | 0x4C                |         | 0x53       |                     | 0x5C | 0x00      | 0x00              | 0x00 | 0x49           | 0x4E    | 0x46      | 0x4F |
| 0     | INFO Id            | = "ICMT | " (gen. co            | omment) | ICMT ChunkSize = 80 |         |            |                     |      |           |                   |      |                |         |           |      |
| 0x30  | 0x49               | 0x43    | 0x4D                  | 0x54    | 0x50                | 0x00    | 0x00       |                     | b    | b         | b                 | b    | b              | b       | b         | b    |
| 0     |                    |         |                       |         |                     |         |            | IC                  | MT   |           |                   |      |                |         |           |      |
| 0x40  | b                  | b       | b                     | b       | b                   | b       | b          | b                   | b    | b         | b                 | b    | b              | b       | b         | b    |
| 0     | ICMT               |         |                       |         |                     |         |            |                     |      |           |                   |      |                |         |           |      |
| 0x50  | b                  | b       | b                     | b       | b                   | b       | b          | b                   | b    | b         | b                 | b    | b              | b       | b         | b    |
| 0x60  | ICMT               |         |                       |         |                     |         |            |                     |      |           |                   |      |                |         |           |      |
| 0000  | b                  | b       | b                     | b       | b                   | b       | b          | b                   | b    | b         | b                 | b    | b              | b       | b         | b    |
| 0x70  |                    |         |                       |         |                     |         |            | IC                  | MT   |           |                   |      |                |         |           |      |
| 0x70  | b                  | b       | b                     | b       | b                   | b       | b          | b                   | b    | b         | b                 | b    | b              | b       | b         | b    |
| 0,000 |                    |         |                       | IC      | MT                  |         | SubChunkID |                     |      | ID = "dat |                   |      | data ChunkSize |         |           |      |
| 0x80  | b                  | b       | b                     | b       | b                   | b       | b          | b                   | 0x64 | 0x61      | 0x74              | 0x61 | С              | С       | С         | С    |
| a:    |                    |         |                       |         |                     |         |            |                     |      |           |                   |      |                |         |           |      |
| 0.00  |                    |         |                       |         |                     |         |            | da                  | ita  |           |                   |      |                |         |           |      |
| 0x90  | XI                 | Xm      | Xh                    | YI      | Ym                  | Yh      | ZI         | Zm                  | Zh   | XI        | Xm                | Xh   | YI             | Ym      | Yh        | ZI   |
| 0.00  |                    |         |                       |         |                     |         |            | da                  | ita  |           |                   |      |                |         |           |      |
| 0xA0  | Zm                 | Zh      | XI                    | Xm      | Xh                  | YI      | Ym         | Yh                  | ZI   | Zm        | Zh                | XI   | Xm             | Xh      | YI        | Ym   |
| 0     |                    |         |                       |         |                     |         |            | da                  | nta  |           |                   |      |                |         |           |      |
| 0xB0  | Yh                 | ZI      | Zm                    | Zh      | XI                  | Xm      | Xh         | YI                  | Ym   | Yh        | ZI                | Zm   | Zh             | XI      | Xm        | Xh   |
|       |                    |         | 200                   |         | 71                  | 7.00    | 711        |                     |      |           |                   | 200  |                |         | 7.111     | -    |

Figure 146: WAV format

# 6. Presets

You can save up to 10 sets of settings for faster access. This is done in the main menu  $\blacksquare$  under "Presets".

All current menu settings including the settings of the measuring graph are saved.

| Pre | esets           | × |
|-----|-----------------|---|
| 1   | Resonance test  | Î |
| 2   | <empty></empty> | - |
| 3   | <empty></empty> | - |
| 4   | <empty></empty> | - |
| 5   | <empty></empty> | + |
| 6   | <empty></empty> | + |
| 7   | <empty></empty> | + |
| 8   | <empty></empty> | + |
| 9   | <empty></empty> | + |
| 10  | <empty></empty> | + |

Figure 147: Saving and loading settings

In the delivery state, all entries are empty. Each of the buttons numbered 1 to 10 can be assigned a set of settings. This is done with the Plus button . The touch keypad opens for entering a name. The default name is "Preset" with the corresponding number. By pressing the Enter key of the keypad, the settings are saved under the name entered. These are always the last settings before the menu was opened. If you want to change an existing setting while keeping its name, proceed as follows:

- Open the presets menu.
- Press the corresponding button to load the saved settings. The menu closes and the instrument switches to measuring mode.
- Change the desired setting.
- Open the menu for presets again.
- Delete the entry to be changed with .
- Create the same entry again with . The previous name appears as default. Confirm with the Enter button.
- ➔ Regardless of the 10 saved presets, all settings will always be saved before the device is switched off and reloaded at startup.

# 7. Other Settings

# 7.1. Display Settings

Touch the button and open the main menu to select Settings and Display (Figure 148).

| Main Menu       |               | ×                 |
|-----------------|---------------|-------------------|
| Settings        | Display       | Brightness        |
| Sensors         | Date & Time   | Touch Sensitivity |
| USB connection  | Language      | Touch Calibration |
| Presets         | Веер          | Rotate 180°       |
| Instrument info | Factory setup |                   |

Figure 148: Display settings

Touch **Brightness** to open the menu for setting the display brightness (Figure 149). The share of the backlight can be up to 50 % of the total power consumption of the device. Reducing the brightness to the required level is therefore useful, as is the **Dim out after** function, which dims the brightness considerably a certain time after the last touch operation.

In the **Touch Sensitivity** menu item, you set how sensitive the display should be (Figure 150).

With **Calibrate** you can readjust the accuracy of the touch screen by touching five points in succession (Figure 151).

The menu item **Rotate 180^{\circ}** turns the screen content upside down. The sensor connectors are then on the upper side, which may be useful for handling.

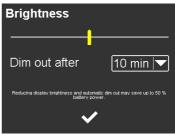

Figure 149: Display brightness

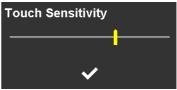

Figure 150: Touch sensitivity

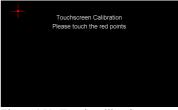

Figure 151: Touch calibration

## 7.2. Date and Time

The setting of date and time is done by moving up or down in the respective input field (Figure 152).

| 13 | Dec | 2041 | 08 | 26 |
|----|-----|------|----|----|
| 14 | Jan | 2021 | 09 | 27 |
| 15 | Feb | 2022 | 10 | 28 |
| 16 | Mar | 2023 | 11 | 29 |
| 17 | Apr | 2024 | 12 | 30 |
|    |     |      |    |    |

Figure 152: Date and time

## 7.3. Language

In Figure 153 you can see how to select the display language of the VM100. The selection of the language only affects the operating dialog. All stored data remains in English.

## 7.4. Beep Signal

You can deactivate the signal tone (beep) if desired (Figure 154).

| Main Menu       |               | ×       |
|-----------------|---------------|---------|
| Settings        | Display       | English |
| Sensors         | Date & Time   | Deutsch |
| USB connection  | Language      |         |
| Presets         | Веер          |         |
| Instrument info | Factory setup |         |
| E' 162 D'       | 1 1           | •       |

Figure 153: Display language selection

| Main Menu       |               | ×   |
|-----------------|---------------|-----|
| Settings        | Display       | On  |
| Sensors         | Date & Time   | Off |
| USB connection  | Language      |     |
| Presets         | Веер          |     |
| Instrument info | Factory setup |     |

Figure 154: Switch the beep tone on and off

## 7.5. Factory Reset

With a factory reset, the device is reset to the default settings. This is done by holding the F1 button and pressing shortly RESET or by holding F1 while pressing (Figures 1 and 2).

The data stored on the SD card and the calibration data remains unaffected.

## 7.6. Device Data

Under Instrument info you will find the serial number, version and calibration date of your instrument. (Figure 155).

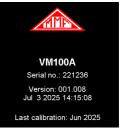

Figure 155: Device data

# 8. Firmware Update

Updating the VM100 software is done via USB in DFU (Device Firmware Upgrade) mode. This method allows complete reprogramming from virtually any state. Prerequisite is the installation of the program **STM32CubeProgrammer** on your PC. The program is available for download on our website

https://mmf.de/en/produkt/vm100a.

for Windows systems with 32 and 64 bit. Unpack and install the software on your PC.

You can also obtain the current firmware file **vm100.zip** from our download page. Unpack the contained file **vm100.hex** and save it in a folder of your choice.

➔ Please follow the instructions below exactly. The firmware update affects memory sectors 2 to 7. Sectors 0 and 1 contain the settings and calibration values. They must not be deleted or overwritten.

F 🕒 \* 5 y Memory & File edition Not connected Open file bbA · ... Data ... 3... 🔻 Find ... 0x ÷ No DEU PID 0xdf1 0x0483 sw No data to display Target information Log Live Update Verbosity level 

1
2 3 10:45:17 : STM32CubeProgrammer API v2.8.0 \$ Ø ?

Start STM32CubeProgrammer (Figure 156).

Figure 156: Update software STM32CubeProgrammer

Click 📝 to select "Memory & File edition".

Select the tab "Open file" and load the firmware file vm100.hex (Figure 157).

| Add 0x800  |                                                          |               | Data 3           | ▼ Find        | Ox Downl.                                                    | . •      | USB<br>USB<br>Port               | Connec            |
|------------|----------------------------------------------------------|---------------|------------------|---------------|--------------------------------------------------------------|----------|----------------------------------|-------------------|
| Address    | 0                                                        | 4             | 8                | с             | ASCII                                                        |          |                                  | No DFU 🔻          |
| 0x0800000  | 20050000                                                 | 0804D6B1      | 0804C461         | 0804C465      | ±ÖaÄeÄ                                                       |          | Serial number                    |                   |
| 0x08000010 | 0804C489                                                 | 0804C48B      | 0804C48D         | 00000000      | .ÄÄÄ                                                         |          | PID                              | 0xdf11            |
| 0x08000020 | 00000000                                                 | 00000000      | 00000000         | 0804C48F      | Ä                                                            |          | VID                              | 0x0483            |
| 0x08000030 | 0804C491                                                 | 00000000      | 0804C493         | 0804D701      | .ăă×                                                         |          |                                  |                   |
| 0x08000040 | 0804D701                                                 | 0804D701      | 0804D701         | 0804D701      | .xxxx                                                        |          | Read Unprotect (                 | MCU)              |
| 0x08000050 | 0804D701                                                 | 0804D701      | 0804D701         | 0804D701      | .×××                                                         |          |                                  |                   |
| 0x08000060 | 0804C6C9                                                 | 0804C6D9      | 0804C72D         | 0804C859      | ÉÆÙÆÇYÈ                                                      |          |                                  |                   |
| 0x08000070 | 0804D701                                                 | 0804D701      | 0804D701         | 0804D701      | .×××                                                         |          |                                  |                   |
| 0x08000080 | 0804D701                                                 | 0804D701      | 0804D701         | 0804D701      | .×××                                                         |          |                                  |                   |
| 0×08000090 | 0804D701                                                 | 0804D701      | 0804D701         | 0804C751      | $. \times \ldots \times \ldots \times \ldots Q \zeta \ldots$ |          |                                  |                   |
| 0x080000A0 | 0804D701                                                 | 0804C495      | 0804D701         | 0804D701      | .×Ä××                                                        |          |                                  |                   |
| 0x08000080 | 0804C4Δ5                                                 | 0804C5E5      | 08040701         | 08040829      | ¥ă õå × )Ê                                                   | > ×      | Taro                             | et information    |
| Log        |                                                          |               | Live L           | Jpdate Verb   | oosity level 💿 1 💿 2                                         | <u>3</u> | Board<br>Device                  | Jet internitation |
|            | 2CubeProgramm<br>File: C:\Users\JB\I<br>per of segments: | Documents\VM1 | 00_Entwicklung\\ | Debug\vm100.h | ex                                                           | \$       | Type<br>Device ID<br>Revision ID |                   |

Figure 157: STM32CubeProgrammer with loaded firmware file

Now the VM100 needs to be prepared for the update. To do so, switch the VM100 off. Unscrew the cover of the update interface (Figure 158). Connect the USB-C update interface to a PC (Figure 159).

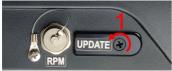

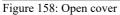

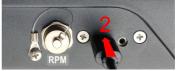

Figure 159: Connect USB cable

The VM100 switches on with the update screen giving some instruction (Figure 160).

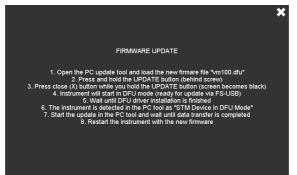

Figure 160: VM100 in update mode

Use a pointed, non-metallic object, for example a toothpick to press the button behind the screw hole of the update USB cover (Figure 161).

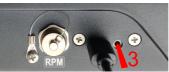

Figure 161: Press update button

While holding down the button, close the window with  $\mathbf{X}$ . The screen goes dark. The device is now in DFU mode.

The DFU device driver is part of the installation package of STM32CubeProgrammer.

Click the button 🕤 under "USB" to refresh the display. If the VM100 is recognized by the PC as a DFU device, it will appear in the update program as port "USB1" (Figure 162). Click Connect.

The Download The button starts the firmware transfer to the VM100. Figure 163 shows the completion of a successful transfer. After that you can disconnect the USB cable and restart the device with the new firmware.

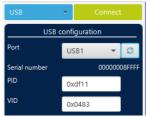

Figure 162: DFU connection

| Device memo | ory vm100.hex ×           |          |            |                   |                        |            | USB                     | <ul> <li>Disconnect</li> </ul> |
|-------------|---------------------------|----------|------------|-------------------|------------------------|------------|-------------------------|--------------------------------|
| Address 0;  | s000000 🔻 Size            | 0xC0AE4  | Data width | 32-bit 👻 Fin      | d Data Ox              | Download 🔹 | USE                     | configuration                  |
| Addres      | . 0                       | 4        | 8          | с                 | ASCII                  |            | Serial number           | 0000000                        |
| 0x08000000  | 20050000                  | 0804D6B1 | 0804C461   | 0804C465          | ±ÖaÄeÄ                 | <u>^</u>   | PID                     |                                |
| 0x08000010  |                           | 0804C48B | 0804C48D   | 00000000          | .ÄÄÄ                   |            | 1                       | 0xdf11                         |
| 0x08000020  | 00000000                  | 00000000 | 00000000   | 0804C48F          | Ä                      |            | VID                     | 0x0483                         |
| 0x08000030  | 0804C491                  | 00000000 |            | Meld              | ung                    | ×          | Read Unprotect ()       |                                |
| 0x08000040  | 0804D701                  | 0804D701 |            |                   |                        |            | Kead Unprotect (        | мсо)                           |
| 0x08000050  | 0804D701                  | 0804D701 | File o     | lownload complete |                        |            |                         |                                |
| 0x08000060  | 0804c6c9                  | 0804C6D9 |            |                   |                        |            |                         |                                |
| 0x08000070  |                           | 0804D701 |            |                   | ОК                     |            |                         |                                |
| 0x08000080  | 0804D701                  | 0804D701 |            |                   |                        |            |                         |                                |
| 0x08000090  |                           | 0804D701 | 0804D701   | 0804C751          | .××QÇ                  | _          |                         |                                |
| 0x080000A0  |                           | 0804c495 | 0804D701   | 0804D701          | .×Ä××                  |            |                         |                                |
| 0x080000R0  | 0804c4a5                  | 0804C5E5 | 08040701   | 08046829          | ¥ă 6ă × 1¢             | >          |                         | get information                |
| <           |                           |          |            | Live Up           | date Verbosity level 🔘 | 1 2 3      | Board<br>Device<br>Type | STM32F74x/STM32                |
|             | ng sector 0004 @: 0x00020 |          |            |                   |                        |            |                         |                                |

Figure 163: Finished firmware update

# 9. Troubleshooting

Files are saved with errors.

The measurements are noisy.

In Amplitude/Time mode the rotation speed is not displayed although the rpm sensor is connected.

Charging the battery takes very long.

It takes too long to detect the SD card from the PC via USB.

WAV recording stops unintentionally.

Back up the files from the SD card. Remove the SD card and either format or check and repair it with a PC.

For sensitive measurements the USB cable should be unplugged.

In the common settings for channel 1 to 9 (button "ALL") the rpm unit needs to be selected.

The VM100 should be charged at a USB port or power supply providing at least 2 A output current. At standard USB sockets the charge icon will appear but there will be just enough current to power the instrument itself.

The SD card must be formatted with the FAT(16) file system. SD cards are factory formatted with FAT32.

Use an SD card with 4 GB capacity and speed class 10.

# 10. Technical Data

|                        | VM100A                                                                                                    | VM100B                                       |
|------------------------|----------------------------------------------------------------------------------------------------|----------------------------------------------|
| Sensor inputs          | 9 IEPE sensors<br>3 Binder 712, 4 pin sockets                                                                                          | 3 IEPE sensors<br>1 Binder 712, 4 pin socket |
| Input voltage          | $\pm 10 \ V$                                                                                                    |                                              |
| IEPE sensor supply     | $4 \text{ mA} / 24 \text{ V}$ , can be switched of Input impedance: > $1 \text{ M}\Omega$                                              | ff                                           |
| TEDS sensor detection  | IEEE 1451.4, Templates 25, 27                                                                                                    | ,28                                          |
| Measuring point ID     | NFC transponders of types A, H                                                                                                    | B, F and V                                   |
| Tacho input            | Hi level: +10 to +28 V; Lo leve<br>Frequency: 1 to 1000 Hz / 60 to<br>Supply voltages: +5 V and +26<br>Binder 712, 7 pin socket (see F | o 60 000 min <sup>-1</sup><br>V/<0.1 A       |
| Measuring range        | $1 \ \mu m/s^2$ to $10 \ 000 \ m/s^2$ (depend                                                                                          | ling on sensors)                             |
| A/D conversion         | 24 Bit Sigma Delta converters f                                                                                                    | for each channel                             |
| Analog gains           | 1 / 10 / 100 / autoranging                                                                                                    |                                              |
| Accuracy               | <1 % (at reference conditions)                                                                                                    |                                              |
| Amplitude linearity    | >85 dB (<6 % error)                                                                                                    |                                              |
| Cross-talk attenuation | $> 80 \text{ dB} (2500 \text{ mV}_{\text{RMS}} / 160 \text{ Hz}$                                                                       | at input)                                    |
|                        |                                                                                                    |                                              |

## **Measurement Modules**

| Amplitude/time        | VM100-AMP (pre-installed) |
|-----------------------|---------------------------|
| Frequency analysis    | VM100-FFT (pre-installed) |
| Amplitude/rot. speed  | VM100-RPM (option)        |
| Machine vibration     | VM100-MACH (option)       |
| Envelope analysis     | VM100-ENV (option)        |
| Balancing             | VM100-BAL (option)        |
| Third-octave analysis | VM100-VC (option)         |
| Human vibration       | VM100-HUM (option)        |

# Overall value measurement in time domain and human vibration (VM100-AMP / VM100-HUM)

| Channels                              | 1 to 9                                                                                       | 1 to 3                          |
|---------------------------------------|----------------------------------------------------------------------------------------------|---------------------------------|
| Measurands                            | Acceleration; velocity (<4 kHz)                                                              | ); displacement (<300 Hz)       |
| Overall values                        | Interval RMS (unlimited), RI<br>peak-to-peak value, maximum<br>quency, square root of square | m peak, crest factor, main fre- |
| Band filters                          | 34 high pass filters from 0.2 to<br>38 low pass filters from 10 Hz to                        |                                 |
| Weighting filters for human vibration | Wb; Wc; Wd; We; Wh; Wj; W<br>unweighted: 6.3 to 1259 Hz (H                                   |                                 |
| Data plotter                          | 1 value per second, max. 10 ho                                                               | ours, 3 or 9 channels           |

#### Frequency Analyzer VM100-FFT)

| Channels                                          | 1 to 3                                                                        |
|---------------------------------------------------|-------------------------------------------------------------------------------|
| Frequency range                                   | 1 Hz to 4.5 kHz (22 kHz for FFT, PSD, ESD)                                    |
| Frequency points                                  | 1024 to 65536                                                                 |
| Frequency resolution                              | 0.7 to 48 Hz                                                                  |
| Spectral functions                                | Acceleration, velocity, PSD, ESD, FRF                                         |
| Windowing                                         | Hann, Hamming, Flattop, Rectangular                                           |
| Amplitude axis                                    | RMS, linear / logarithmic, maximum hold                                       |
| Triggering                                        | Automatic, tacho input, amplitude trigger                                     |
| Waterfall mode                                    | 1 channel, up to 50 spectra                                                   |
| Third-Octave Band Analyzer (VM100-VC)             |                                                                               |
| Channels                                          | 1 to 3                                                                        |
| Frequency range                                   | 1 to 100 Hz; 21 third-octave bands                                            |
| Amplitude axis                                    | Vibration velocity in µm/s                                                    |
| Vibration criteria                                | VC-A to VC-G; Nano-D; Nano-E; Nano-EF                                         |
| Envelope Analysis for Roller Bearings (VM100-ENV) |                                                                               |
| Frequency markers                                 | RPM, BPFI (inner ring), BPFO (outer ring), FTF (cage), BSF (rolling elements) |
| RPM input                                         | Tacho input with photoelectric reflex switch or value input                   |
| Bearing list                                      | Up to 1000 bearing types                                                      |
|                                                   |                                                                               |

## Machine Vibration (VM100-MACH)

| Channels                                             | 1 (bearing), 3 (vibration severity)                                                                                                    |                                                                                                    |
|------------------------------------------------------|----------------------------------------------------------------------------------------------------|----------------------------------------------------------------------------------------------------|
| Frequency range for bearing mode                     | Acceleration 0                                                                                                    | .2 – 24000 Hz                                                                                                    |
| Frequency ranges for vibration severity              | Acceleration<br>Velocity<br>Displacement                                                                                                    | 2 - 4000  Hz                                                                                                    |
| Measuring routes                                     | Measurement point definition with location, machine, po-<br>sition and comment, detection by NFC tags supported                                                |                                                                                                    |
| Trend view                                           | Diagram with                                                                                                    | limit lines                                                                                                    |
| Measurement func-<br>tions for bearings              | Peak, RMS, crest with short-term trend, envelope analysis, 3 frequency bands, rotation speed                                                                   |                                                                                                    |
| Measurement func-<br>tions for vibration<br>severity | Peak, RMS of velocity, acceleration or displacement with<br>short-term trend, phase angle, frequency analysis, main fre-<br>quencies/harmonics, rotation speed |                                                                                                    |
| ISO standard assistant<br>for vibration severity     | ISO 20816-2:<br>ISO 20816-3:<br>ISO 20816-5:<br>ISO 10816-7:<br>ISO 20816-8:<br>ISO 20816-9:<br>ISO 14694:                                                     | Gas/steam turbines, generators >40 MW<br>Industrial machines >15 kW<br>Hydro power generating/pump storage<br>Rotodynamic pumps<br>Reciprocating compressors<br>Gear units<br>Industrial fans |

## Balancing (VM100-BAL)

| 0.                 | ,                                                                          |
|--------------------|----------------------------------------------------------------------------|
| Planes             | 1 or 2                                                                     |
| RPM range          | 100 to 60000 min <sup>-1</sup>                                             |
| Angle index sensor | Tacho input with photoelectric reflex switch                               |
| Modes              | Free or fixed angles, add or remove mass                                   |
| Displayed values   | Vibration velocity / acceleration;<br>remaining unbalance; balance quality |

#### **Measurement Storage and Interface**

| Data memory   | Micro SD card; 4 GB; class 10; FAT file system, removable            |
|---------------|----------------------------------------------------------------------|
| Data formats  | CSV for measuring data<br>BMP for screenshots<br>WAV for raw signals |
| USB interface | USB 2.0 high-speed, type C connector                                 |

## **Power Supply**

| Battery                     | NiMH; built-in; 4.8 V; 9Ah                                |
|-----------------------------|-----------------------------------------------------------|
| Operating time              | 10 to 14 h                                                |
| Charging                    | USB plug adapter 5 V />2 A; approx. 6 h                   |
| Miscellaneous               |                                                           |
| Screen                      | RGB TFT with touch operation; 800 x 480 pixels            |
| Operating temperature       | -20 to 60 °C; $<$ 95 % humidity; without condensation     |
| Protection grade            | IP65                                                      |
| Dimensions                  | 215 mm x 150 mm x 50 mm                                   |
| Weight                      | 1,3 kg                                                    |
| Scope of delivery           | Instrument; USB-C cable; USB mains adapter; carrying case |
| <b>Optional Accessories</b> |                                                           |
| Sensor adapter cable        | 034-B711-BNCf: Binder to BNC female; 0.5 m                |
| Photoel. reflex switch      | VM100-PS                                                  |

# **Limited Warranty**

Metra warrants for a period of

#### 24 months

that its products will be free from defects in material or workmanship and shall conform to the specifications current at the time of shipment.

The warranty period starts with the date of invoice.

The customer must provide the dated bill of sale as evidence. The warranty period ends after 24 months.

Repairs do not extend the warranty period.

This limited warranty covers only defects which arise as a result of normal use according to the instruction manual.

Metra's responsibility under this warranty does not apply to any improper or inadequate maintenance or modification and operation outside the product's specifications.

Shipment to Metra will be paid by the customer. The repaired or replaced product will be sent back at Metra's expense.

# **Declaration of Conformity**

According to EMC Directive 2014/30/EC and UK Electromagnetic Compatibility Regulations 2016

Product: Vibration Analyzers

Type: VM100A/B

It is hereby certified that the above mentioned product complies with the demands pursuant to the following standards:

> DIN / BS EN 61326-1: 2013 DIN / BS EN 61010-1: 2011 DIN 45669-1: 2010

The producer is responsible for this declaration

Metra Mess- und Frequenztechnik in Radebeul e.K.

Meißner Str. 58, D-01445 Radebeul declared by

Michael Weber Radebeul, November 21, 2022

The pattern evaluation according to ISO 8041-1 was performed in May 2022.